## **E-COMMERCE PARA COMERCIALIZACIÓN DE PRODUCTOS EN LA FERRETERÍA T&R TORNILLOS & REPRESENTACIONES**

**EDWIN JIMENEZ DIAZ HARVEY FERNANDO MONTES**

**UNIVERSIDAD LIBRE FACULTAD DE INGENIERIA PROGRAMA DE INGENIERA DE SISTEMAS BOGOTA SEPTIEMBRE / 2012**

# **E-COMMERCE PARA COMERCIALIZACIÓN DE PRODUCTOS EN LA FERRETERÍA T&R TORNILLOS & REPRESENTACIONES**

**EDWIN JIMENEZ DIAZ HARVEY FERNANDO MONTES**

**Proyecto para optar el título de: Ingeniería de sistemas e Informática**

> **Director MILLER RIVERA LOZANO Ingeniero de sistemas**

**UNIVERSIDAD LIBRE FACULTAD DE INGENIERIA PROGRAMA DE INGENIERA DE SISTEMAS BOGOTA SEPTIEMBRE/ 2012**

# **NOTA DE ACEPTACION**

Firma del presidente del jurado

Firma del jurado

Firma del jurado

#### **DEDICATORIA**

Primeramente a Dios, Quien fue la fuente de inspiración por ser quien ha estado al lado en todo momento de angustias, esmeros, dedicación, alegrías y tristeza que caracterizaron el camino que hoy vemos realizado y que sin ese empuje no hubiese sido posible.

> A nuestras familias y amigos quienes con su esmero, honestidad, confianza y entrega nos han apoyado a lo largo de nuestra carrera universitaria.

A nuestros profesores por su disposición y apoyo brindado.

## **AGRADECIMIENTOS**

<span id="page-4-0"></span>Agradecemos la colaboración de parte del Gerente comercial de la ferretería T&R Tornillos & Representaciones, al asesor de nuestro proyecto de grado Ingeniero MILLER RIVERA LOZANO, quien nos proporcionó la información necesaria para el desarrollo de nuestro proyecto de grado.

De igual manera agradecemos el apoyo por parte de la Universidad, ofreciéndonos los elementos necesarios de investigación para un mejor desarrollo del proyecto.

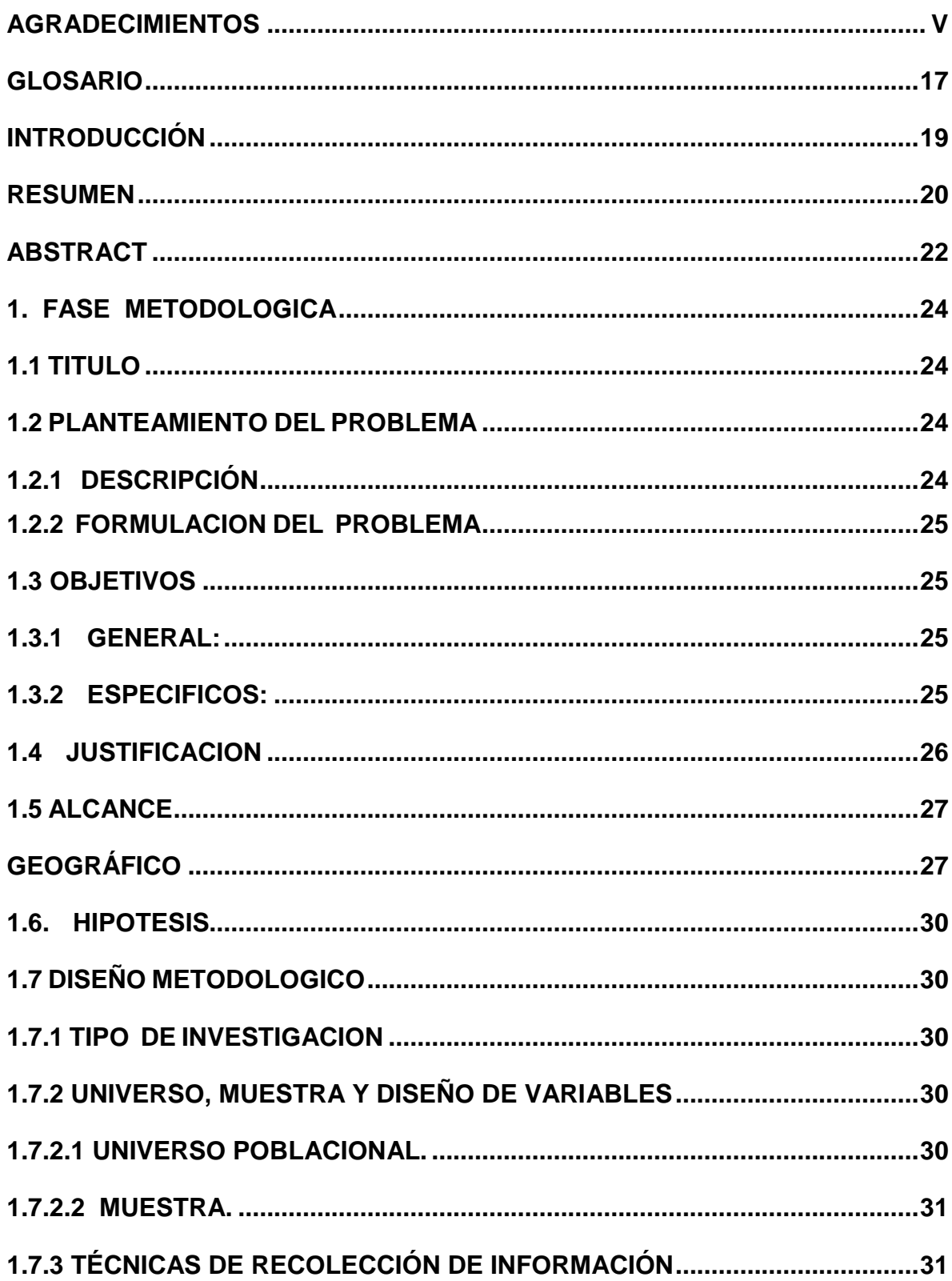

# **TABLA DE CONTENIDO**

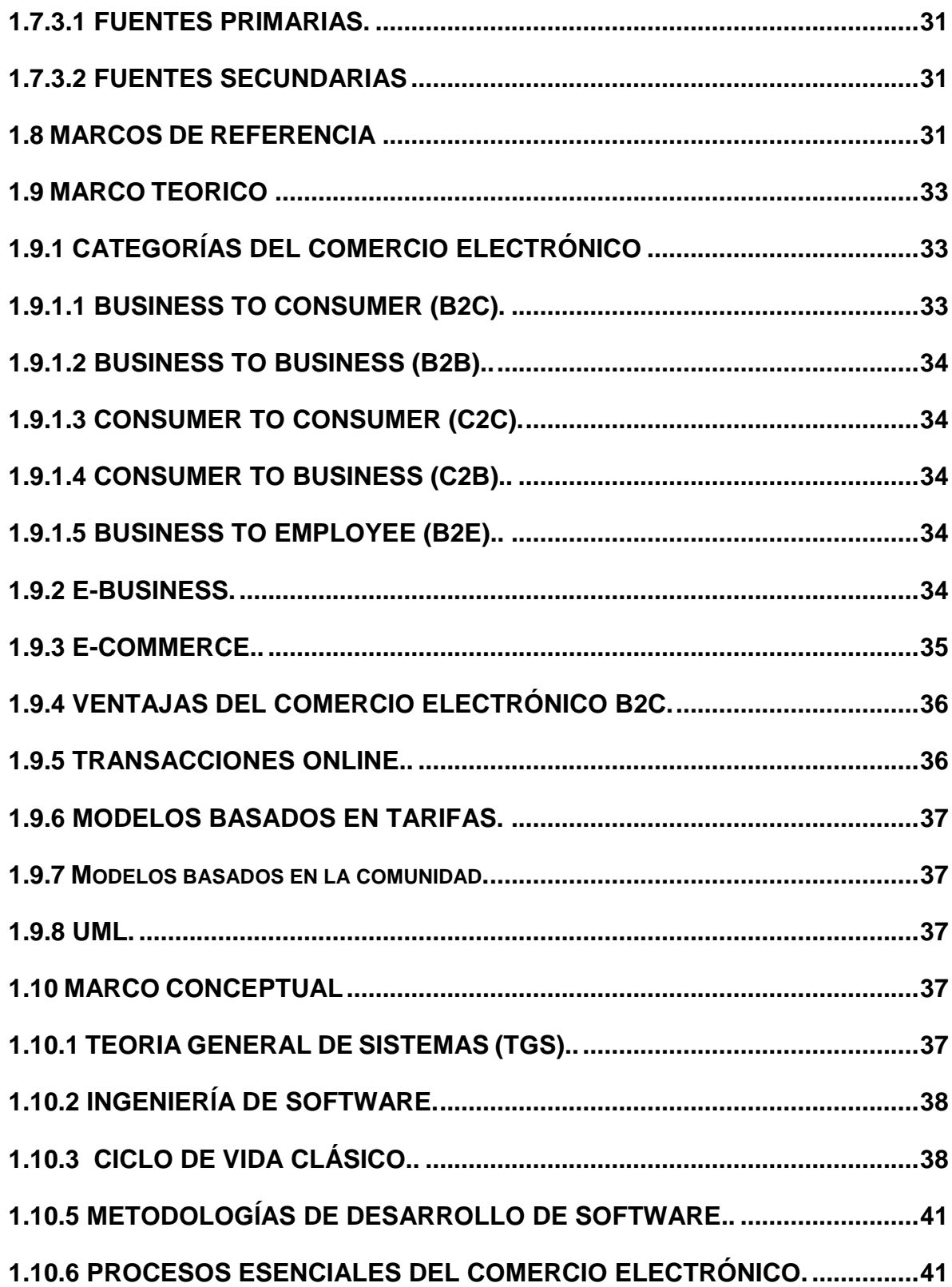

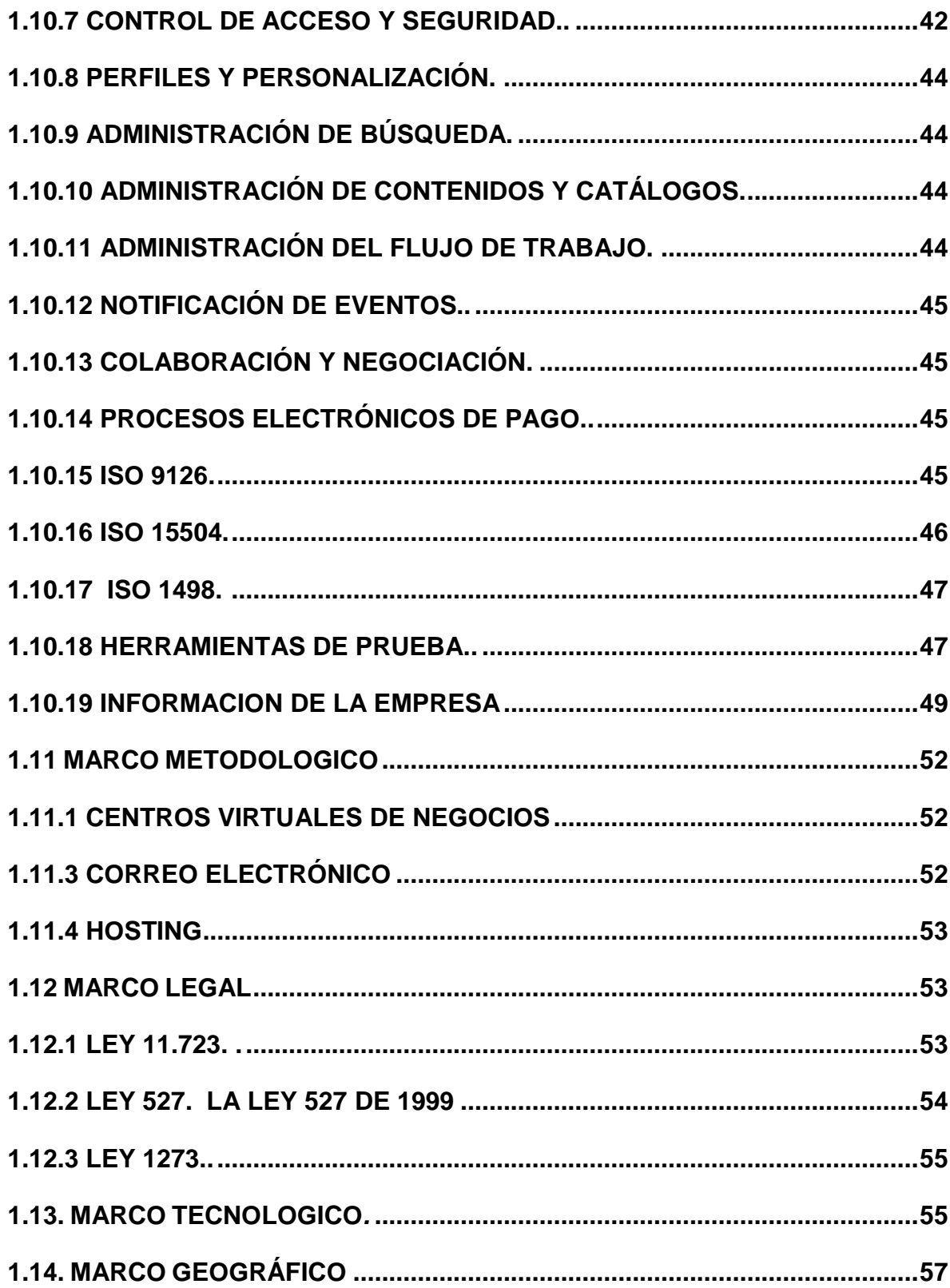

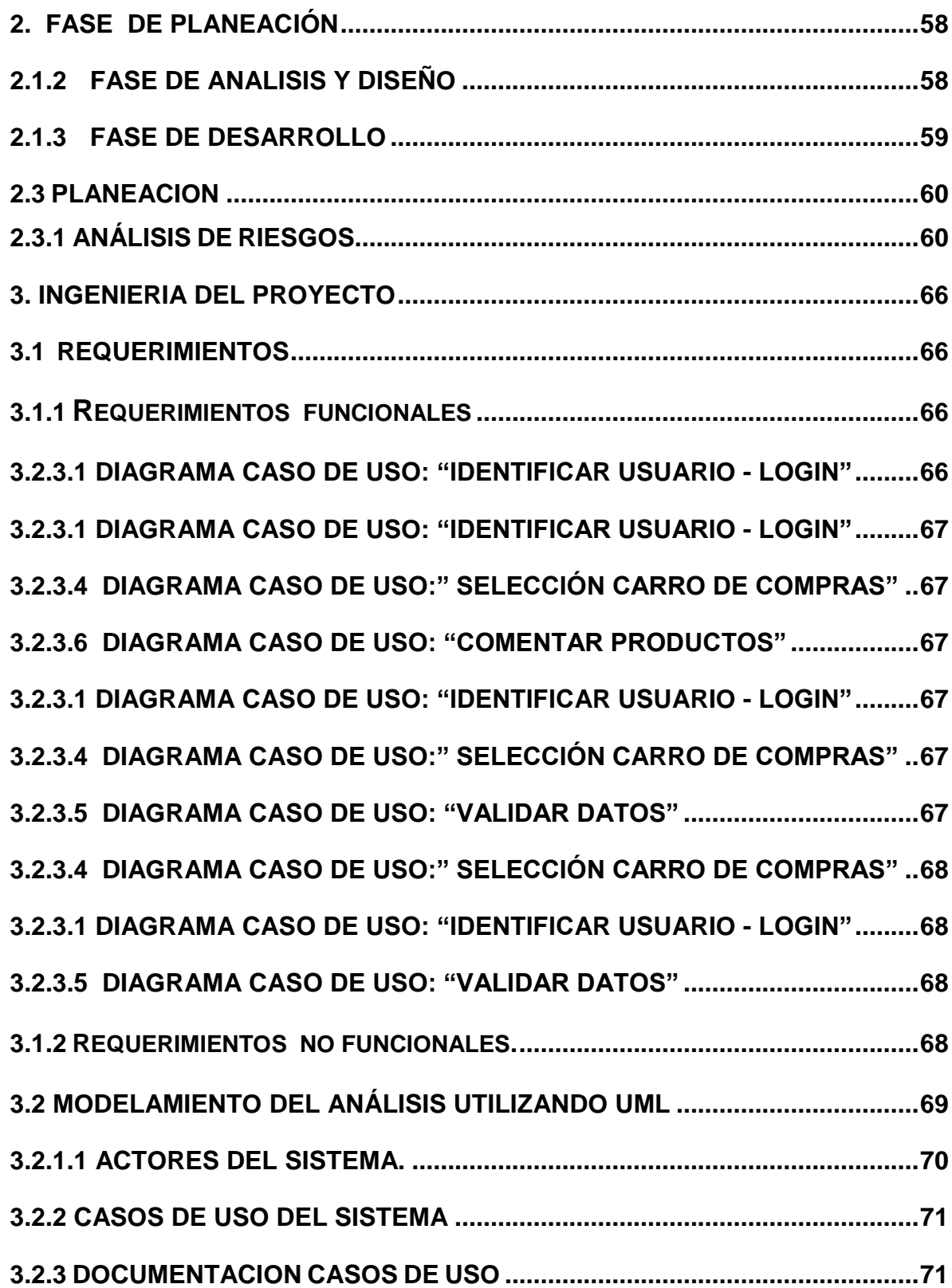

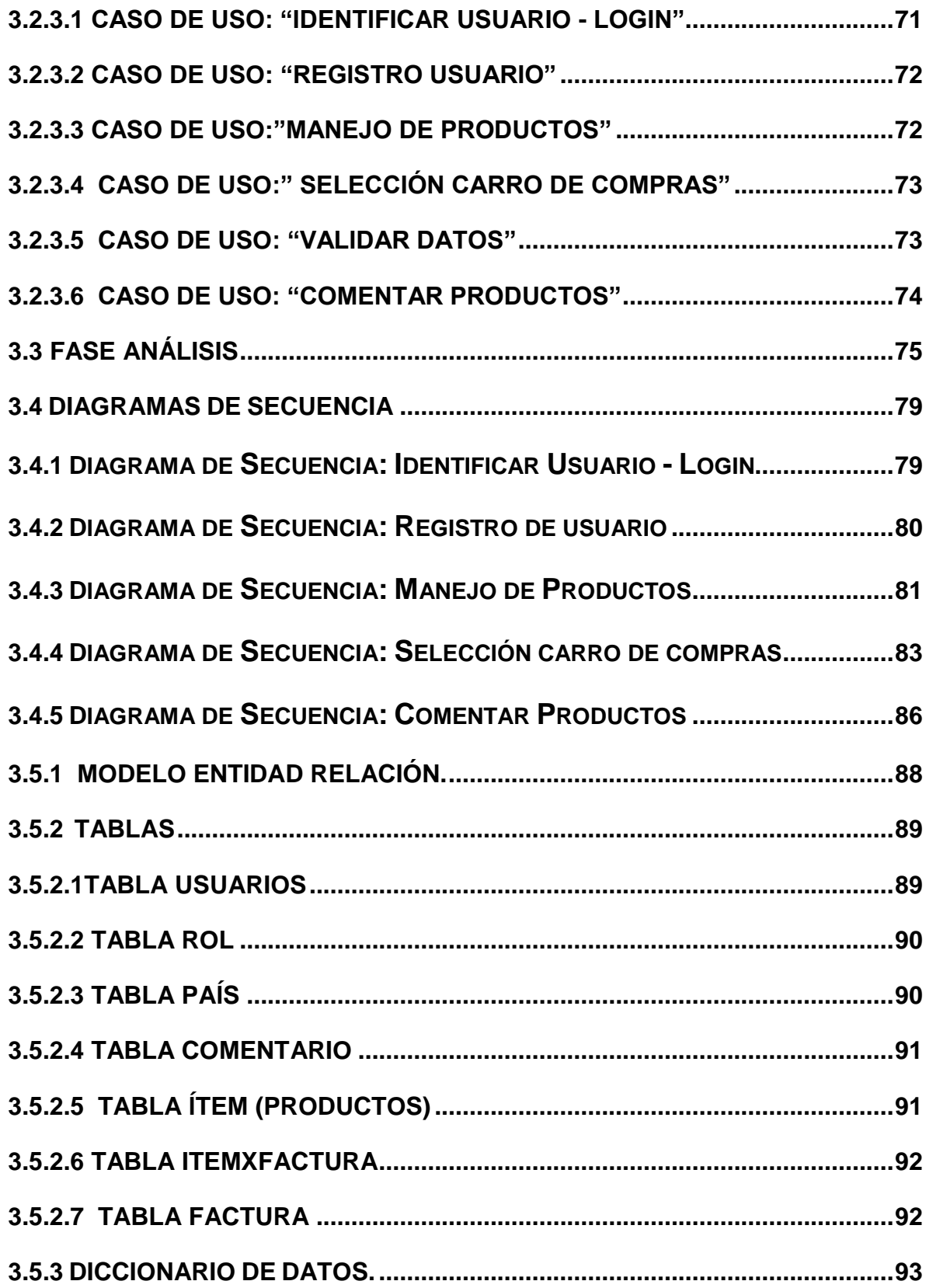

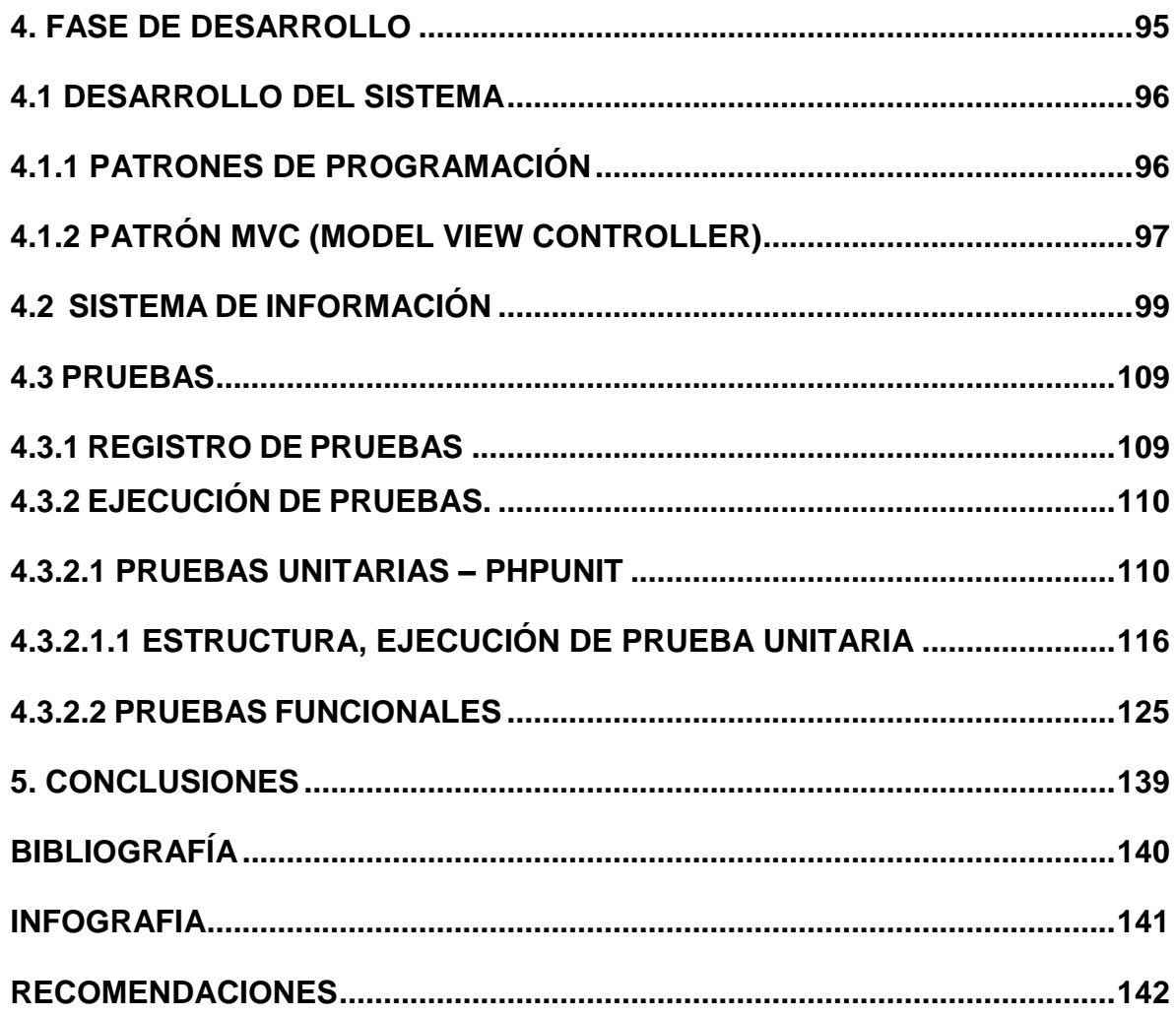

# **LISTA DE TABLAS**

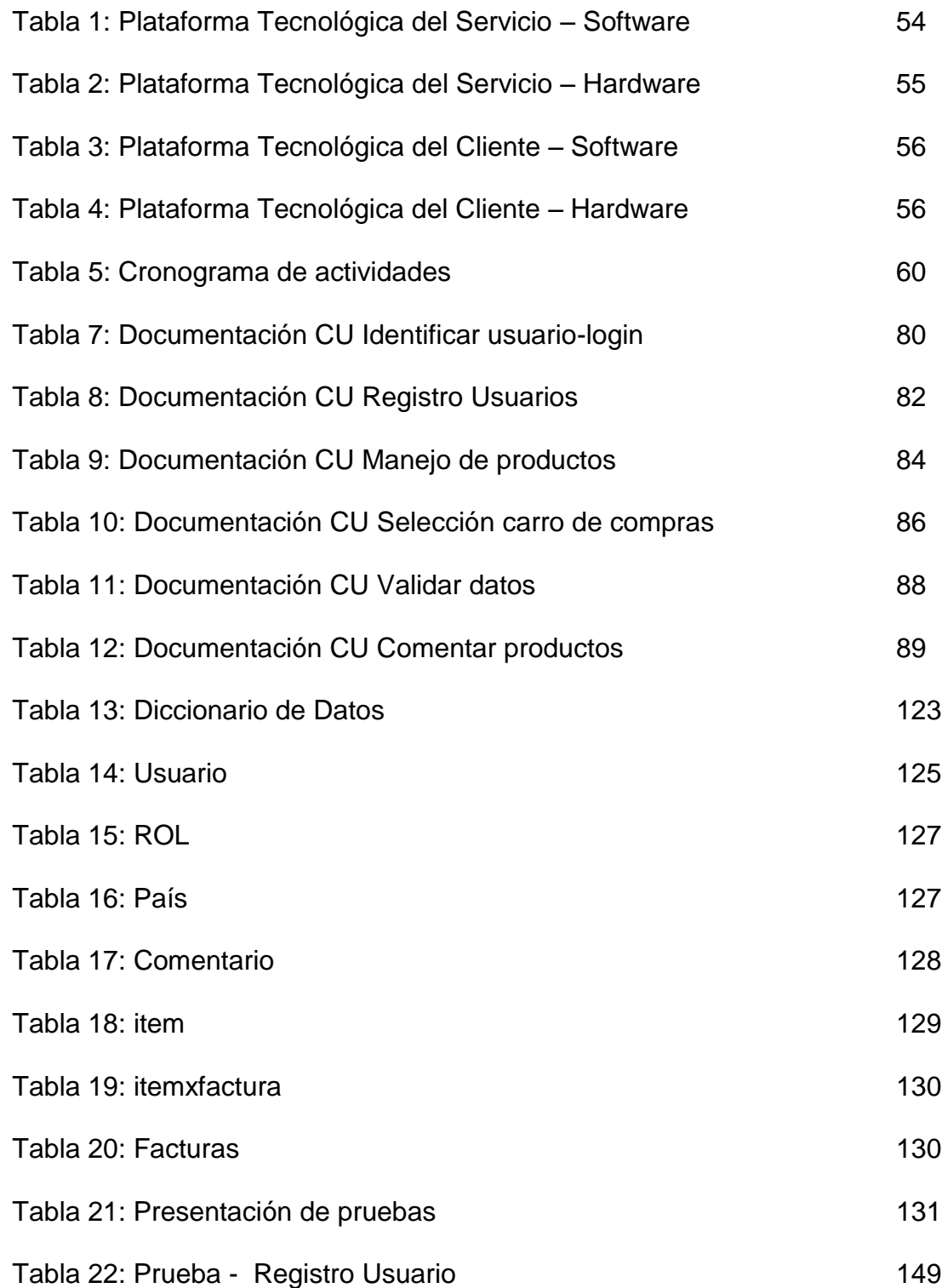

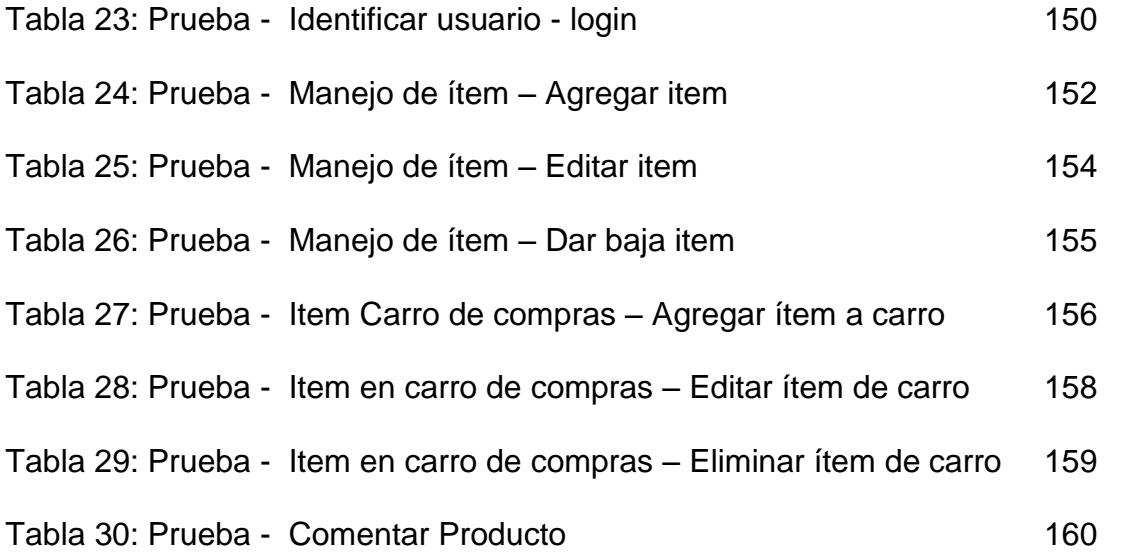

# **LISTA DE FIGURAS**

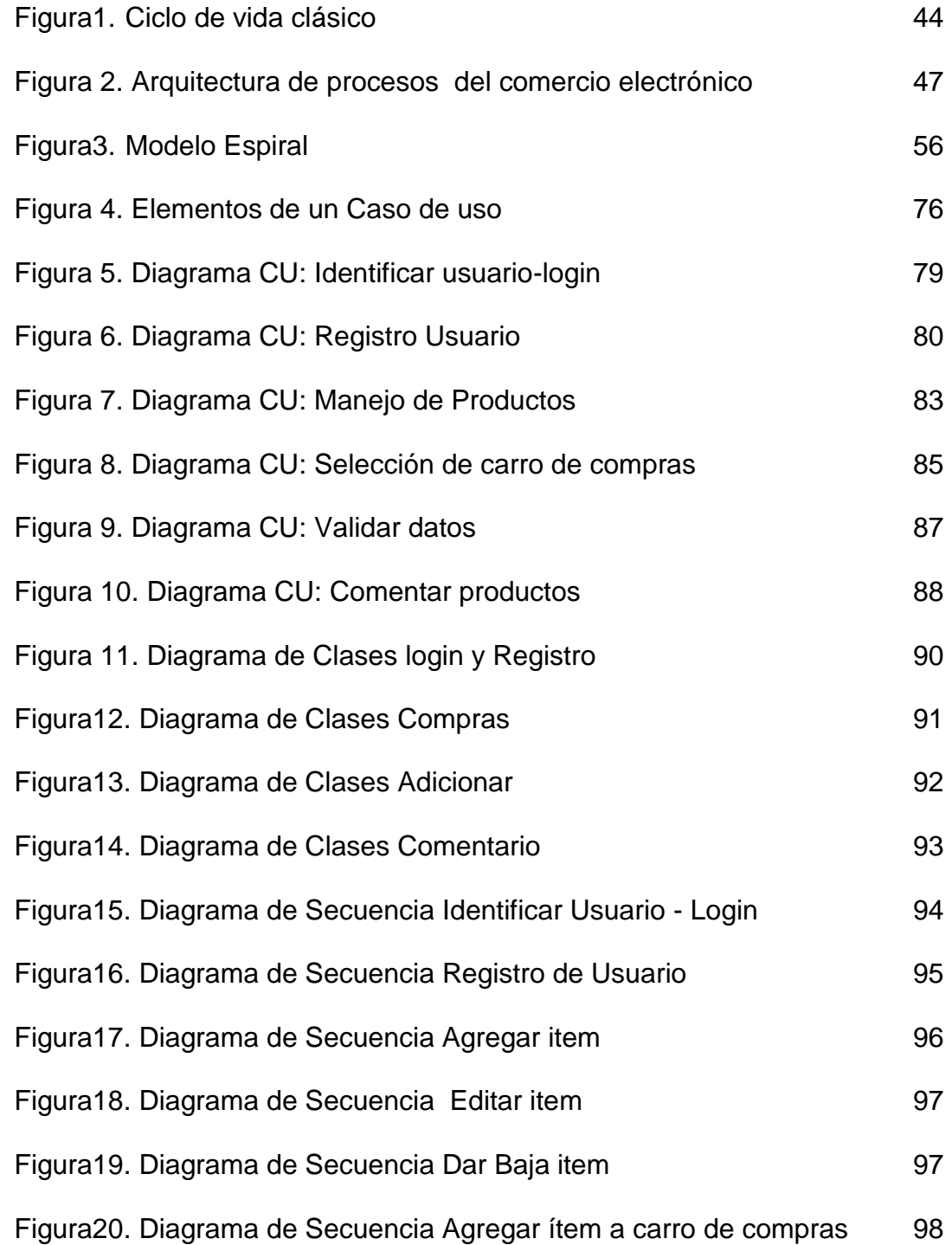

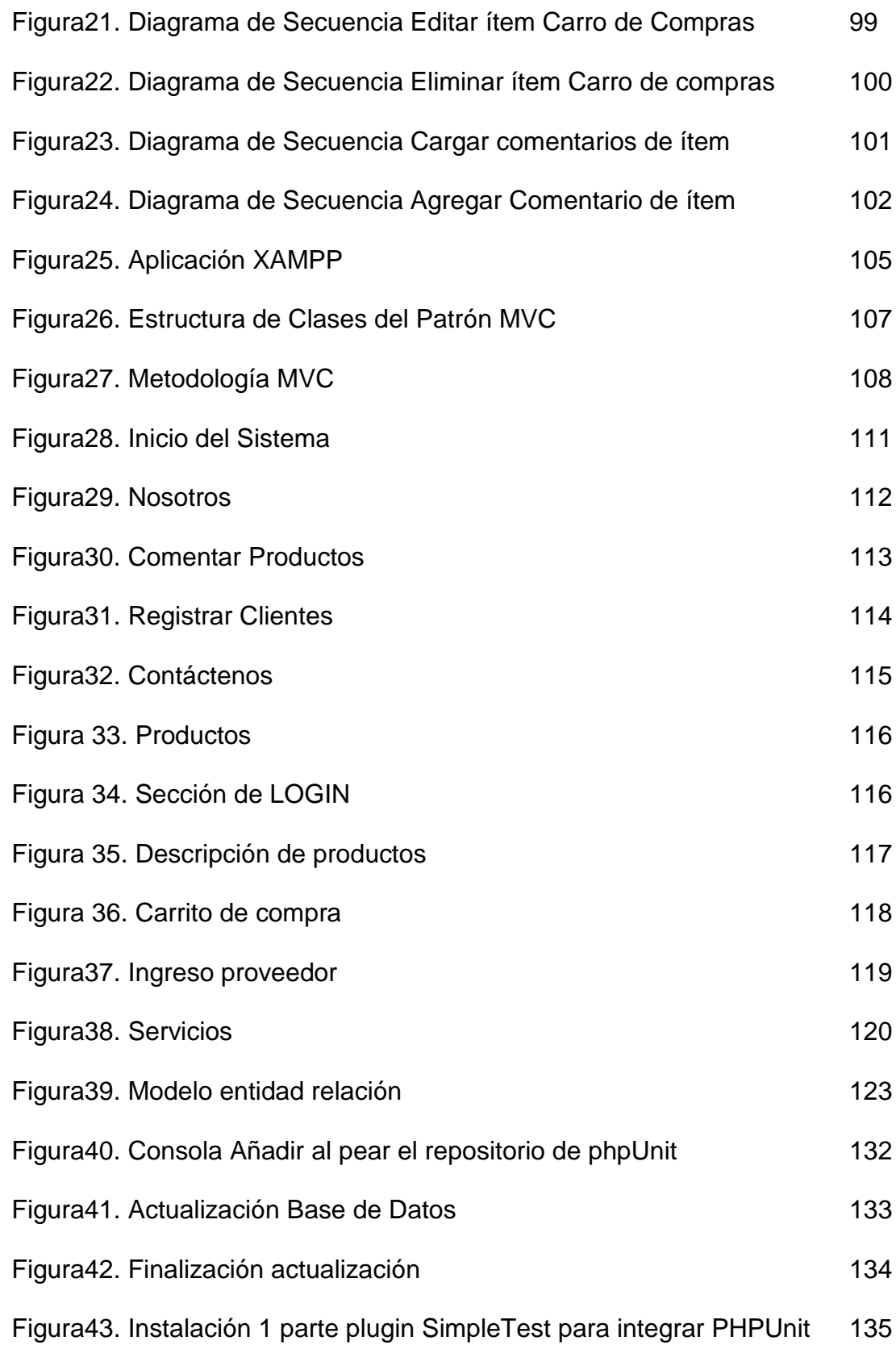

# con Eclipse

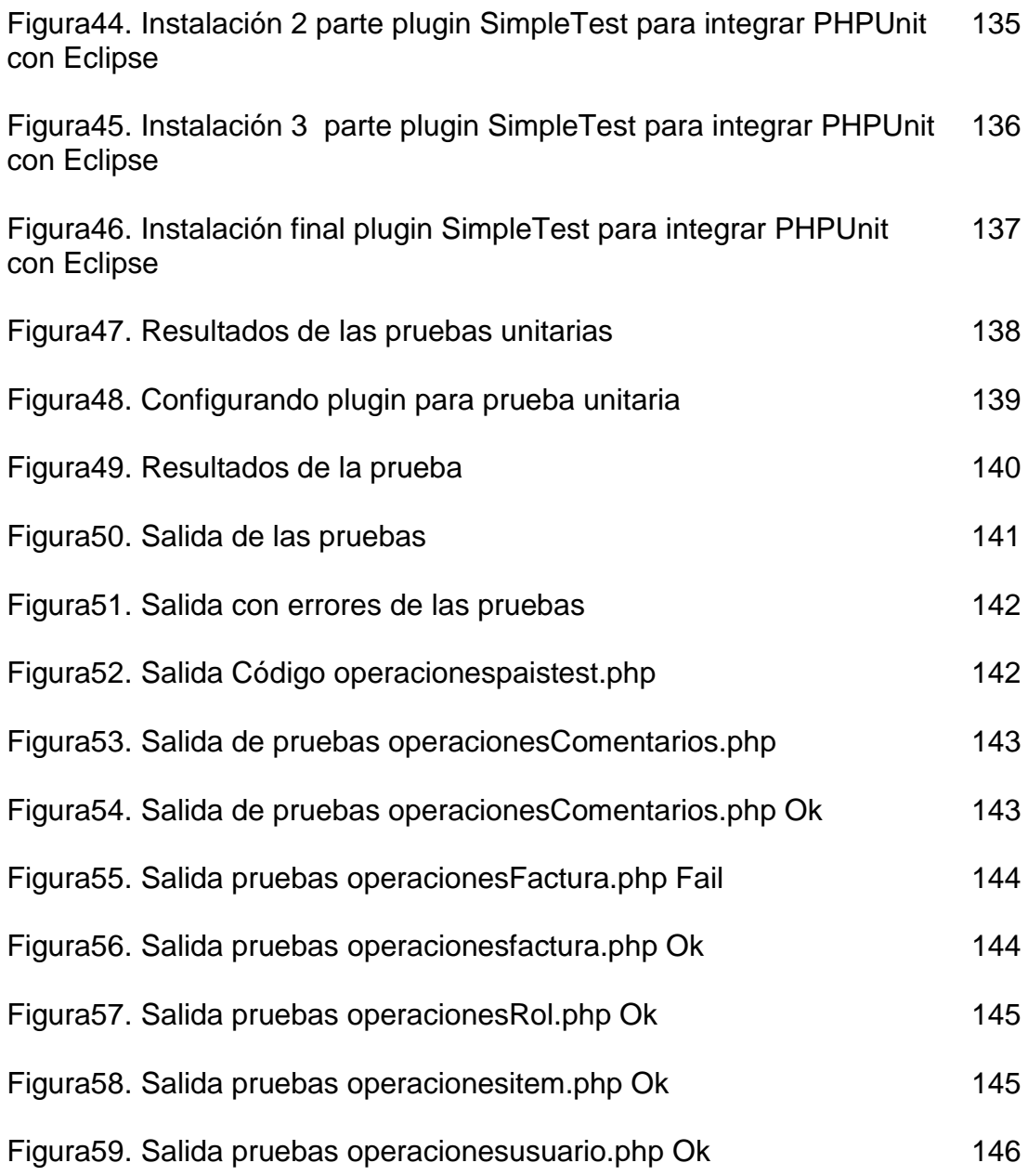

#### **GLOSARIO**

<span id="page-16-0"></span>APLICACIÓN: un programa cualquiera que funcione en un sistema operativo y que realice una función específica para un usuario.

B2B: (Business-to-Business) consiste en las transacciones realizadas de empresa a empresa.

B2C: (Business-to-Consumer) comercio que se efectúa desde las empresas hacia el cliente final o consumidor.

BASE DE DATOS: conjunto de datos que permite almacenarlos para luego tener acceso a ellos de una manera fácil y rápida.

C2C: (Consumer-to-consumer) comercio electrónico que se efectúa entre particulares.

CARRO DE COMPRAS: sistema que recoge los artículos que el cliente va adquirir, de igual manera puede observar en este su valor total de compras.

COMPILADOR: es el encargado de traducir el lenguaje de programación a código de máquina.

E-BUSINESS: expresión utilizada para referirse a todo tipo de negocio realizado en la red.

E-COMMERCE: (Comercio Electrónico) son las ventas que se realizan a través de internet u otras redes entre empresas o clientes.

INTERNET: red informática que permite entretenimiento y negociaciones de los usuarios, esta red se encuentra bajo el protocolo TPC/IP.

MySQL: es uno de los sistemas gestores de Bases de Datos más usados, permite la reutilización de código dentro del software, se usa también como un sistema de administración de bases de datos por su alta velocidad, estabilidad y facilidad.

NAVEGADOR: programa que se utiliza para interactuar con recursos disponibles de Internet como Firefox, Internet Explorer.

HARDWARE: componentes físicos del computador.

HOSTING: espacio de alojamiento de las páginas web con sus respectivos archivos, imágenes al cual se le relaciona un nombre o dominio.

PHP: (Hypertext Preprocessor) lenguaje utilizado principalmente para la creación de páginas dinámicas Web, sobresale por su capacidad de manejar otros tipos de código como HTML, JavaScript, entre otros y puede ser usado a través de interfaz gráfica por medio de comandos.

REQUISITO FUNCIONAL: característica requerida del sistema que expresa una capacidad de acción del mismo – una funcionalidad; generalmente expresada en una declaración en forma verbal.

REQUISITO NO FUNCIONAL: característica requerida del sistema, del proceso de desarrollo, del servicio prestado o de cualquier otro aspecto del desarrollo, que señala una restricción del mismo.

SISTEMA DE INFORMACION:(SI) conjunto de elementos que se encarga de administrar los datos e información, para luego ser usados de forma organizada y poder cumplir con las expectativas requeridas.

SISTEMA OPERATIVO: (SO) programa que administra los dispositivos de hardware y software en un computador.

SOFTWARE: hace referencia a la parte lógica del computador es decir los programas, aplicaciones y demás que se puedan ejecutar.

TECNOLOGAS DE LAINFORMACION Y COMUNICACIÓN:(TICs) son aquellas herramientas tecnológicas e informáticas que permiten manipular, procesar y recibir información de manera fácil y segura.

UML: (unified modeling language) en español significa Lenguaje Unificado de Modelado, es una herramienta, un lenguaje gráfico que permite modelar un sistema de forma estática, utilizando diagramas en los que se representan los requerimientos funcionales del sistema, con sus respectivos eventos, acciones, operaciones, de acuerdo al diagrama que se esté utilizando.

# **INTRODUCCIÓN**

<span id="page-18-0"></span>Actualmente la web se ha convertido en el instrumento más utilizado en el mundo debido a la propagación de internet a mediados de los años 90, permitiendo el surgir del e-commerce como la herramienta tecnológica que facilitaría la venta de bienes y servicios a través de internet usando como forma de pago medios electrónicos.

LA FERRETERÍA T&R TORNILLOS & REPRESENTACIONES pensando en agilizar los procesos comerciales con sus clientes y en tener un seguimiento más eficaz sobre sus requerimientos, decide construir una solución e-commerce para la comercialización de sus productos basándose en un modelo de negocio electrónico B2C, es decir dirigido al cliente.

En el desarrollo de la solución e-commerce para la Ferretería T&R Tornillos y Representaciones, se tuvo en cuenta el esquema de la arquitectura de procesos que maneja el comercio electrónico el cual plantea que se debe contar con la notificación de eventos, los pagos, la administración de catálogos, la administración de flujo de trabajo, la administración de contenidos, la colaboración y negociación, el control de acceso y seguridad, los perfiles y personalización.

Este proyecto se divide en las fases para el desarrollo de software, las cuales son: la fase de planeación, en la cual se plantea un problema de investigación, una pregunta que será el fruto de la investigación, la metodología e hipótesis, unos objetivos, los alcances que delimitaran la solución, el titulo propuesto, los marcos de referencia, el cronograma de actividades y cada una de las fases necesarias en la realización de la aplicación de software para la comercialización de los productos de la Ferretería T&R Tornillos y Representaciones por medio de un entorno web, que será parte de la solución e-commerce. La Fase de análisis que muestra el funcionamiento de la aplicación de software teniendo en cuenta las funcionalidades propuestas para el desarrollo y aclarando cada uno de los procesos, dando pasó a la fase de diseño y desarrollo. La fase de diseño y desarrollo muestra cada uno de los módulos que componen la estructura de la aplicación de software, para lo cual se han consideraron varios criterios en la elección de las herramientas a utilizar. La fase de pruebas que evaluara si el proyecto satisface los requerimientos propuestos con el fin de corregir las fallas. Para el desarrollo de la aplicación de software se utilizo la metodología espiral ya que consta de pocas etapas o fases, las cuales se van realizando de una manera continua o cíclica.

#### **RESUMEN**

<span id="page-19-0"></span>La FERRETERIA T&R TORNILLOS Y REPRESENTACIONES está dedicada a la venta de productos de ferretería enfocándose principal mente en la venta de herramienta especializada. La gestión comercial por medio de la cual ofrecen los productos a sus clientes está basada en sus puntos de venta, donde el cliente puede llamar o acercarse a alguno de los puntos para ser asesorado por un vendedor de la ferretería.

Pero este esquema de comercialización no ha logrado satisfacer a la gran mayoría de los clientes según se evidencia en las sugerencias que ellos han formulado, donde demuestran inconformidad en la demora para brindar una solución o una información sobre la existencia ó características de un determinado producto por parte de los vendedores que dan la asesoría. En la sugerencias formuladas por los clientes también se logro evidenciar que la mayoría de ellos deseaban poder obtener una cotización en tiempo real sin tener que desplazarse física mente hasta alguna de las tiendas. Debido a esto la FERRETERIA T&R TORNILLOS Y REPRESENTACIONES decidió construir una solución e-commerce basado en un modelo de negocio electrónico B2C, en el cual se contemplen las sugerencias propuestas por los clientes de querer contar con un mecanismo que agilice los procesos comerciales a través de una aplicación de software orientada a la web, la cual les permita ver en tiempo real las características de los productos, plantear sus inquietudes o requerimientos a cerca de algún producto y poder hacer una cotización de los productos que desea comprar.

El objetivo de este trabajo fue construir una aplicación de software orientada a la web que soporte el modelo de negocio electrónico B2C planteado por la FERRETERIA T&R TORNILLOS Y REPRESENTACIONES. La construcción de este software se realiza con el fin de disponer de un mecanismo a través del cual, la FERRETERIA T&R TORNILLOS Y REPRESENTACIONES logre dar a los clientes una información concreta, clara y oportuna sobre las características de los diferentes productos que ofrece actualmente la ferretería, además de poder gestionar los requerimientos e inquietudes que estos tengan acerca de algún producto. Todo esto en tiempo real, permitiendo que los clientes se sientan más seguros al momento de realizar una cotización u oferta.

Para la construcción de la aplicación de software orientada a la web que permitirá a la FERRETERIA T&R TORNILLOS Y REPRESENTACIONES la implementación del modelo de negocios de comercio electrónico B2C, de acuerdo a los requerimientos no funcionales establecidos por la ferretería, se utilizaron las siguientes herramientas de desarrollo: Lenguaje de Programación PHP utilizando la herramienta de desarrollo eclipse php helios, el motor de base de datos MySQL, servidor web Apache y los intérpretes para lenguajes de script: PHP y Perl, los cuales se encuentran contenidos en la herramienta XAMPP. Adicional a esto se utilizo el patrón de desarrollo MVC (Model View Controller) que ayuda a dividir la aplicación en capas lógicas, independientes unas de otras. Bajo la plataforma de Microsoft Windows.

La metodología de proceso de desarrollo de software utilizada fue el modelo en espiral que nos permitió presentar al cliente prototipos para mostrar la aplicación de los requerimientos funcionales acordados y permitiendo así realizar las respectivas correcciones para cumplir con las expectativas.

# **ABSTRACT**

<span id="page-21-0"></span>The T&R HARDWARE SCREWS AND REPRESENTATIONS is dedicated to selling hardware products main focus mind on selling specialized tool. Commercial management by means of which offer products to customers based on their points of sale where the customer can call or come to one of the points to be advised by a vendor of hardware.

But this marketing scheme has failed to satisfy the vast majority of customers as evidenced by the suggestions they have made, where they show disagreement in the delay to provide a solution or information on the existence or characteristics of a particular product from vendors who give advice. The suggestions made by customers also demonstrate achievement that most of them wanted to get a quote in real time without having to travel physically to mind some of the stores.

Because of this the HARDWARE T & A SCREW AND REPRESENTATIONS decided to build an e-commerce solution based on a business model B2C E, in which contemplate the suggestions made by customers wanting to have a mechanism to streamline business processes through a software-oriented site, which allows them to view real-time characteristics of the products or requirements raise concerns about a product and to make a contribution of products to purchase.

The aim of this work was to develop a software application oriented web that supports B2C e-business model posed by the T & R HARDWARE SCREWS AND REPRESENTATIONS. The construction of this software is made to provide a mechanism through which the HARDWARE T& A SCREW AND REPRESENTATIONS achieved give customers specific information, clear and timely information on the characteristics of different products currently offered by the hardware , and you can manage the requirements and concerns that they will have about a product. All this in real time, allowing customers to feel more secure when making a quotation or offer.

To build the software application oriented web enabling the HARDWARE T & A SCREW AND REPRESENTATIONS implementing the business model B2C ecommerce, according to non-functional requirements set by the hardware, we used the following tools Development: Programming Language PHP development tool using PHP eclipse helios, the engine of MySQL database, Apache web server and interpreters for scripting languages: PHP and Perl, which are contained in the tool XAMPP. In addition to this we used the developmental pattern MVC (Model View Controller) which helps to split the application into logical layers, independent of each other. Under the Microsoft Windows platform.

The methodology of software development process used was the spiral model that allowed us to present the client with prototypes to demonstrate the application of the agreed functional requirements and allowing the respective make corrections to meet expectations.

# **1. FASE METODOLOGICA**

<span id="page-23-0"></span>Este capítulo consiste en formular un problema de investigación por medio del planteamiento de una pregunta que será el fruto de la investigación. Esto implica expresarlo de un modo concreto y preciso, de manera que sea susceptible de ser investigado con procedimientos científicos. En esta fase se establecen aspectos importantes para el desarrollo del proyecto como los objetivos, justificación de la investigación y el alcance, permitiendo detallar en qué consiste el proyecto.

## <span id="page-23-1"></span>**1.1 TITULO**

# **"E-COMMERCE PARA COMERCIALIZACIÓN DE PRODUCTOS EN LA FERRETERÍA T&R TORNILLOS & REPRESENTACIONES"**

## <span id="page-23-3"></span><span id="page-23-2"></span>**1.2 PLANTEAMIENTO DEL PROBLEMA**

# **1.2.1 DESCRIPCIÓN**

La FERRETERÍA T&R TORNILLOS & REPRESENTACIONES actualmente maneja una gestión comercial de manera directa con sus clientes en la cual los procesos de venta, los requerimientos e inquietudes sobre algún producto se hacen de forma presencial a través de sus tiendas. Los vendedores de la ferretería son los encargados tanto de ofrecer los productos a los clientes como también de tomar sus requerimientos sobre algún producto y resolver las inquietudes que estos tengan. Y aunque los vendedores poseen la información y la capacitación para prestar este tipo de servicios no siempre se logra satisfacer al cliente, debido a que la información suministrada tanto por los vendedores como los clientes están sujetos a la interpretación del receptor.

La ferretería T&R Tornillos & Representaciones también ha logrado evidenciar que los requerimientos de los clientes en muchos casos son repetitivos y aunque estos en la mayoría de los casos son solucionados en primera instancia por el vendedor, no se maneja un historial de requerimientos en el cual se puedan establecer soluciones optimas, minimizando así el tiempo para brindar una solución y mejorando la claridad de la solución. Ante esta situación LA FERRETERÍA T&R TORNILLOS & REPRESENTACIONES ha optado por la construcción de un modelo de negocio de comercio electrónico B2C el cual contribuya en la gestión de los requerimientos que maneja actualmente con sus clientes, brindándoles

soluciones optimas y estándares para algún tipo de requerimiento. Se pretende también que la aplicación de software sirva para mostrar de una manera más fácil y agradable las características de los productos ofrecidos por medio de un catalogo virtual del cual se podrán ver sus actualizaciones en tiempo real sin importar el tiempo ni el lugar.

## <span id="page-24-0"></span>**1.2.2 FORMULACION DEL PROBLEMA**

¿Cómo la construcción de una aplicación de software orientada a la web que soporte un modelo de negocio B2C para la comercialización de los productos de la FERRETERÍA T&R TORNILLOS & REPRESENTACIONES le permitirá agilizar y hacer más eficientes los procesos comerciales que actualmente tiene con sus clientes?

## <span id="page-24-2"></span><span id="page-24-1"></span>**1.3 OBJETIVOS**

#### **1.3.1 GENERAL:**

 Construir una aplicación de software orientada a la web que soporte los procesos de comercialización de la ferretería T&R Tornillos & Representaciones

# <span id="page-24-3"></span>**1.3.2 ESPECIFICOS:**

- Analizar y comprender la problemática que presenta el esquema de comercialización que maneja actualmente la ferretería.
- Establecer los requerimientos funcionales junto con el coordinador asignado por la ferretería para el desarrollo de la aplicación de software orientado a la web
- Especificar los requisitos a partir de las reuniones con el coordinador asignado por la ferretería para el desarrollo de la aplicación de software orientado a la web
- Diseñar una aplicación de software con una interfaz grafica agradable y de fácil usabilidad que de cumplimiento a los requerimientos que se establecieron junto con el coordinador asignado por la ferretería.
- Implementar herramientas como foros en los productos ofrecidos en el catalogo y un modulo de contacto web, donde se puedan tomar los requerimientos o inquietudes de los clientes.
- Presentar ante la ferretería el diseño de la aplicación de software orientada a la web que se concertó con el coordinador asignado.

# <span id="page-25-0"></span>**1.4 JUSTIFICACION**

La aplicación de los conceptos de la ingeniería de software vistos durante el desarrollo de los estudios profesionales en situaciones reales de empresa, como lo es la construcción de un modelo de comercio electrónico B2C, permite a los estudiantes completar las competencias exigidas por el mercado laboral del cual se pretende ser parte en un futuro cercano.

En el caso de la empresa, la importancia de contar con herramientas tecnológicas que le permitan gestionar de manera más eficiente sus procesos comerciales por medio de este tipo de modelo de negocio de comercio electrónico B2C, contribuye en su crecimiento al lograr más clientes satisfechos y en la madurez que garantiza la eficacia de sus procesos de venta llevándolos a ser aun más competitivos.

La poca importancia que se le brinda a este tipo de herramientas e-commerce en su gran mayoría por parte de las pequeñas y medianas empresas se debe a la falta de conocimiento sobre las ventajas y el poder de las tecnologías de la información y comunicación, llegándolos a considerar en algunos casos gastos innecesarios, cuando las TICs deberían considerarse como un activo estratégico a utilizar para hacer un negocio más competitivo.

La FERRETERIA T&R TORNILLOS Y REPRESENTACIONES consientes de la importancia que conlleva la implementación de este tipo de herramientas ecommerce en su esquema de comercialización actual y en los beneficios que le pueden llegar a brindar como lo es, el poder gestionar los requerimientos e inquietudes de los clientes en tiempo real mejorando la relación con los clientes y demás personal ajeno a la organización, brindar una información clara, rápida y concisa sobre las características de los productos en un tiempo oportuno logrando la optimización de sus procesos comerciales y aperturas de nuevos mercados, lleva a la ferretería a considerar el desarrollo de una solución e-commerce y los sistemas de información soportados en TIC"S no solamente como un medio de representación sino como la alternativa que servirá como facilitador de un canal de comunicación y retroalimentación entre los clientes y la empresa.

#### <span id="page-26-0"></span>**1.5 ALCANCE**

Construir una aplicación de software orientada a la web que soporte los procesos de negocios de la FERRETERIA T&R TORNILLOS Y REPRESENTACIONES basándonos en un modelo de negocio B2C que se centrara en agilizar los procesos comerciales con los clientes tales como la gestión de requerimientos e inquietudes, información sobre las características de los productos e información oportuna de existencia de mercancía.

<span id="page-26-1"></span>GEOGRÁFICO: La aplicación de software se va desarrollar para LA FERRETERÍA T&R TORNILLOS & REPRESENTACIONES. Ubicada en Bogotá en la Carrera 69B # 36-20 Sur.

Operativo: El sistema maneja los siguientes módulos:

 MODULO PRESENTACIÓN En este primer módulo se procede a hacer una Página de inicio donde podemos encontrar un menú en la parte superior donde se encontrara las opciones de –NOSOTROS- que muestra información referente a la empresa, PRODUCTOS- que muestra los productos e información detallada de estos, REGISTRO- permite vincularse como cliente a la ferretería, CONTACTOpermite realizar sugerencias a través de un formulario web. En la parte central se fijaran dos espacios grandes el primero para publicidad de la ferretería y el segundo como espacio informativo en cual se mostraran actualizaciones y novedades. En la parte inferior encontraremos un campo para el ingreso de clientes ya registrados junto con un vinculo para los clientes aun no registrados, un acceso rápido para envió de sugerencias o inquietudes y por ultimo una consulta pequeña sobre el tipo de productos que le gustaría encontrar.

 MODULO NOSOTROS En este modulo se encontrara Información respectiva a la ferretería (MISION y VISION), y en la parte inferior encontraremos un campo para el ingreso de clientes ya registrados junto con un vinculo para los clientes aun no registrados, un acceso rápido para envió de sugerencias o inquietudes y por ultimo una consulta pequeña sobre el tipo de productos que le gustaría encontrar.

 MODULO PRODUCTOS Este modulo nos mostrara un catalogo de productos con información detallada y los comentarios realizados acerca de estos para lo cual no se necesita estar registrado. Si desea realizar una cotización de diferentes productos a través del carrito de compra o realizar un comentario sobre las características de algún producto será necesario que el cliente se encuentre registrado y que ingrese con el LOGIN y PASSWORD asignados en su registro.

 MODULO CARRITO DE COMPRAS esta función se desarrolla con el fin de que los clientes que ya se registraron puedan tomar una o varias cantidades de determinada referencia y ver al mismo tiempo su cotización en línea dando la oportunidad de que esta se pueda actualizar en cualquier momento antes de generarse.

 MODULO DESCRIPCION DE PRODUCTO la información sobre las características del el producto, las opiniones de otros clientes y la cantidad de existencias en inventario se podrá ver una vez se halla ingresado como usuario de la ferretería, donde también tendrá otras funciones habilitadas como la de poder enviar la cantidad de productos que desee al carrito de compras y poder comentar o preguntar sobre las características de algún producto.

 MODULO REGISTRO En este modulo se podrán registrar nuevos clientes, para lo cual se establecerá un formulario con información necesaria que debe ser suministrada por el cliente dentro de la cual se genera y valida un LOGIN y un PASSWORD que serán fundamentales para su acceso a los servicios de la aplicación.

 MODULO CONTACTO Este modulo permitirá que el cliente se comunique con el administrador de la aplicación asignado por la ferretería, para lo cual tendrá que diligenciar un formulario el cual solicitara información del cliente junto con el requerimiento, sugerencia o inquietud expresada por el cliente. Esta información será analizada por el administrador de la aplicación, el cual responderá al mail suscrito por el cliente en el formulario.

 MODULO PROVEEDOR este modulo es exclusivo para el administrador del aplicativo, en este caso el único proveedor será la ferretería. En este modulo la ferretería podrá hacer actualizaciones de su catalogo de productos ejecutando acciones como eliminar productos, listar sus productos, actualizar la cantidad de por referencia así como también podrá editar las características de estos en cualquier momento.

 REGISTRO DE NUEVOS PRODUCTOS Para los nuevos productos, los cuales son suministrados por la ferretería se tendrán que anexar por medio de un formulario en cual se especificara en detalle.

 SEGURIDAD Es el encargado de manejar la autenticación de claves de los clientes y personal registrado y los respectivos accesos al personal encargado del manejo y administración de los registros en la base de datos, y de otra información del sistema de la ferretería. con el fin de evitar fraudes, beneficios

personales, deshonestidad, problemas financieros de algún individuo o desfalco que puede ser muy grave para la ferretería.

La aplicación de software a desarrollar no incluye la implementación de la misma, ni la seguridad, ni la facturación de los pagos online. la ferretería junto con el coordinador asignado aprobara la codificación realizada asumiendo ellos la responsabilidad de la implementación del aplicativo y lo correspondiente a los pagos de las ventas adelantadas a través del aplicativo.

#### **1.5.1. RESPONSABILIDADES DE LA FERRETERIA T&R TORNILLOS Y REPRESENTACIONES**

- Suministrar la información que se requiera como necesaria para la construcción del aplicativo de software
- Evaluar el diseño para la aplicación de software presentado por los proyectistas para posteriormente aprobar el diseño definitivo de la aplicación de software según los ajustes acordados por las partes, el cual no tendrá cambios posteriores. Si se requiere un cambio posterior, este será discutido entre las partes y pese a que se establezca un acuerdo, su desarrollo no será responsabilidad directa de los proyectantes sino de la ferretería.
- Será responsable de adquirir la información referente a las bases de datos de productos y clientes necesaria para poner en funcionamiento la aplicación de software.
- Será responsable del uso que se le dé a la aplicación de software.
- Contara con los recursos necesarios para la construcción de la aplicación de software y su puesta en funcionamiento.
- Contratará los servicios de un Hosting para soportar el funcionamiento del sistema en ambiente Web.
- Contara con las herramientas necesarias para que las personas encargadas de la administración de la aplicación puedan hacer uso de ella.
- Expedir una carta en la cual se certifique que los proyectantes cumplieron con lo requerido y establecido en el proyecto realizado a la FERRETERIA T&R TORNILLOS Y REPRESENTACIONES.

# **1.5.2. RESPONSABILIDADES DE LOS PROYECTISTAS**

- Desarrollaran la aplicación de software orientada a la web que soportara los procesos comerciales de la ferretería, cumpliendo con las especificaciones funcionales definidas a lo largo de las diferentes fases de desarrollo del software, permitiéndonos realizar en la empresa el proyecto de grado sin ningún tipo de contratación directa con la empresa.
- Se hará entrega de la aplicación de software orientada a la web con los módulos y requerimientos establecidos en funcionamiento el cual soportara los procesos de negocios de la ferretería.
- Se realizaran las correcciones que se llegaran a presentar dentro de los diseños aprobados por el usuario final.
- Se mantendrá la confidencialidad absoluta de la información a la cual se tiene acceso y no podrá se r utilizada para fines diferentes al proyecto especifico.

# <span id="page-29-0"></span>**1.6. HIPOTESIS**

El desarrollo de una herramienta e-commerce que soporte el modelo de negocio B2C le permitirá a la FERRETERIA T&R TORNILLOS Y REPRESENTACIONES agilizar los procesos comerciales tales la gestión de los requerimientos e inquietudes de los clientes en tiempo real, la información que se brinda acerca de las características de los productos y el stock de inventarios.

#### <span id="page-29-2"></span><span id="page-29-1"></span>**1.7 DISEÑO METODOLOGICO**

# **1.7.1 TIPO DE INVESTIGACION**

El tipo de investigación que se usa es de tipo **aplicada** porque se parte de los conceptos y de los modelos existentes de E-commerce los cuales se aplicaran para el desarrollo de una aplicación de software orientada a la web que soporte los procesos de comercialización de la ferretería T&R Tornillos & Representaciones .

# <span id="page-29-3"></span>**1.7.2 UNIVERSO, MUESTRA Y DISEÑO DE VARIABLES**

#### <span id="page-29-4"></span>**1.7.2.1 Universo Poblacional.**

Se tomo como universo la FERRETERÍA T&R TORNILLOS & REPRESENTACIONES, ya que este es el lugar donde se origina la investigación.

# <span id="page-30-0"></span>**1.7.2.2 Muestra.**

La muestra es el área comercial de la FERRETERÍA T&R TORNILLOS & REPRESENTACIONES encargados de proporcional los requerimientos funcionales y no funcionales para el desarrollo donde se realizara un seguimiento para verificar que se estén cumpliendo con las especificaciones requeridas.

# <span id="page-30-1"></span>**1.7.3 TÉCNICAS DE RECOLECCIÓN DE INFORMACIÓN**

Con el fin de recopilar la información necesaria para el desarrollo del proyecto por medio de un método confiable, se recurrió a diferentes técnicas de fuentes de información:

<span id="page-30-2"></span>**1.7.3.1 Fuentes primarias.** Aquellas fuentes que han proveído un argumento o evidencia directa sobre el tema de análisis, se hace uso de las entrevistas y observaciones realizadas al coordinador del proyecto asignado por la ferretería, cuyo objetivo principal es realizar el seguimiento del desarrollo del software y realizar las respectivas correcciones que se crean necesarias con el fin de cumplir con las expectativas. **Anexo A.**

<span id="page-30-3"></span>**1.7.3.2 Fuentes secundarias.** Las fuentes que han ayudado a interpretar y analizar las fuentes primarias han sido los libros de texto "análisis de sistemas", "comercio electrónico", "Ingeniería de software" e Internet.

# **1.7.3.3 INSTRUMENTOS Y ANÁLISIS.**

Los instrumentos de recolección de información utilizados fueron las entrevistas y observaciones realizadas para recolectar la información necesaria y reafirmar los requerimientos para la construcción del aplicativo de software bajo el modelo de comercio electrónico B2C para la FERRETERIA T&R TORNILLOS Y REPRESENTACIONES.

# <span id="page-30-4"></span>**1.8 MARCOS DE REFERENCIA**

# **1.8.1 MARCO HISTÓRICO**

**1.8.1.1 ¿Qué es el comercio electrónico?** Es el proceso de distribución de un producto o servicio a través de redes informáticas como Internet. Actualmente la mayoría de las empresas colombianas cuentan con su sistema de información que les permita darse a conocer a través de la red y obtener los beneficios que esta ofrece.

Una de las ventajas del comercio electrónico es que el producto o servicio se puede adquirir las 24 horas del día, los 7 días de la semana y los 365 días del año, muchas veces los productos son de menor costo y el consumidor puede adquirir lo que quiera a través de Internet sin importar el lugar donde se encuentre.

Las desventajas que presenta este comercio es la falta de seguridad, la fiabilidad de los sitios Web, insuficiencia en el área de comunicación, dificultad de incorporación de tecnologías en los sistemas actuales de gestión de la información y un mal manejo de las herramientas tecnológicas.

**1.8.1.2 Desarrollo histórico del e-commerce.** El significado del comercio electrónico ha cambiado al pasar el tiempo, inicialmente significa el fácil manejo de las transacciones comerciales electrónicamente para realizar él envió de documentos como pedidos de compras o facturas, haciendo uso de tecnologías de intercambio electrónico de datos.

Con el tiempo paso a integrar las compras y ventas de bienes y servicios a través de la red de Internet, haciendo uso de los protocolos para la seguridad de los pedidos e información de los clientes, y servicios de pago electrónico.

Alrededor de 1995, un grupo de países industrializados crean la iniciativa de un mercado global para pequeñas y medianas empresas, con el objetivo de incrementar el uso del comercio electrónico entre las organizaciones del mundo. El comercio electrónico en la actualidad se ha convertido en el mayor medio de compra y venta entre las grandes empresas.

**1.8.1.3 Comercio Electrónico en Colombia.** En el país el comercio electrónico presenta un impacto importante, tanto en las empresas como en la sociedad. Para aquellas empresas que hagan uso de estas tecnologías de información y comunicación tendrán la posibilidad de aumentar las expectativas de los clientes y de crear nuevos mercados. "Actualmente, el número de empresas colombianas con páginas (home page) en Internet es cada vez mayor, de la misma forma el número de ellas que manejan sus ventas desde la red internacional, ha aumentado. El comercio por Internet o el comercio electrónico (e-commerce) es un fenómeno mercantil."<sup>1</sup>

En Colombia muchas empresas han integrado las tecnologías de información y comunicación (TICs), para satisfacer las exigencias del mercado que cada v es mayor, brindando un mejor servicio a sus clientes y ofreciéndoles nuevas

l

<sup>1</sup>[COBUS GROUP.](http://googleads.g.doubleclick.net/aclk?sa=L&ai=BRQyjI5RkTdTAHYqT6Ab-4MTjD_CEo54BwKDD2gzAjbcBkJIUEAEYASCCt_ACOABQtqeZ6_______AWCr4eSBsAayARJ3d3cuZWR1a2F0aXZvcy5jb226AQkyMzR4NjBfYXPIAQHaAS1odHRwOi8vd3d3LmVkdWthdGl2b3MuY29tL2FwdW50ZXMvYXJjaGl2ZXMvMTXgAQOAAgGpAvUFaKvvFLs-qAMByAMX6APUAvUDAgAAxA&num=1&sig=AGiWqtyFiNpcKBCZaeh9pjH_QQsVxfHVtA&client=ca-pub-7263900593232473&adurl=http://www.cobus.net&nm=7) El reto del Comercio Electrónico. Disponible en **<http://www.edukativos.com/apuntes/archives/15>**

oportunidades de negocio que existen en la red y en el uso de estas nuevas tecnologías. Debido al auge del uso de las tecnologías de información, las empresas se han visto obligadas a usar una estrategia en el mercado frente a Internet para poder mantenerse en esté y lograr obtener una diferencia de su competencia, pero no se debe olvidar el comercio convencional sino al contrario se debe realizar una integración entre estos dos comercios para obtener mejores beneficios tanto para el propietario como para el cliente."El comercio electrónico es un método más de comercialización de los productos, pero indudablemente ofrece las ventajas que tu horario de apertura es 24 horas al día y puedes tener tu negocio simultáneamente en todo el mundo sin mayor problema.<sup>2</sup>

#### <span id="page-32-1"></span><span id="page-32-0"></span>**1.9 MARCO TEORICO**

l

#### **1.9.1 Categorías del comercio electrónico**

<span id="page-32-2"></span>**1.9.1.1 Business to Consumer (B2C).** Categoría en la cual se va a basar el desarrollo del proyecto este comercio consiste en la relación comercial que dirige la empresa a un cliente, su objetivo es vender a una persona sus productos o servicios a través de Internet y cumplir con todos los requerimientos para este proceso.

Los pioneros de esta estrategia B2C son la empresa fabricante de ordenadores personales Dell y el mayorista, también estadounidense, de libros, música y otros productos Amazon.com. El comercio electrónico B2C también llamado Bajas Calorías es una forma de venta con gran potencial a largo plazo; en la actualidad, lo están desarrollando los sectores de distribución de artículos de alimentación y consumo. Así, las grandes cadenas de distribución como supermercados, hipermercados, grandes almacenes ya disponen de portales propios para la venta a través de Internet.<sup>3</sup>

El éxito de las transacciones electrónicas B2C depende de la fiabilidad de los sistemas de pago, que suelen ser a través de tarjetas de crédito, en otros casos se posibilitan otras formas de pago como contra reembolso, en efectivo o la utilización de servicios proporcionados por otras empresas como PayPal. En Colombia, una forma de pago adicional a las tarjetas de crédito es el débito on-line de las cuentas de ahorro y corrientes directamente en las entidades bancarias.

**<sup>2</sup>** CHANNELPLANET. Futuro del comercio electrónico en Colombia y en el mundo. Disponible e[n http://www.channelplanet.com/?idcategoria=19922](http://www.channelplanet.com/?idcategoria=19922)

 $3$ <sub>D</sub>el e Commerce al e-business Kalakota, Robinson, Addison, Robinson, Wesley, Pearson Educación.

<span id="page-33-0"></span>**1.9.1.2 Business to Business (B2B).** Es el comercio electrónico que se efectúa entre empresas, estos incluyen mercados de negocios electrónicos y vínculos directos de mercado. Otras dependen del intercambio electrónico de datos (EDI) para realizar sus órdenes de compra a proveedores, recibir facturas y efectuar los pagos correspondientes.

<span id="page-33-1"></span>**1.9.1.3 Consumer to Consumer (C2C).** Se refiere a la venta entre consumidores individuales, presenta un sitio web con una plataforma de intercambio desde la cual los consumidores finales hacen sus transacciones económicas. El C to C o comercio electrónico entre usuarios finales/consumidores supone el retorno de mecanismos transaccionales originarios de la economía tradicional. Se crea nuevas etapas en la cual el usuario final fluctúa entre posiciones de comprador y vendedor.

<span id="page-33-2"></span>**1.9.1.4 Consumer to Business (C2B).** Comercio electrónico que se da de un consumidor a una empresa, por lo general se realiza una cotización para poder negociar un precio mejor del producto o servicio.

<span id="page-33-3"></span>**1.9.1.5 Business to Employee (B2E).** Comercio electrónico que consiste en que la empresa pone a disposición herramientas de tecnología de información y comunicación a sus empleados, para satisfacer sus necesidades.

<span id="page-33-4"></span>**1.9.2 E-business.** Es una actividad relativamente nueva. Ya que su área de acción, está vinculada de manera íntima con la Internet. El ciberespacio, es el ambiente natural, en el cual el e-business se desarrolla. La idea central del ebusiness, es la venta de productos por Internet. Aunque no se limita a aquello únicamente. Para muchos el e-business es mucho más que la simple venta de productos por la red. Tiene que ver también, con un trabajo más cercano con los consumidores. Ya que estos, pueden manifestar de manera más instantánea, sus convicciones con respecto a la venta en sí y al producto.

Asimismo, con el e-business la venta como tal, es mucho menos burocrática. Ya que las transacciones se realizan en línea. Con lo cual, se automatiza mucho más el proceso como tal, a diferencia del que se puede realizar en una tienda o almacén.

El e-business nace, con la llegada de Internet, en la década de los 90. Las empresas se dieron cuenta, que Internet, podía funcionar, como una gran vitrina, para mostrar sus productos. De la misma manera, es en aquella época, que nacen los catálogos de productos, por medio de Internet. La idea era bastante simple, que los potenciales consumidores, visitaran la página de la empresa y se enteraran de lo que se estaba ofreciendo. Fue una herramienta más, para el marketing corporativo. Posteriormente, el e-business fue evolucionando, a lo que es hoy. Con la posibilidad de efectuar transacciones en línea, el e-business derivó al comercio electrónico.

Hoy en día, el e-business abarca todo el espectro de venta del mercado. Cada vez más personas, realizan sus compras por medio de Internet. Sobre todo en los países desarrollados. En los en vías en desarrollo y los tercermundistas, el ebusiness no se ha desarrollado en plenitud. Ya que todavía, existen restricciones tecnológicas y miedo fundados, con respecto a la transparencia de la venta.

Por medio del e-business, se ha mejorado todo lo concerniente al servicio del cliente. Al igual que la etapa consultiva del mismo. De igual manera, las cadenas de suministro, se refuerzan y agilizan, por medio de la tratativa de la venta, utilizando Internet.

Dentro del e-business hay dos categorías, la dirigida al cliente, business to consumer (B2C) y el dirigido a otras empresas, business to business (B2B). La primera, es la más desarrollada de las dos. Desde ya hace un tiempo, que las empresas colocan sus productos en línea. Pero la segunda forma de e-business ha ido evolucionando de manera vertiginosa. Una de las maneras de atraer consumidores, por medio del e-business, es colocando precios alternativos y más atractivos, para quien compra por Internet. Ya que si la persona, compara el precio en la tienda, este por lo general, es más elevado que si se compra por la red. No se debe olvidar, que todavía existen diversos reparos por parte de la población, a realizar sus compras en el ciberespacio. Pero no se puede llegar a negar, que el e-business mejoró todo lo conocido, con respecto a la preventa, venta y posventa. Por medio de la utilización, de la página corporativa y el correo electrónico, con el cual, la empresa puede llegar a crear una comunicación en línea, con los consumidores finales. Ya sean estos, personas naturales u organismos estatales y privados. Claro, ya que el e-business también ha derivado a lo que es el comercio con el Estado.

<span id="page-34-0"></span>**1.9.3 E-commerce.** El comercio electrónico, o E-Commerce como comúnmente se conoce, a diferencia del E-Business, éste comprende el proceso específico de la compra y venta de servicios a través de medios electrónicos, haciendo uso de Internet. Desde su aparición, éste ha generado que millones de usuarios en el mundo se preocupen por usar este medio de compra, el cual aparte de ser fácil, permite obtener cualquier producto, estando éste en cualquier parte del mundo, y además, permite que al entregársele al usuario, éste quede satisfecho con el servicio obtenido.

Cabe mencionar que existe E-Commerce directo, e E-Commerce indirecto; el primero se relaciona con el pedido y pago de bienes y/o servicios online aunque generalmente son servicios, mientras que el segundo se relaciona con la adquisición de un bien tangible, que necesita ser transportado físicamente a un lugar de destino.

Según Zorayda Ruth Andam, en el año 2003, definió que en el E-Commerce, las TIC (Tecnologías de la Información y las Comunicaciones), se utilizan en las empresas, con la finalidad de establecer transacciones entre dos o más empresas, y entre empresa y consumidor.

También definió al E-Commerce, como una amplia gama de actividades comerciales en línea para productos y servicios, y siendo la definición más completa, la de utilización de las comunicaciones electrónicas y de la tecnología digital de procesamiento de información en transacciones de negocio, para realizar los procesos de crear, transformar y redefinir las relaciones para la creación de valor entre organizaciones y entre organizaciones e individuos.

Por otra parte, en el libro "Electronic Commerce: The strategic perspective" del año 2008, sus autores especifican que el E-Commerce se enfoca hacia el uso de redes de computadoras, con la finalidad de mejorar el desempeño organizacional, aumento de la rentabilidad, mejorar el servicio al cliente, y ofrecer productos más rápido a éstos, involucrando actores como clientes, proveedores, reguladores gubernamentales, instituciones financieras, empleados y público en general.

<span id="page-35-0"></span>**1.9.4 Ventajas del comercio electrónico B2C**. Algunas ventajas que ofrece esta categoría son:

- La compra suele ser más rápida y más cómoda.
- Las ofertas y los precios están siempre actualizados.
- Los centros de atención al cliente están integrados en la Web.

<span id="page-35-1"></span>**1.9.5 Transacciones online**. Son transacciones financieras que se realizan en un sitio web seguro operado por bancos virtuales. Se realizan desde cualquier lugar y a cualquier hora.

Según un artículo escrito por Myriam Grajales de La Universidad de California, recomienda que antes de hacer transacciones bancarias electrónicas recomienda
cerciorarse de la legalidad de la institución bancaria y del nivel de seguridad que ofrece al consumidor.

**1.9.6 Modelos basados en tarifas. "**En un sistema de pago basado en el sistema, una empresa cobra una tarifa de suscripción para ver su contenido. Existen diversos grados de restricción de contenidos y tipos de suscripción que van desde las tasas a tanto alzado a pay-as-you-go."<sup>4</sup>

**1.9.7 Modelos basados en la comunidad.** En una comunidad basada en el sistema, las empresas permiten a los usuarios en todo el mundo el acceso a interactuar unos con otros sobre la base de áreas similares de interés. Estas empresas ganan dinero por medio de la acumulación leales usuarios y la orientación con la publicidad.

**1.9.8 UML.** Es el lenguaje de modelado de sistemas de software más conocido y utilizado en la actualidad; aún cuando todavía no es un estándar oficial, está respaldado por el OMG (Object Management Group). Es un lenguaje gráfico para visualizar, especificar, construir y documentar un sistema de software. UML ofrece un estándar para describir un "plano" del sistema (modelo), incluyendo aspectos conceptuales tales como procesos de negocios y funciones del sistema, y aspectos concretos como expresiones de lenguajes de programación, esquemas de bases de datos y componentes de software reutilizables.<sup>5</sup>

#### **1.10 MARCO CONCEPTUAL**

**1.10.1 TEORIA GENERAL DE SISTEMAS (TGS).** Es un método: que nos permite unir y organizar los conocimientos con la intención de una mayor eficacia de acción.

Engloba la totalidad de los elementos del sistema estudiado así como las interacciones que existen entre los elementos y la interdependencia entre ambos.

La Teoría General de Sistemas fue concebida por BERTALANFFY en la década de 1940, con el fin de constituir un modelo práctico para conceptualizar los fenómenos que la reducción mecanicista de la ciencia clásica no podía explicar. En particular, la teoría general de sistemas parece proporcionar un marco teórico unificador tanto para las ciencias naturales como para las sociales, que

l

<sup>4</sup>Fuente pdf libro E-commerce – Carlos A. Camacho

<sup>5</sup> Casos de uso Autor Geoffrey Sparks,Sparx Systems, Traduccion (Solus S.A argentina)

necesitaban emplear conceptos tales como "organización", "totalidad", globalidad e "interacción dinámica; lo lineal es sustituido por lo circular, ninguno de los cuales era fácilmente estudiable por los métodos analíticos de las ciencias puras. Lo individual perdía importancia ante el enfoque interdisciplinario.<sup>6</sup>

El mecanicismo veía el mundo seccionado en partes cada vez más pequeñas, la teoría de los sistemas veía la realidad como estructuras cada vez más grandes.

La Teoría General de Sistemas, que había recibido influencias del campo matemático (teoría de los tipos lógicos y de grupos) presentaba un universo compuesto por acumulos de energía y materia (sistemas), organizados en subsistemas e interrelacionados unos con otros. Esta teoría aplicada a la psiquiatría, venía a integrar los enfoques biológicos, dinámicos y sociales, e intentaba, desde una perspectiva global, dar un nuevo enfoque al diagnóstico, a la psicopatología y a la terapéutica.

**1.10.2 Ingeniería de software.** Fritz Baver define la ingeniería de software" es el establecimiento y uso de principios sólidos de la ingeniería para obtener económicamente un software confiable y que funcione de modo eficiente en máquinas reales."

La IEEE la define como <sup>"</sup>La aplicación de un enfoque sistemático, disciplinado, y cuantificable al desarrollo, operación, y mantenimiento del software"<sup>8</sup>

**1.10.3 Ciclo de Vida Clásico.** Es el modelo inicial para organizar el proceso de desarrollo, "sugiere un enfoque sistemático y secuencial que comienza en un nivel de sistemas y progresa con el análisis, diseño, codificación, pruebas y mantenimiento<sup>"9</sup>. La estrategia principal de este modelo es seguir el proceso del desarrollo de software hacia puntos definidos mediante entregas calendarizadas.

 6 General system Theory – the skeleton of sciencie [http://www.aniorte-nic.net/apunt\\_terap\\_famil\\_2.htm](http://www.aniorte-nic.net/apunt_terap_famil_2.htm)

<sup>7</sup> BUENASTAREAS. Ingeniería De Desarrollo De Sistemas. Disponible en http://www.buenastareas.com/ensayos/Ingenieria-De-Desarrollo-De-Sistemas/133499.html

<sup>8</sup> ANTON.AWARDSPACE.COM/Ingenieria-Softwar[ehttp://anton.awardspace.com/Ingenieria-Software/index.php](http://anton.awardspace.com/Ingenieria-Software/index.php)

<sup>9</sup> Pressman, Roger. Ingeniería de software, un enfoque Práctico, Página 20. Ediciones McGRAW-Hilla. Quinta edición. 2002. Madrid-España.

**Figura 1. Ciclo de vida clásico**

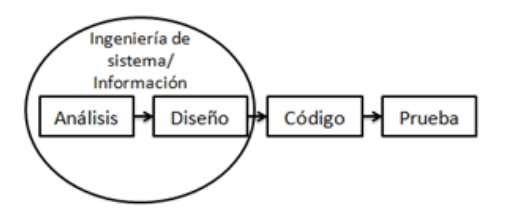

Tomada de: Pressman, Roger. Ingeniería de software, un enfoque Práctico, Página 20. Ediciones McGRAW-Hilla. Quinta edición. 2002. Madrid-España.

- **Ingeniería de sistemas/Información:** En esta fase se establecen los requisitos del sistema empresa, teniendo en cuenta que el software va a interactuar con personas, hardware y bases de datos, con una parte de análisis y diseño.
- **Análisis:** Se establecen los requisitos del software, básicamente se define qué va hacer el sistema, sus funcionalidades, comportamiento, rendimiento e interconexión. Se elabora una estructura lógica, la cual debe ser estable y extensible.
- **Diseño:** el propósito del diseño es extender la arquitectura de análisis, es decir, mientras en la fase anterior se plantea un modelo conceptual y lógico del sistema, en ésta se define todo lo necesario para alcanzar el código final. Se establece una estructura de datos, una arquitectura del software, una interfaz y un algoritmo.
- **Codificación:** El diseño se traduce en una forma legible para la máquina. Se define el lenguaje de programación y las bases de datos.
- **Prueba:** el modelo de pruebas es el responsable de revisar la calidad del sistema, consiste en la validación o pruebas de especificación y la verificación o pruebas de resultados, además combina pruebas de unidad y pruebas de integración.

**1.10.4 Modelo en espiral:** Para el desarrollo del proyecto se utilizó esta metodología ya que consta de pocas etapas o fases, las cuales se van realizando en una manera continua y cíclica. Considerando el tiempo para el desarrollo del proyecto, es una buena alternativa.

Uno de los aspectos más resaltantes de este modelo es la interacción que se produce alrededor del espiral. Se van desarrollando sucesivas versiones del programa, cada vez más completas. Durante la primera vuelta alrededor del espiral se definen los objetivos, las alternativas y las restricciones, se analizan e identifican los riesgos. Si en el momento de realizar el análisis de riesgo se presenta alguna incertidumbre en los requisitos, se puede usar la creación de prototipos en la etapa de ingeniería para dar asistencia tanto al encargado del desarrollo como al cliente. También se puede usar simulaciones y otros modelos para aclarar más el problema y refinar los requisitos.

El cliente evalúa el trabajo de ingeniería y sugiere modificaciones. Tomando en cuenta las sugerencias del cliente se produce la siguiente fase de planificación y análisis de riesgo.

"El modelo en espiral fue propuesto originalmente por Boehm, es un modelo de proceso de software evolutivo que conjuga la naturaleza iterativa de construcción de prototipos con los aspectos controlados y sistemáticos del modelo lineal secuencial"<sup>10</sup>

El modelo en espiral utiliza la construcción de prototipos como mecanismo de reducción de riesgos, buscando satisfacer y cumplir con todas las especificaciones del usuario y además le permite al desarrollador utilizar estos prototipos en cualquier etapa de la evolución del producto.

 10Pressman, Roger. Ingeniería de software, un enfoque Práctico, Pág. 24-25. Ediciones McGraw-Hill. Quinta edición. 2002. Madrid-España.

### **Figura 5. Modelo Espiral**

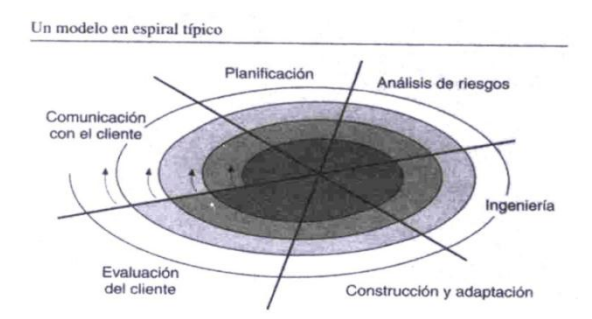

Tomada de : Paradigma del modelo espiral. Disponible en

<http://148.202.148.5/cursos/cc321/fundamentos/unidad1/espiral.htm>

Según Pressman cada región pertenece a unas tareas específicas que contiene seis regiones:

- **Comunicación con el cliente:** Tareas requeridas para establecer comunicación entre el desarrollador y el cliente.
- **Planificación:** Las tareas para definir recursos, el tiempo e información relacionada con el proyecto.
- **Análisis de riesgos:** Evaluar riesgos técnicos y de gestión.
- **Ingeniería:** tareas para construir una o más representaciones de la aplicación.
- **Construcción y acción:** tareas para construir, probar, instalar, y proporcionar soporte al usuario.
- **Evaluación del cliente:** tareas requeridas para obtener la reacción del cliente de los prototipos. **11**

**1.10.5 Metodologías de desarrollo de software.** Existen muchas metodologías para desarrollar software, la selección depende del proyecto y sus necesidades.

**1.10.6 Procesos esenciales del Comercio Electrónico.** Los procesos del comercio electrónico básicos que se requieren para la operación y administración

l

<sup>11</sup> SOMMERVILLE, Ian. Ingenieria de software. Pearson Educacion.6ª Edicion, Mexico, 2002, Pág. 712

exitosa de las actividades son ocho que son usados también en aplicaciones internas.

**1.10.7 Control de acceso y seguridad.** Este proceso debe generar confianza y un acceso seguro entre las partes de la transacción del comercio electrónico en el momento de autentificar los usuarios, autorizar el acceso al sitio y cumplir con las normas de seguridad como por ejemplo la encriptación y seguridad de la información, verificación de usuario y contraseña, acceso a partes autorizadas, contra los ataques de hackers, robos de contraseñas o números de tarjetas de crédito y fallas del sistema, entre otro.

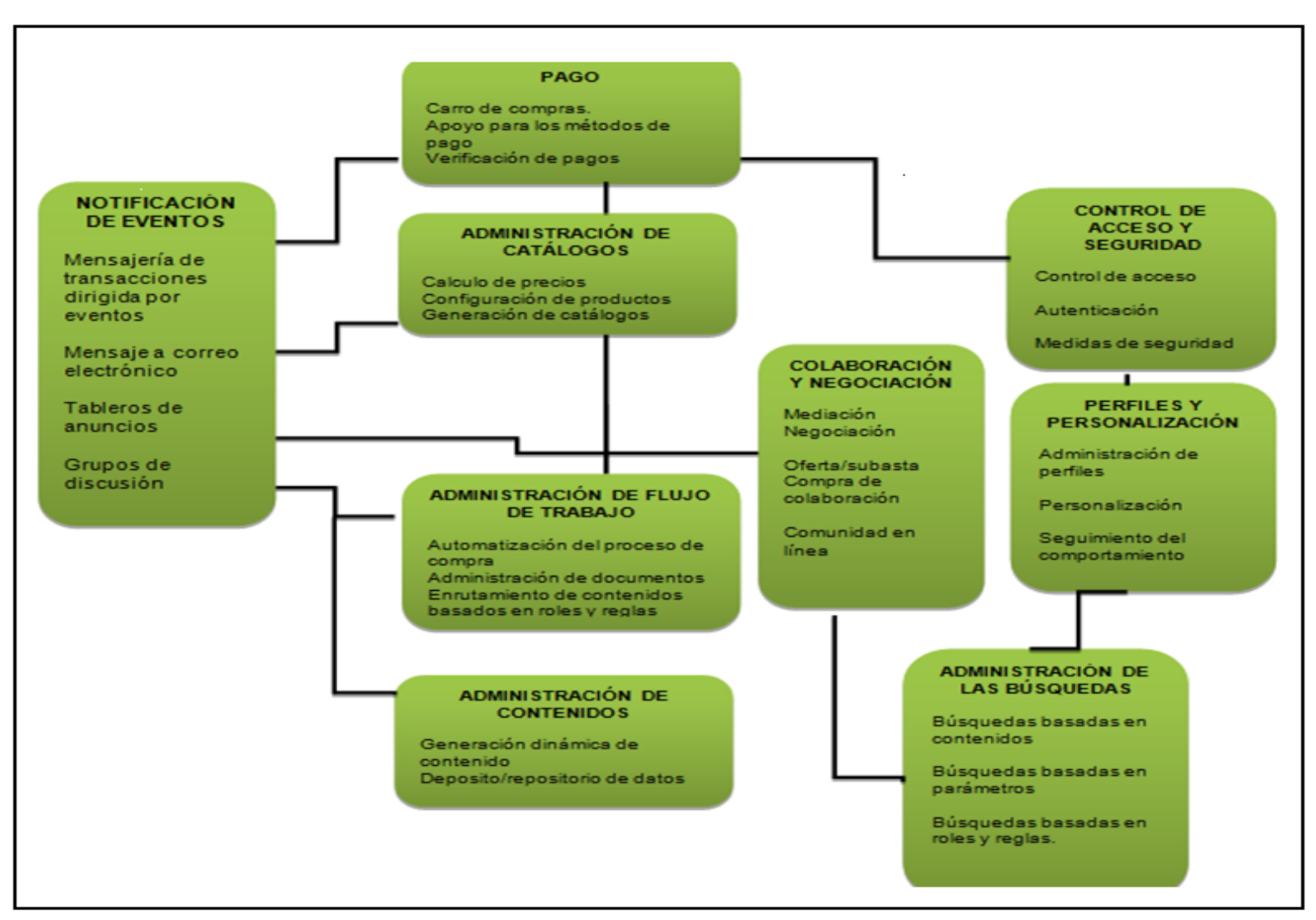

#### **Figura 2. Arquitectura de procesos del comercio electrónico**

**Tomada de**: O"BRIEN JAMES A., GEORGE M. MARAKAS. Sistemas De Información Gerencial. Pág. 288-295. Editorial MC GRAW HILL. Séptima Edición. 2006

**1.10.8 Perfiles y personalización.** Una vez que la persona se haya registrado y tenga acceso a un sitio de comercio electrónico, se realiza la generación del respectivo perfil, que reúne datos de la persona, de sus intereses y comportamientos en el sitio. Estos perfiles se desarrollan mediante herramientas tecnológicas que permiten identificar al usuario de forma individual y de acuerdo a sus perspectivas brindarle información del sitio que accedió.

**1.10.9 Administración de búsqueda.** Este proceso de búsqueda eficiente y eficaz proporciona al sitio Web una gran ayuda grande a los clientes para encontrar determinado producto o servicio ya sea por palabra clave, por categoría, ahorrándoles tiempo y brindándoles información de una manera más rápida.

**1.10.10 Administración de contenidos y catálogos.** "Los software usados de administración de contenidos ayuda a las empresas de comercio electrónico a desarrollar, generar, entregar, actualizar y archivar información de texto y multimedia en sitios Web de comercio electrónico."

El contenido del comercio electrónico normalmente asume la forma de catálogos de los diferentes productos o servicios que se ofrecen, que son observados por los clientes. La administración de catálogos es una subcategoría de administración de contenidos. La administración de contenidos y catálogos se amplía normalmente para incluir procesos de configuración de productos que apoyen el autoservicio del cliente basado en Web y la personalización masiva de los productos de una empresa.

**1.10.11 Administración del flujo de trabajo.** La administración de flujo de trabajo, tanto en los negocios electrónicos como en el comercio electrónico, depende de un software de flujo de trabajo que contiene modelos de software de los procesos de negocio que se llevara a cabo. Los modelos de flujo de trabajo expresan las series predefinidas de reglas de negocio, funciones de las partes interesadas, requerimientos de autorización, alternativas de enrutamiento, base de datos utilizadas y secuencias de tareas requeridas para cada proceso de comercio electrónico.

De esta manera los sistemas de flujo de trabajo aseguran la ejecución de transacciones, decisiones y actividades laborales apropiadas, así como el adecuado direccionamiento de los datos y documentos correctos a empleados, clientes, proveedores y a los demás interesados.

**1.10.12 Notificación de eventos.** La mayoría de las aplicaciones de comercio electrónico los sistemas dirigidos por eventos que responden a una multitud de eventos, desde la primera vez que un cliente nuevo ingresa al sitio Web hasta los procesos de pago y entrega e innumerables actividades de administración de la cadena de suministro y de administración de relaciones con clientes.

Además, trabaja con el software de generación de perfiles de usuarios para notificar automáticamente a todas las partes interesadas de eventos de transacción importantes, mediante los métodos apropiados de mensajería electrónica que los usuarios prefieran, como correo electrónico, grupos de discusión, buscapersonas y comunicaciones por fax. Esto incluye la notificación a la gerencia de una empresa de tal manera que pueda supervisar la reacción de sus empleados a los eventos de comercio electrónico y la retroalimentación de clientes y proveedores.

**1.10.13 Colaboración y negociación.** Esta categoría se encarga de apoyar los acuerdos de colaboración y los servicios comerciales que necesitan los clientes, proveedores y otras interesadas, para poder realizar satisfactoriamente las transacciones de comercio electrónico.

**1.10.14 Procesos electrónicos de pago.** El pago de los productos y servicios adquiridos a través de un sitio de comercio electrónico por lo general siempre causa un poco de desconfianza por parte del cliente, por lo tanto son complejos debido a la amplia variedad de alternativas de débito y de crédito, y de instituciones financieras e intermediarios que puedan ser parte del proceso. Muchos de los sistemas electrónicos de pago han evolucionado con el tiempo para satisfacer los retos técnicos y de seguridad de comercio electrónico en Internet.

Uno de los sistemas de pago es la transferencia electrónica de fondos (EFT, Electronic Funds Transfer), este sistema es muy importante para las industrias bancarias y ventas minoristas, este sistema usa diversas tecnologías de información para capturar y procesar transferencias de dinero y crédito entre bancos, empresas y sus clientes, los servicios de pago basado en Web también son muy populares como Paypal y BillPoint para realizar transferencias en efectivo y ChecKFree y PayTrust para el pago automático de facturas, ya que permiten usar Internet para pagar facturas vía electrónica a clientes de bancos y de otros servicios de pago de facturas.

**1.10.15 ISO 9126.** El estándar ISO 9126 es un estándar internacional para la evaluación del software. Esta supervisado por el proyecto SQuare. ISO 25000:2005. Este estándar se divide en cuatro partes: modelo de calidad, métricas externas, métricas internas y calidad de métricas en uso.

"El estándar ISO 9126 ha sido desarrollado en un intento de identificar los atributos clave de calidad para el software. El estándar identifica 6 atributos clave de calidad:

- Funcionalidad: el grado en que el software satisface las necesidades indicadas por los siguientes subatributos: idoneidad, corrección, interoperabilidad, conformidad y seguridad.
- Confiabilidad: cantidad de tiempo que el software está disponible para su uso. Está referido por los siguientes subatributos: madurez, tolerancia a fallos y facilidad de recuperación.
- Usabilidad: grado en que el software es fácil de usar. Viene reflejado por los siguientes subatributos: facilidad de comprensión, facilidad de aprendizaje y operatividad.
- Eficiencia: grado en que el software hace óptimo el uso de los recursos del sistema. Está indicado por los siguientes subatributos: tiempo de uso y recursos utilizados.
- Facilidad de mantenimiento: la facilidad con que una modificación puede ser realizada. Está indicada por los siguientes subatributos: facilidad de análisis, facilidad de cambio, estabilidad y facilidad de prueba.
- Portabilidad: la facilidad con que el software puede ser llevado de un entorno a otro. Está referido por los siguientes subatributos: facilidad de instalación, facilidad de ajuste, facilidad de adaptación al cambio."

**1.10.16 ISO 15504.** El estándar ISO 15504 es un modelo para la mejora y evaluación de los procesos de desarrollo y mantenimiento y operación de los sistemas de software. Algunas características son:

- "Establece un marco para métodos de evaluación, no es un método o modelo en sí.
- Comprende: evaluación de procesos, mejora de procesos, determinación de capacidad.
- Está alineado con el estándar ISO/IEC 12207 que define los procesos del ciclo de vida del desarrollo, mantenimiento y operación de los sistemas de software.
- Equivalencia y compatibilidad con CMMI. ISO forma parte del panel elaborador del modelo CMMI y SEI mantiene la compatibilidad y equivalencia de ésta última con 15504."<sup>12</sup>

**1.10.17 ISO 1498.** El estándar ISO 1498 es el conjunto de normas que determina el proceso para evaluar el producto software.

**1.10.18 Herramientas de prueba.** Se pretende mostrar los casos de prueba que se van a realizar al sistema con la finalidad de localizar defectos en cómo la aplicación satisface los requerimientos solicitados por el usuario. Se ha desarrollado un plan de pruebas.

Las consideraciones principales para la estrategia de pruebas se basan en las técnicas que se utilizarán y el criterio para saber cuándo una determinada prueba termina. Además de las consideraciones proporcionadas, para cada prueba se debe tener en cuenta que ésta se ejecutará con una base de datos controlada y en un ambiente seguro.

Se utilizarán los siguientes tipos de prueba:

 $\overline{a}$ 

- **Pruebas Unitarias:** se realizan a una determinada unidad del sistema para poder probar su funcionalidad y se reporta las fallas que tenga. Con las pruebas unitarias se verifica que cada unidad cumpla con las especificaciones deseadas. Las unidades a probar son los módulos de forma independiente, el buen funcionamiento del mismo.
- **Pruebas de integración:** se realizarán al sistema utilizando la estrategia incremental, se irá integrando módulo a módulo, para poder así probar el sistema de forma parcial y se elaborará el reporte de fallas que se tengan para tomar las medidas de corrección necesarias. El objetivo principal de las pruebas de integración y a nivel del sistema es de verificar que se cumple con todos los requerimientos especificados en su versión actual.

<sup>12</sup>BLOGSPOT. Modelos de Gestión de la Calidad de Software. [http://modelosdegestiondelacalidad.blogspot.com/2008/01/modelos-gestion-de-calidad-del](http://modelosdegestiondelacalidad.blogspot.com/2008/01/modelos-gestion-de-calidad-del-software.html)[software.html](http://modelosdegestiondelacalidad.blogspot.com/2008/01/modelos-gestion-de-calidad-del-software.html)

- **Pruebas de caja blanca:** Permiten examinar la estructura interna del programa. Se diseñan casos de prueba para examinar la lógica del programa. Es un método de diseño de casos de prueba que usa la estructura de control del diseño procedimental para derivar casos de prueba que garanticen que:
	- o Se ejercitan todos los caminos independientes de cada módulo.
	- o Se ejercitan todas las decisiones lógicas.
	- o Se ejecutan todos los bucles.
	- o Se ejecutan las estructuras de datos internas
- **Pruebas de caja negra:** se llevan a cabo sobre la interfaz del software, y es completamente indiferente el comportamiento interno y la estructura del programa.<sup>13</sup>

Los casos de prueba de la caja negra pretende demostrar que:

- o Las funciones del software son operativas.
- o La entrada se acepta de forma adecuada.
- o Se produce una salida correcta, y la integridad de la información externa se mantiene.

Se derivan conjuntos de condiciones de entrada que ejerciten completamente todos los requerimientos funcionales del programa.

La prueba de la caja negra intenta encontrar errores de las siguientes categorías:

- o Funciones incorrecta o ausente.
- o Errores de interfaz.
- o Errores en estructuras de datos o en accesos a bases de datos externas.
- o Errores de rendimiento.
- o Errores de inicialización y de terminación.

 13 BLOGSPOT. Modelos de Gestión de la Calidad de Software. Disponible en [http://modelosdegestiondelacalidad.blogspot.com/2008/01/modelos-gestion-de](http://modelosdegestiondelacalidad.blogspot.com/2008/01/modelos-gestion-de-calidad-del-software.html)[calidad-del-software.html](http://modelosdegestiondelacalidad.blogspot.com/2008/01/modelos-gestion-de-calidad-del-software.html)

 **Pruebas de Validación:** Proporciona una seguridad final de que el software satisface todos los requerimientos funcionales y de rendimiento. Además, valida los requerimientos establecidos comparándolos con el sistema que ha sido construido. Durante la validación se usan exclusivamente técnicas de prueba de caja negra.

### **1.10.19 INFORMACION DE LA EMPRESA**

OBJETIVO DE LA EMPRESA. "tener más clientes satisfechos logrando esto a través de una asesoría que se brinde de manera asertiva y con responsabilidad, permitiéndonos crecer en el mercado ferretero.

#### **MISION**

Somos una ferretería colombiana enfocada en la venta de herramienta especializada, orientada a brindar un servicio de calidad a nuestros clientes con responsabilidad. Respaldada con una aplia tradición reflejada en un buen nombre en el mercado y en el sector ferretero.

### **VISIÓN**

LA FERRETERIA T&R TORNILLOS Y REPRESENTACIONES será la ferretería especializada más reconocida por ser competitiva, con un excelente talento humano y socialmente responsable

### PROCESOS DE VENTA

Descripción del proceso de venta de un producto, relación cliente y vendedor.

- Cliente- comenta sus necesidades y requerimientos
- Vendedor- detecta y analiza los requerimientos o necesidades del cliente
- Vendedor genera un esquema de la problemática
- Vendedor- informa al cliente sobre las opciones encontradas para la dar solución al cliente.
- Vendedor- detalla y caracteriza las opciones que son explicadas al cliente una con respecto de otras haciendo referencia a sus ventajas y desventajas.
- Cliente- determina la solución que se ajuste más a sus necesidades y/o requerimientos.
- Vendedor consulta la existencia de los productos en la bodega del punto de venta
- Vendedor de encontrarse material disponible para la venta se procede de lo contrario se le informa al cliente cuanto tardara en llegar el producto requerido o en que punto se puede encontrar en el caso de que el producto sea manejado por la ferretería, de lo contrario se informa al cliente.
- Vendedor- realiza cotización del producto o los productos requeridos por el cliente.
- Cliente- evalúa cotización presentada y toma la decisión de comprar o no comprar
- Vendedor- si el cliente decide comprar, se realiza la correspondiente facturación y despachos de los productos solicitados en la cotización.
- Cliente cancela los productos.
- Vendedor realiza la entrega de los productos comprados.

Para los procesos de venta realizados a través de la línea telefónica.

- Vendedor solicita datos del cliente como: teléfono, dirección, persona que recibirá el pedido y la forma de pago.
- Cliente- comenta sus necesidades y requerimientos
- Vendedor- detecta y analiza los requerimientos o necesidades del cliente
- Vendedor genera un esquema de la problemática
- Vendedor- informa al cliente sobre las opciones encontradas para la dar solución al cliente.
- Vendedor- detalla y caracteriza las opciones que son explicadas al cliente una con respecto de otras haciendo referencia a sus ventajas y desventajas.
- Cliente- determina la solución que se ajuste más a sus necesidades y/o requerimientos.
- Vendedor consulta la existencia de los productos en la bodega del punto de venta
- Vendedor de encontrarse material disponible para la venta se procede de lo contrario se le informa al cliente cuanto tardara en llegar el producto requerido o en qué punto se puede encontrar en el caso de que el producto sea manejado por la ferretería, de lo contrario se informa al cliente.
- Vendedor- realiza cotización del producto o los productos requeridos por el cliente.
- Cliente- evalúa cotización presentada y toma la decisión de comprar o no comprar
- Vendedor- si el cliente decide comprar, se realiza la correspondiente facturación y despachos de los productos solicitados en la cotización.
- Despachador- realiza la entrega de los productos acordados con el cliente en la dirección acordada
- Despachador- realiza el cobro de la factura y hace entrega de los pedidos.

Los productos que son ingresados al sistema de información actual cuentan con la siguiente información.

- Referencia del producto
- Clasificación del producto
- Características del producto
- Valor del producto
- Presentación del producto
- Cantidad de existencias del producto en la bodega del punto de venta
- Cantidad de existencias del producto en otras bodegas

Servicios post venta

- Garantías de productos
- Asesoría sobre su utilización
- Prueba de herramienta

## **1.11 MARCO METODOLOGICO**

### **1.11.1 CENTROS VIRTUALES DE NEGOCIOS**

La actual tecnología nos permite montar por ejemplo un centro para negocios a distancia, el llamado e-commerce cada día está más difundido y el sector rural lo está incorporando crecientemente.

Existen experiencias muy interesantes de centros especializados en precios de productos, de insumos, donde se difunden licitaciones, ofrecimientos de compras, remates rurales, etc. Estos centros abiertos para todo público o cerrados para sus socios según el modelo, son excelentes medios para productores y extensionistas de informarse de oportunidades y estados de situaciones que hacen a la toma de decisiones productivas y comerciales a nivel de finca y de grupos de productores.

El mercado se "acerca" al productor y al extensionista de esta forma, así como en muchos casos permite alianzas y sociedades entre productores para satisfacer ciertas demandas o para comprar asociados, con la ampliación de posibles ganancias en el primer caso y reducciones de costos en el segundo.

Si una de las tantas áreas de asesoramiento y transferencia de información es la comercial estos espacios desarrollados por lo general en sitios web y portales importantes posibilitan una actualización de información no siempre sencilla de procesar a escala del productor y del extensionista de forma individual.

## **1.11.3 CORREO ELECTRÓNICO**

Es un servicio de red que permite a los usuarios enviar y recibir mensajes rápidamente (también denominados mensajes electrónicos o cartas electrónicas) mediante sistemas de comunicación electrónicos.

Principalmente se usa este nombre para denominar al sistema que provee este servicio en Internet, mediante el protocolo SMTP (Simple Mail Transfer Protocol (SMTP) Protocolo Simple de Transferencia de Correo), aunque por extensión también puede verse aplicado a sistemas análogos que usen otras tecnologías. Por medio de mensajes de correo electrónico se puede enviar, no solamente texto, sino todo tipo de documentos digitales. Su eficiencia, conveniencia y bajo coste están logrando que el correo electrónico desplace al correo ordinario para muchos usos habituales.

### **1.11.4 HOSTING**

Son servicio que provee a los usuarios de Internet un sistema para poder almacenar información, imágenes, vídeo, o cualquier contenido accesible vía web. Es una analogía de "hospedaje o alojamiento en hoteles o habitaciones" donde uno ocupa un lugar específico, en este caso la analogía alojamiento web o alojamiento de páginas web, se refiere al lugar que ocupa una página web, sitio web, sistema, correo electrónico, archivos etc. en internet o más específicamente en un servidor que por lo general hospeda varias aplicaciones o páginas web.

### **1.12 MARCO LEGAL**

 $\overline{\phantom{a}}$ 

**1.12.1 Ley 11.723**. Ley 11.723 Articulo 2. Leyes de propiedad intelectual y derechos de autor: El titular de los derechos de una obra tiene las dificultades de disponer de ella, de publicarla, autorizar su reproducción en cualquier forma. Por lo tanto todo aquello que signifique una reproducción del software que no cuente con la expresa autorización del autor, significa una infracción a sus derechos, y constituye un delito a esa ley, la que especifica que la pena será aquella aplicable al delito de estafa, que es de 1 mes a 6 años de prisión.

"Confirmando una larga posición jurisprudencial y doctrinaria, el software es incluido expresamente dentro del alcance de dicha ley en virtud de Decreto 165/94, así según lo establecido, la ley de propiedad intelectual se infringe si se verifica cualquiera de las siguientes conductas:

- Copia o distribución de software sin haber adquirido las licencias correspondientes.
- Utilización del software en más computadores de las que autoriza la licencia.
- Préstamo o renta del software para que este pueda ser copiado o distribuido.
- Quitar los medios técnicos aplicados para proteger el software

Esto es así como aquel que emplee software que no esté debidamente licenciado y que no goce del consentimiento firme y claro de quien es el titular de los derechos, incurre en responsabilidad civil según la cual nace la obligación de indemnizar, y su actuar debe considerarse ya que dicha violación de los derechos esta así prescripta en la ley."<sup>14</sup>

<sup>14</sup>[Bernardo Vazquez Acuña](mailto:bernardo61@yahoo.com) . PROGRAMAS DE COMPUTACION. Protección jurídica.La llamada "ley del software". Disponible enhttp://www.salvador.edu.ar/prjusof.htm

**1.12.2 Ley 527.** La ley 527 de 1999, por medio de la cual se define y reglamenta el acceso y uso de los mensajes de datos, del comercio electrónico y de las firmas digitales, y se establecen las entidades de certificación y se dicen otras disposiciones. Algunas implicaciones en las ramas del derecho son:

- "Derecho probatorio: entendido como el medio físico en que se realiza una negociación electrónica comprende redes, terminales, servidores y discos para almacenamiento y disposición de datos electrónicos, resulta necesario establecer los parámetros bajo los cuales la jurisdicción y las mismas partes puedan probar los hechos pertinentes en cuanto a las relaciones de comercio electrónico.
- Derecho Fiscal: si las transacciones electrónicas serán la regla general en el futuro, los estados deben plantearse la posibilidad de tratar el aspecto de los impuestos en esa materia. Deberá determinarse si deben aplicarse impuestos a este tipo de actividades mercantiles. En la actualidad, las empresas aplican sus impuestos de acuerdo al área geográfica donde se encuentren.
- Derechos de autor y propiedad industrial: Internet es un medio donde resulta fácil utilizar la información de los terceros, nombres, marcas, entre otros elementos sin la autorización del propietario. Por ello, una de las formas de protección es la autenticación y verificación de la legalidad y del contenido de las páginas de Internet en cuanto a comerciantes. Esto garantiza la existencia del vendedor y que la información que se encuentra allí es real y confiable.
- Derechos fundamentales: este mínimo básico para asegurar la dignidad del ser humano, se puede ver afectado por el uso de Internet. Nuestros datos y ubicación son conocidos por muchos, lo que genera una situación de riesgo e incertidumbre. Es así como resulta necesario garantizar la seguridad y la intimidad. Muchos empresarios y personas tienen la posibilidad de conocer información personal.
- Derechos del consumidor: Los consumidores de productos ofrecidos en Internet tienden a aumentar en gran proporción. La presente ley de protección al consumidor se aplicará sin perjuicio de las normas vigentes en materia de protección."<sup>15</sup>

 $\overline{\phantom{a}}$ 

<sup>15</sup> http://www.wikilearning.com/monografia/el\_reto\_del\_comercio\_electronico/12401-9

**1.12.3 Ley 1273.** "La ley 1273 de 2009 creo nuevos tipos penales relacionados con delitos informáticos y la protección de la información y de los datos."16Se tuvieron en cuenta artículos relacionados con esta ley.

- Artículo 296A: Acceso abusivo a un sistema informático.
- Articulo 269B: Obstaculización ilegitima de sistema informático o red de telecomunicación.
- Articulo 269C: Interceptación de datos informáticos.
- Articulo 269D: Daño informático.
- Articulo 269E: Uso de software malicioso.
- Articulo 269F: Violación de datos personales.

### **1.13. MARCO TECNOLOGICO***.*

**Del lado del servicio.** Para el aplicativo de software que soporte el desarrollo de un modelo de negocios electrónico B2C se estableció las siguientes características tecnológicas tanto de software como hardware:

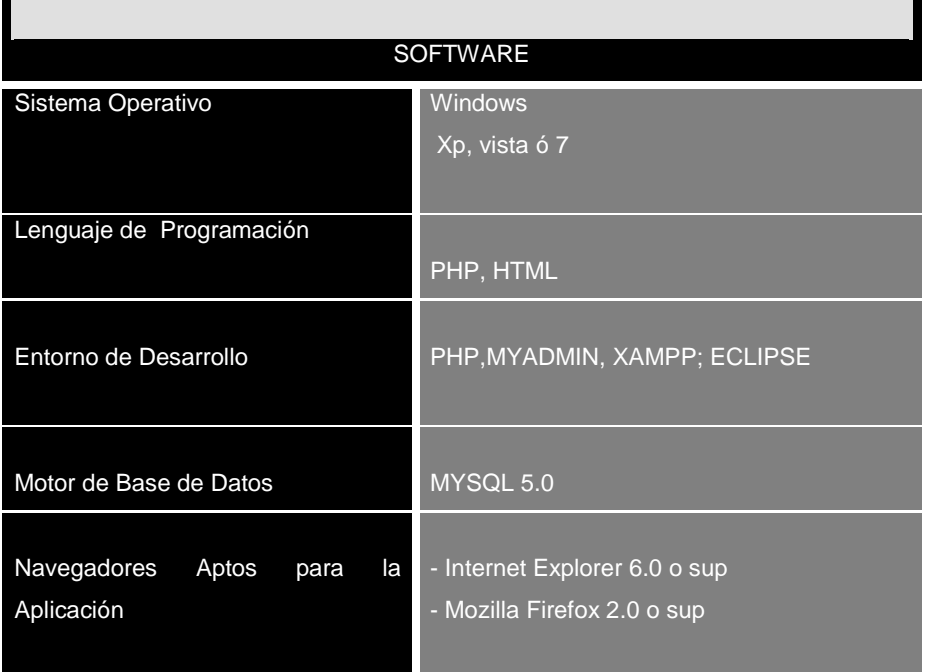

#### **Tabla 1: Plataforma Tecnológica del Servicio – Software**

De

 16http://www.deltaasesores.com/articulos/autores-invitados/otros/3576-ley-de-delitos-informaticos-en-colombia

acuerdo con las características software requeridas para poder efectuar desarrollo de la aplicación se estableció que se trabajara sobre la plataforma Windows, la programación se desarrollara sobre los lenguajes de programación PHP y HTML , bajo el entorno de desarrollo PHP y el motor de Bases de Datos MySQL. Esta aplicación se podrá ejecutar desde los navegadores Internet Explorer 6.0 o superior y Mozilla Firefox 2.0 o superior.

En cuanto a hardware se establecieron las siguientes características que cumplen con los requisitos necesarios para la ejecución del software que se utilizara en el desarrollo de la aplicación.

| <b>HARDWARE</b>          |                                      |
|--------------------------|--------------------------------------|
|                          |                                      |
| Servidor de Aplicaciones | - Procesador Intel DUAL CORE 2.0 GHz |
|                          | - Disco duro SATA de 320 GB          |
|                          | - Memoria RAM de 3 GB                |
|                          | - Unidad de DVD-RW                   |
|                          | - Monitor SVGA                       |
|                          | - Mouse y Teclado                    |
|                          | - Tarjeta de video                   |
|                          | - Tarjeta de red inalámbrica         |
|                          | - Puertos USB 2.0                    |
|                          |                                      |

T**abla 2: Plataforma Tecnológica del Servicio – Hardware**

#### **Del lado del cliente.**

Los elementos tecnológicos mínimos con los que debe disponer el cliente para la ejecución de la aplicación son:

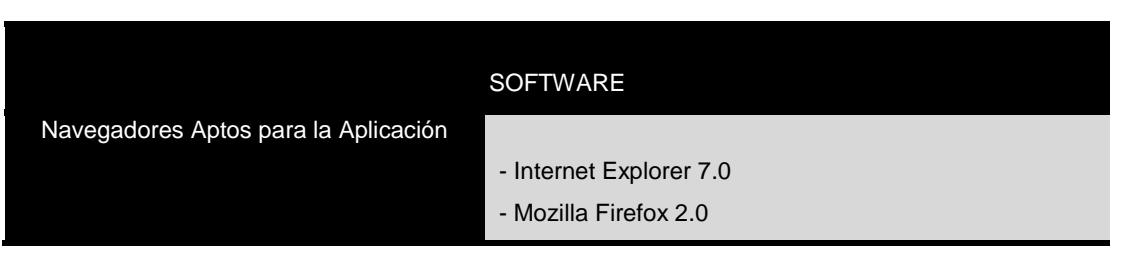

Tabla 3: Plataforma Tecnológica del Cliente – Software

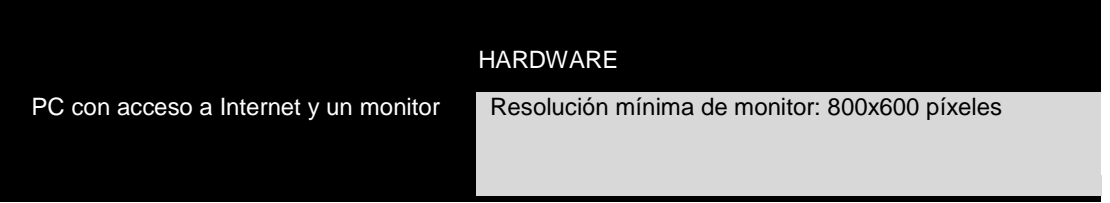

Tabla 4: **Plataforma Tecnológica del Cliente – Hardware**

# **1.14. MARCO GEOGRÁFICO**

LA FERRETERÍA T&R TORNILLOS & REPRESENTACIONES. Se encuentra Ubicada en Bogotá en la Carrera 69B # 36-20 Sur.

## **2. FASE DE PLANEACIÓN**

### **2.1 PLAN DE TRABAJO**

Para la construcción de la aplicación de software orientada a la web que soportara los procesos de negocios de la ferretería T&R Tornillos & Representaciones se darán a conocer de manera específica las fases que se tuvieron en cuenta para el desarrollo de la aplicación y el plan de trabajo que permite definir el flujo del proyecto, permitiendo también organizar y controlar el flujo de trabajo. Resaltamos que los objetivos y requerimientos fueron establecidos conjuntamente con el representante encargado para este proyecto por parte de la ferretería.

### **2.1.1 FASE DE PLANEACION**

En la fase de planeación se realizara el respectivo levantamiento de información donde se determinaran los requerimientos funcionales, no funcionales y se definen los objetivos y el alcance del proyecto junto con el representante asignado por parte de la ferretería y se plantea la metodología que se adapte más a las características del proyecto permitiendo desarrollar el proyecto de una manera amigable.

Durante el desarrollo del proyecto se dará a conocer los avances de la aplicación cumpliendo con las necesidades planteadas por la ferretería a través del representante asignado. Se realizaran las respectivas correcciones para poder seguir con el respectivo proceso del proyecto. Se realizara una entrega mensual del proyecto para que se observen los avances e inconvenientes que se han presentado. **Anexo B.**

## **2.1.2 FASE DE ANALISIS Y DISEÑO**

En la fase de análisis y diseño se establece el funcionamiento del sistema de manera lógica, tomando como base los requerimientos que fueron establecidos para el proyecto. Para mostrar de manera desglosada y explicita las funciones y relaciones entre los diferentes actores con la aplicación, se realiza el respectivo modelamiento uml, para lo cual se plantean el diagrama de secuencia, diagrama de clases y la relación de los casos de uso con su respectiva documentación. **Anexo C.**

De acuerdo a las especificaciones de funcionamiento establecidas se realiza un diseño grafico y estructural de los módulos de la aplicación por medio de vistas, las cuales nos permitan concretar junto con el cliente la forma de la aplicación.

## **2.1.3 FASE DE DESARROLLO**

En esta fase se establecen las herramientas que se utilizaran para la programación de los módulos de la aplicación. Se determina la plataforma PHP por ser una herramienta de código libre y la estructura de las bases de datos en MySQL. Para poder trabajar con el lenguaje PHP y el motor de base de datos MySQL es necesario contar con un servidor Web, por tal razón se opto por utilizar el servidor http Apache, que es un software de código abierto y multiplataforma.

Para la instalación de todas las herramientas necesarias se ha utilizado XAMPP, que es un servidor independiente de plataforma, software libre, que consiste principalmente en la base de datos [MySQL,](http://es.wikipedia.org/wiki/MySQL) el servidor web Apache y los intérpretes para lenguajes de script: PHP y Perl. Adicionalmente cuenta con la herramienta PHP MyAdmin que nos permite conectarnos a la base de datos y administrarla en un entorno de trabajo Web. Se opto por el patrón MVC (Model View Controller) que nos permite dividir la aplicación en capas lógicas, independientes unas de otras, las cuales dividen de manera eficaz la implementación, con lo cual el comportamiento de cada una de las capas es independiente a lo que pueda hacer la otra, además permite manejar la vista a través de componentes gráficos en distintos tipos de clientes debido a que es una arquitectura orientada a eventos.

Una vez establecidas la estructura, el diseño y las herramientas para el proyecto se desarrollan los programas correspondientes a cada modulo (**Anexo D**) y se establece el diseño de la base de datos y los datos que serán incluidos en ellos, datos que son proporcionados por el representante asignado por la ferretería, se establecieron parámetros en la base de datos y la seguridad.

## **2.2 FASE DE PRUEBAS**

En esta fase se efectúan las pruebas necesarias para la posterior puesta en marcha de la aplicación. Se diseñaron procedimientos de pruebas de caja negra, pruebas de validación y pruebas de integración con el fin de evaluar si el proyecto satisface todos los requerimientos, estas pruebas a las que se someterá la aplicación podrán detectar y corregir fallas del mismo. Cabe aclarar que la aplicación será entregada en ambiente de pruebas a la ferretería cumpliendo con todos los requerimientos establecidos ya que la implementación será realizada por la ferretería T&R TORNILLOS Y REPRESENTACIONES. **Anexo F.**

## **2.3 PLANEACION**

 Lograr una aplicación que soporte el ingreso al usuario donde puedan tener un ambiente de comercio electrónico.

 Lograr desarrollar un usuario tipo proveedor para el manejo de administración de productos el cual puedan interactuar con clientes.

 Lograr que el visitante pueda ver noticias al día sobre todo lo respectivo a ferreterías.

 Lograr que el usuario haga comentarios de todos los productos para una mayor garantía del producto y tener una comprar más segura.

## **2.3.1 ANÁLISIS DE RIESGOS**

 Cambios imprevistos en los requerimientos del proyecto, esto generaran retrasos en la terminación de actividades y generando un posible retraso en la terminación del proyecto: Realizar adecuadamente la etapa de Ingeniería de requerimientos.

 No cumplir con el cronograma establecido para el desarrollo del proyecto: se logra cumplir la adecuada planificación del proyecto y el seguimiento estricto del cronograma.

 La construcción de un producto que no encaje en una estrategia comercial para el grupo de ferretería: Realizar un prototipo en las etapas de análisis y diseño.

 Problemas con la seguridad interna del aplicativo: Establecer normas de seguridad para los intrusos del internet.

 No tener calidad en la construcción de software: Un control de calidad inadecuado hace que los problemas de calidad que afectan a la planificación del proyecto. **Anexo E.**

## **2.3.2 PLAN DE TRABAJO**

**Usando el Desglose jerárquico de tareas wbs (Work Breakdown structure).**  Estructura de descomposición de trabajo que permite definir el flujo del sistema del proyecto y asegurar que el éxito del proyecto, permite organizar y controlar el flujo de trabajo. A partir de los entregables gráficos es posible determinar cuándo y quien realizara determinada función dentro del cronograma. **Anexo D.**

Este desglose ofrece algunas ventajas como lo son una mejor comprensión del trabajo, se minimiza las omisiones, hay mayor facilidad en la identificación de las tareas, la asignación de responsabilidades, permite tener una buena comunicación.

"Una estructura de descomposición del trabajo o EDT, también conocido por su nombre en inglés Work Breakdown Structure o WBS, es una estructura exhaustiva, jerárquica y descendente formada por los entregables a realizar en un [proyecto.](http://es.wikipedia.org/wiki/Proyecto) La EDT es una herramienta muy común y crítica en la gestión de proyectos.

El propósito de una EDT es documentar el alcance del proyecto. Su forma jerárquica permite una fácil identificación de los elementos finales. Siendo un elemento exhaustivo en cuanto al alcance del proyecto, la EDT sirve como la base para la [planificación del proyecto.](http://es.wikipedia.org/w/index.php?title=Planificaci%C3%B3n_del_proyecto&action=edit&redlink=1) Todo trabajo a ser hecho en el proyecto debe poder rastrear su origen en una o más entradas de la EDT."<sup>17</sup>

 $\overline{a}$ 

<sup>17</sup>http://es.wikipedia.org/wiki/Estructura\_de\_descomposici%C3%B3n\_del\_trabajo

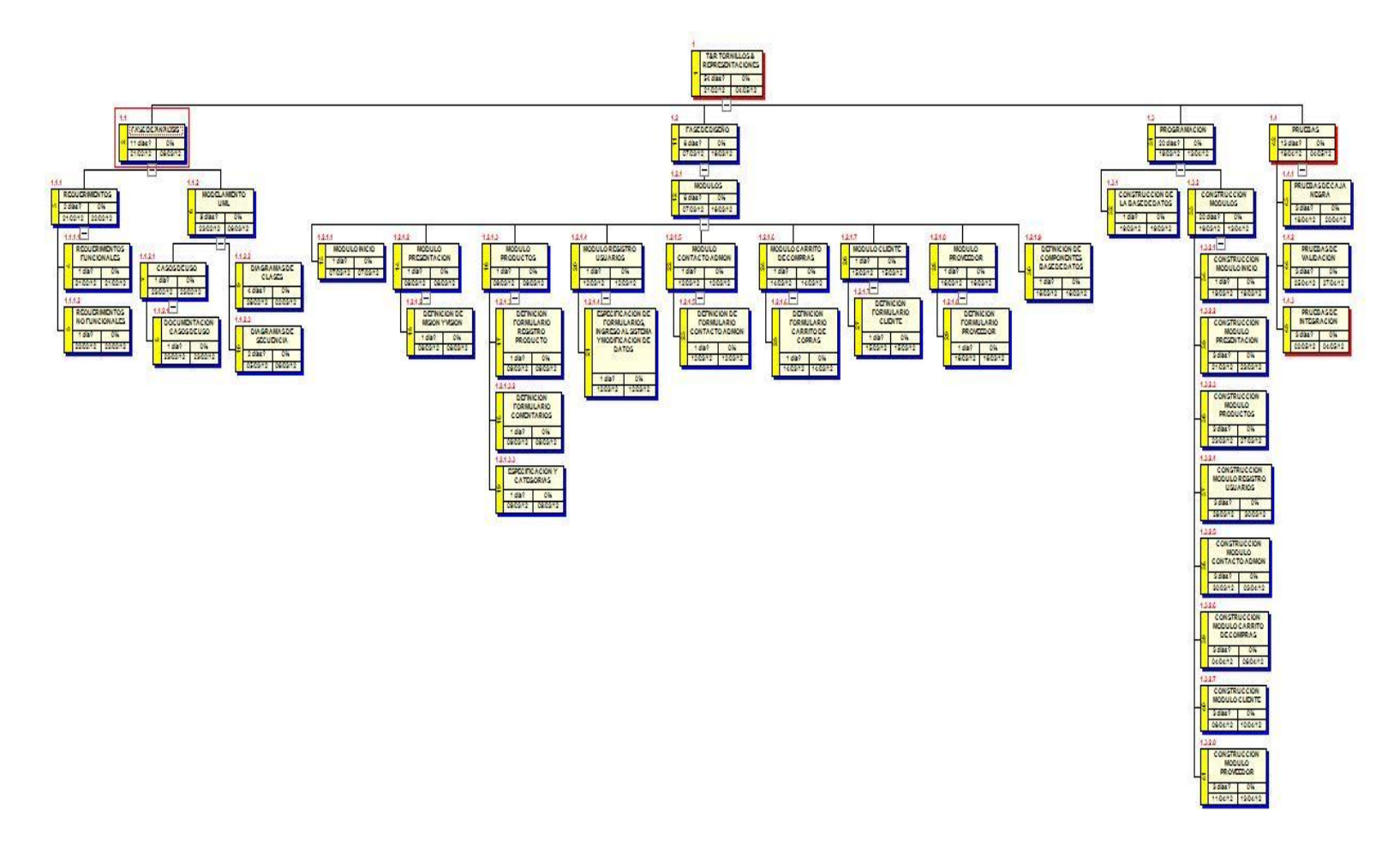

Tabla 5**: cronograma de actividades**

## **2.3.3 OBJETIVOS DE LA CALIDAD**

### **2.3.3.1 Objetivo general**

Cerciorar que la calidad del proyecto desarrollado para la ferretería T&R Tornillos y Representaciones cumpla con los compromisos establecidos contribuyendo en el buen desempeño de la aplicación por medio de la adecuada administración.

## **2.3.3.2 Objetivos específicos**

- Satisfacer las especificaciones de los requerimientos establecidos por nuestro cliente.
- Brindar seguridad y confiabilidad fortaleciendo la integridad de las relaciones entre la información existente y la información modificada.
- Estimar de manera adecuada y precisa el presupuesto y la disponibilidad de recursos necesarios para apoyar el proyecto.
- Realizar el seguimiento, la medición y el análisis de los procesos del proyecto
- Mantener un sistema de gestión de calidad fiable para nuestros procesos

### Seguimiento a los defectos

Se realizara un seguimiento a los defectos que presente la aplicación desde el momento en el cual se detectan hasta el momento en el que se resuelvan, controlando y almacenando la información referente a cada defecto. La información que se requiere para cada defecto es la siguiente:

Seguimiento al código fuente

 Propósito: verificar que el código de un modulo determinado de la aplicación corresponda y cumpla con lo que se requiere.

- Participantes: el código tiene que ser revisado y reevaluado por los desarrolladores en caso de defectos
- Actividades: los desarrolladores revisaran el código de la aplicación de manera independiente y con la ayuda de un depurador, adicionalmente los desarrolladores revisaran que la programación sea consistente con lo que se pretende en la aplicación de acuerdo a lo propuesto y especificado en los requerimientos.

#### **2.3.4 Plan de calidad**

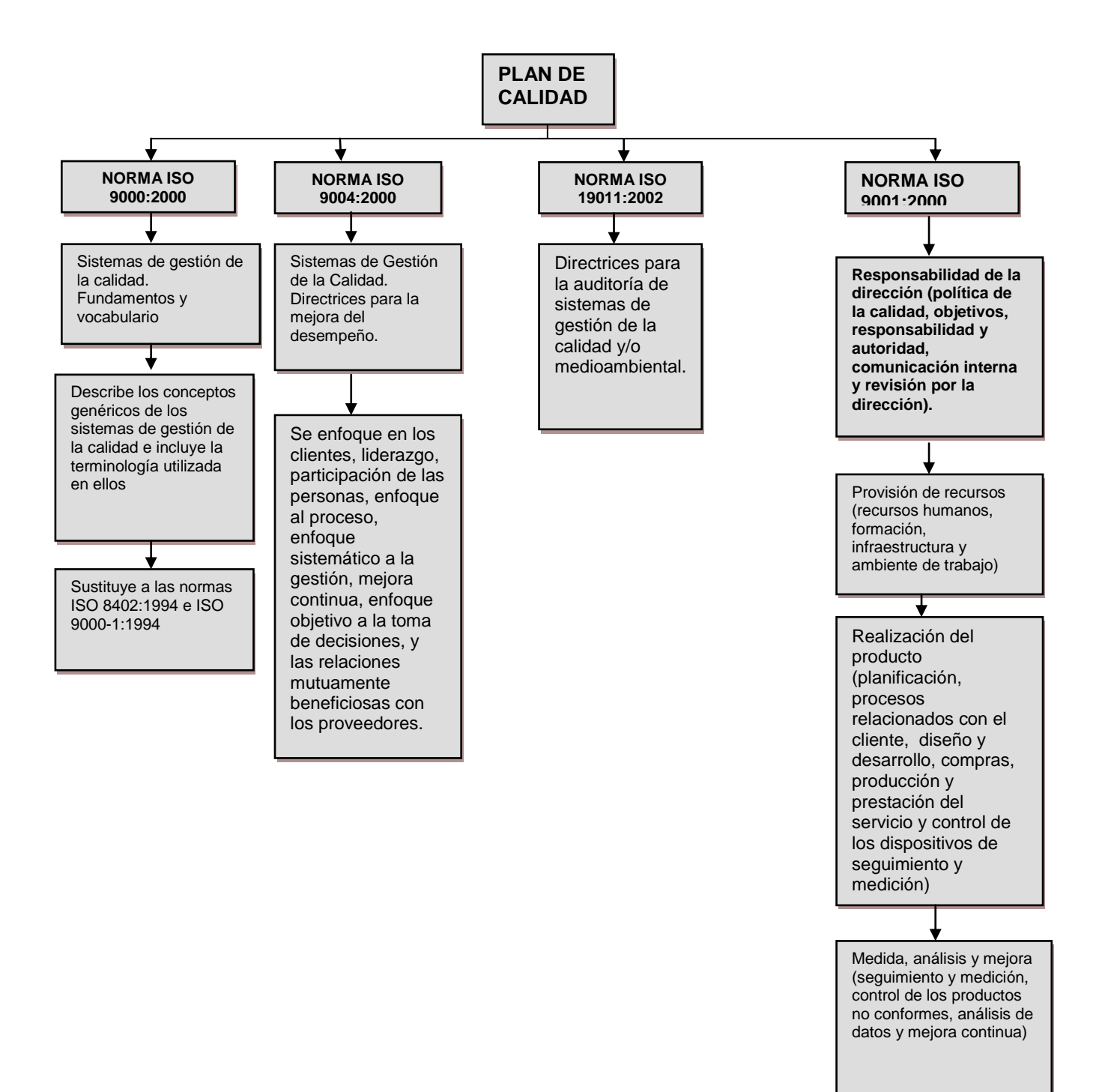

### **3. INGENIERIA DEL PROYECTO**

La metodología utilizada para el desarrollo de este software fue la metodología espiral ya que consta de etapas o fases, las cuales se van realizando en una manera continua y cíclica. Según la metodología del modelo espiral en su primer fase obtenemos junto con el cliente los requerimientos funcionales y no funcionales para establecer los límites y funciones del sistema. Luego de esto entramos a establecer los objetivos del sistema, alternativas y restricciones como parte de la planificación del proyecto también analizamos e identificamos los riesgos para poder continuar con la fase que corresponde a la ingeniería para la cual utilizamos UML(Unified Modeling Language) como herramienta para el modelado, continuamos con la construcción del software para lo cual nos apoyamos en el patrón de desarrollo MVC (Model View Controller). Durante todo el proyecto se mantuvo comunicación con el usuario con el cual se realizaron pruebas de las simulaciones del software lo cual nos permitió ajustarlo en cada ciclo de acuerdo a los requerimientos iniciales del usuario y siguiendo la metodología espiral.

#### **3.1 REQUERIMIENTOS**

Un requerimiento es la condición o capacidad que debe tener un sistema, producto, servicio o componente para satisfacer un contrato, estándar, especificación, u otros documentos formalmente establecido para que este sea aceptado por el usuario. La determinación de requerimientos es un estudio que se realiza a un sistema para conocer su funcionamiento.

**3.1.1 Requerimientos funcionales.** Un requerimiento funcional es una característica necesaria que debe poseer el sistema, y especifican interacciones con los usuarios del sistema. Para este sistema son:

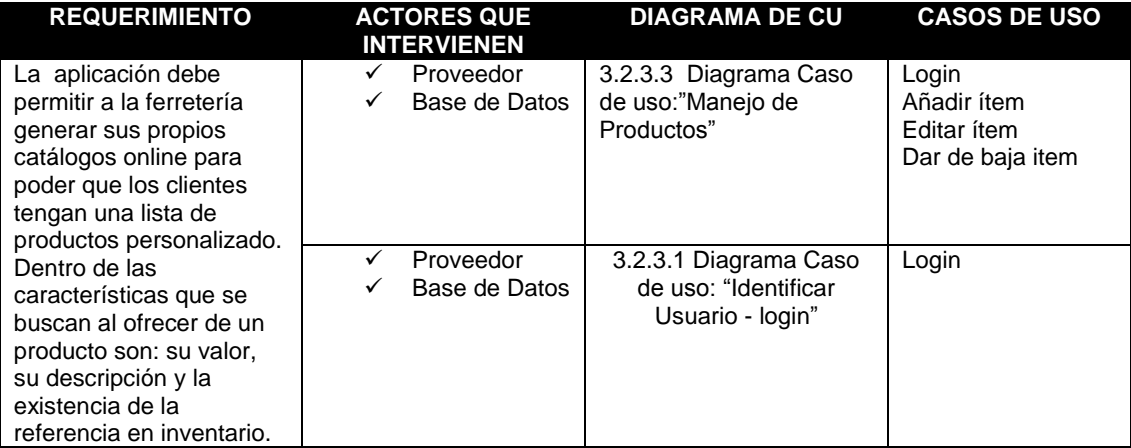

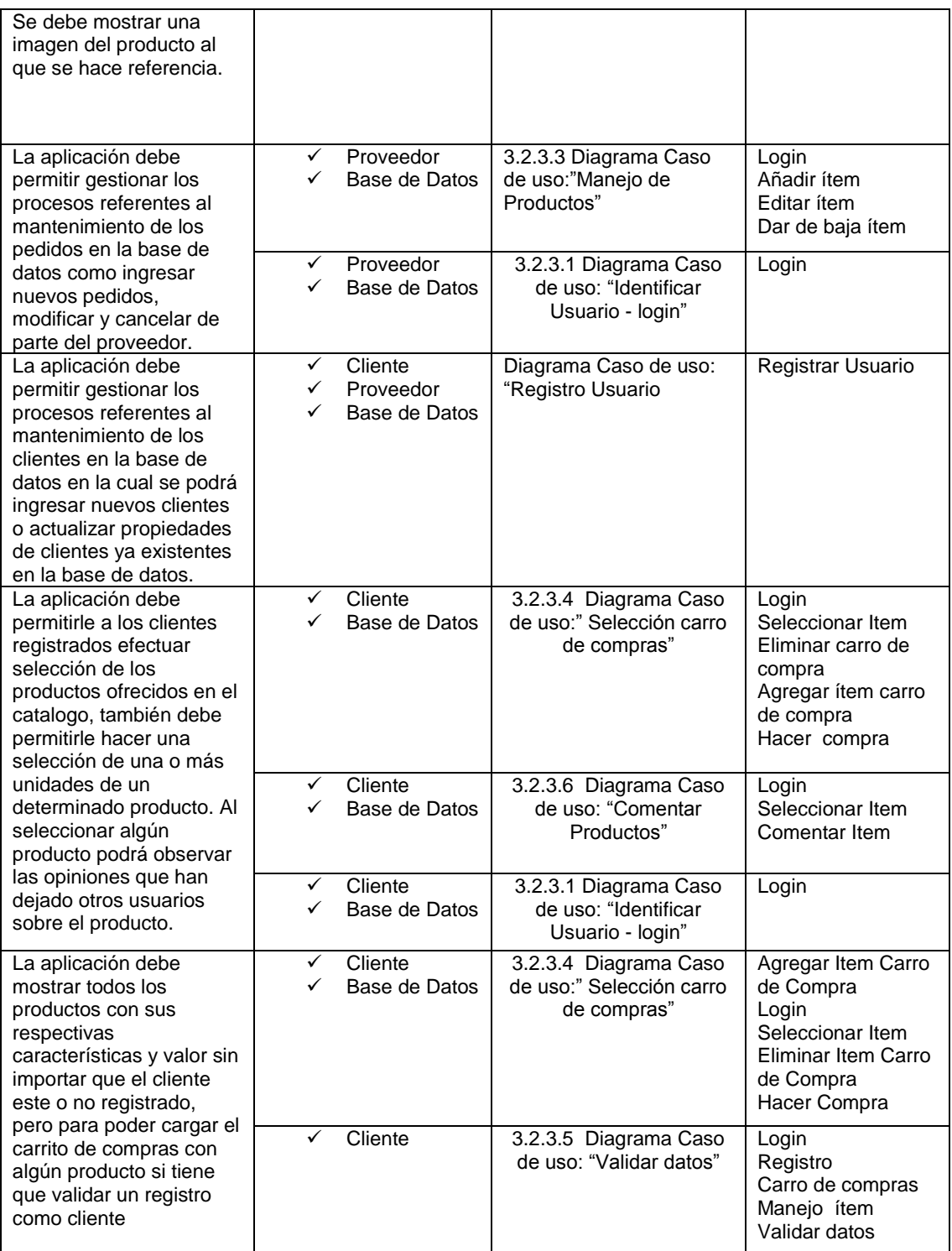

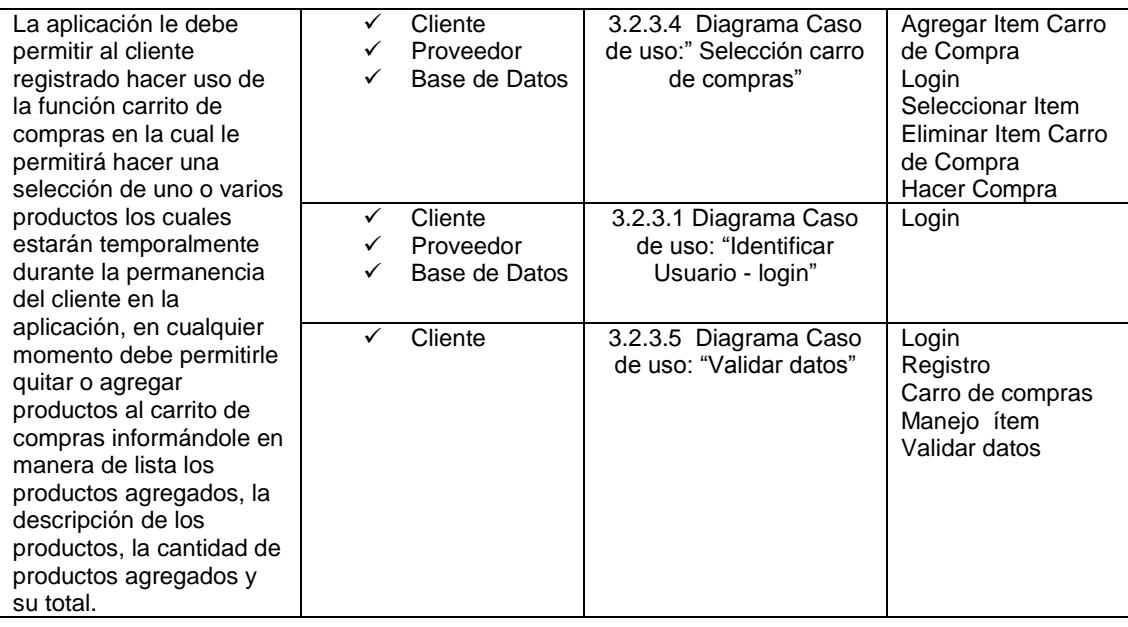

**3.1.2 Requerimientos no funcionales.** Un requisito no funcional es una característica ya sea del sistema, del proyecto o del servicio de soporte, que nos es requerida junto con la especificación del sistema, es decir, que no se relaciona directamente con su funcionamiento y que puede ser eliminada o remplazada en cualquier instante sin afectar el sistema. Como no funcionales se establecieron:

- La aplicación de software debe ser de fácil navegación y debe tener un entorno amigable para que el cliente pueda entender con claridad la funcionalidad del aplicativo.
- La aplicación debe tener una disponibilidad de funcionamiento de 24 horas diarias, permitiendo que en cualquier momento se puedan efectuar registros o procesos de compra.
- El sistema debe generar su propio backup automáticamente garantizando con esto la integridad de la información de los clientes y la atomicidad de la información en caso que se llegaran a presentar problemas en algún proceso de mantenimiento.
- La aplicación debe mostrar de manera clara y entendible para el usuario la funcionalidad de cada una de las herramientas establecidas por el aplicativo para el mantenimiento de productos-catalogo o ya sea el caso de generación de nuevos registros y el mantenimiento de cualquier función a la que se haga referencia.
- El diseño, los colores y las fuentes utilizadas asi como la distribución de los objetos dentro de la aplicación deben mostrar un ambiente agradable y que corresponda a un estilo de negocios electrónicos.
- La información que se solicita en la aplicación por medio de formularios de registro o transacciones debe ser clara y coherente.
- Los procesos que se ejecutan en la aplicación deben ser oportunos y no recurrir a otro tipo de aplicación externa.

## **3.2 MODELAMIENTO DEL ANÁLISIS UTILIZANDO UML**

El moldeamiento del análisis realizado al proyecto se realizó bajo la herramienta (UML, por sus siglas en inglés, Unified Modeling Language). Este lenguaje gráfico que nos permite visualizar, especificar, construir y documentar la aplicación de software. Es importante resaltar que UML nos sirvió para especificar y no para describir métodos o procesos. Utilizamos UML para definir un sistema de software, para detallar los artefactos en el sistema y para documentar y construir.

Para este proyecto se implementaron diagramas UML que permitieron hacer un desglose y un modelado de las funciones de la aplicación de software. Nosotros hacemos uso de 3 diagramas pertenecientes a UML, como son:

- Diagramas de casos de uso
- Diagramas de clase
- Diagramas de secuencia

3.2.1 Definición de actores y casos de uso. Los diagramas de casos de uso sirven para especificar la comunicación y el comportamiento de un sistema mediante su interacción con los usuarios y el sistema.

Los elementos que hacen parte de los diagramas de casos de uso son:

- Los casos de uso, cada uno representado por una elipse
- Los actores, representados por un monigote
- Las relaciones entre los actores y los casos de uso con una línea recta continua

Los diagramas de casos de uso se apoyan en un formato llamado plantilla de caso de uso, que contiene una explicación de los eventos ocurridos en los casos de uso.

**3.2.1.1 Actores del sistema.** Los actores que participaran para realizar las funcionalidades del sistema son:

- **Usuario incógnito:** Usuario no registrado en el sistema, pero puede realizar consultas de los productos e imitar la adquisición de productos a través del carrito de compras (insertar, modificar y eliminar), se puede registrar.
- **Cliente:** Es decir es un usuario ya registrado en el sistema, realiza funciones como la de consultar productos, imitar compra, confirmación de compra, consulta, modificación y eliminación de información de su cuenta, ver el estado de sus pedidos.
- **Proveedor (T&R):** son los encargados de colocar los productos al sistema, puede realizar funciones como inserción, modificación e eliminación de productos e información. Pero también puede de adquirir un producto si lo desea comprar.

**Diagrama casos de uso:** Teniendo en cuenta la necesidad que presenta y los aspectos que hacen que este funcione correctamente, aspectos que son representados mediante óvalos que a su vez están delimitados con un cuadro, el cual representa el límite del entorno, y permite a una serie de actores interactuar y dar vida a los aspectos y necesidades del Sistema.

**Documentación casos de uso.** La documentación de los casos de uso, se hace por medio de unas plantillas que describe el funcionamiento del caso de uso dentro del Sistema y la función de sus actores. **Anexo H.**

### **3.2.2 CASOS DE USO DEL SISTEMA**

- Identificar Usuario- login
- Registro de Usuario
- Manejo de productos
- Selección carro de compras
- Validar datos
- Comentar Productos

## **3.2.3 DOCUMENTACION CASOS DE USO**

La documentación de los casos de uso, se hace por medio de plantillas que describe el funcionamiento del caso de uso dentro del Sistema y la función de sus actores.

## **3.2.3.1 Caso de uso: "Identificar Usuario - login"**

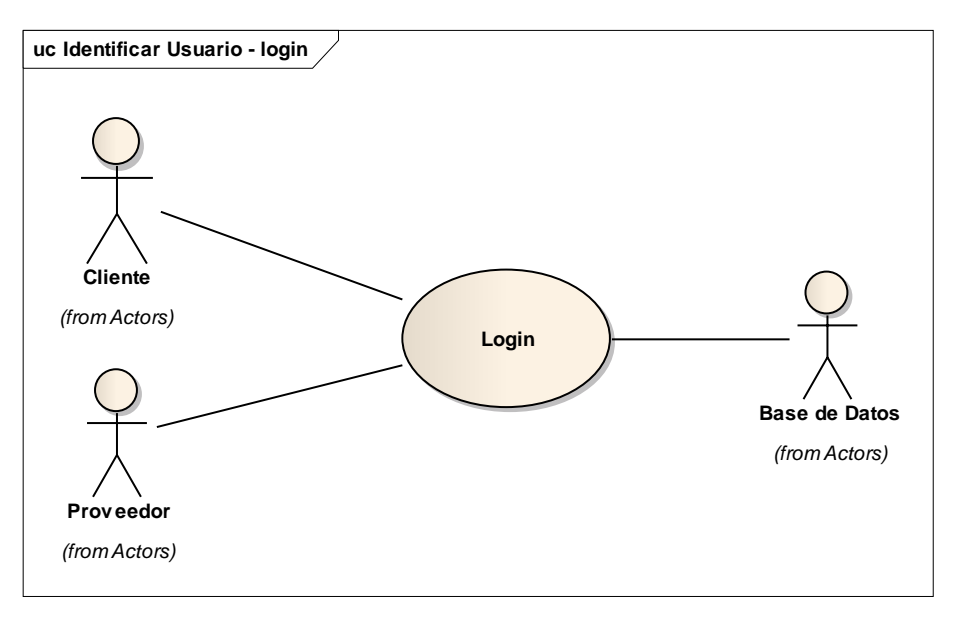

**Figura 5. Diagrama CU: Identificar usuario – login**

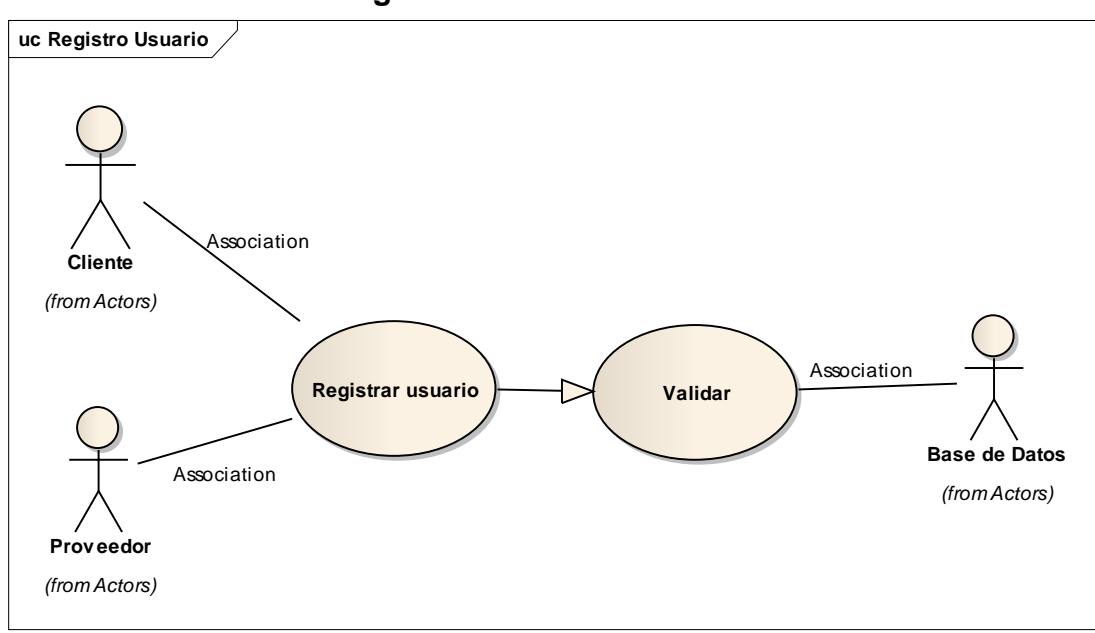

# **3.2.3.2 Caso de uso: "Registro Usuario"**

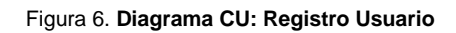

## **3.2.3.3 Caso de uso:"Manejo de Productos"**

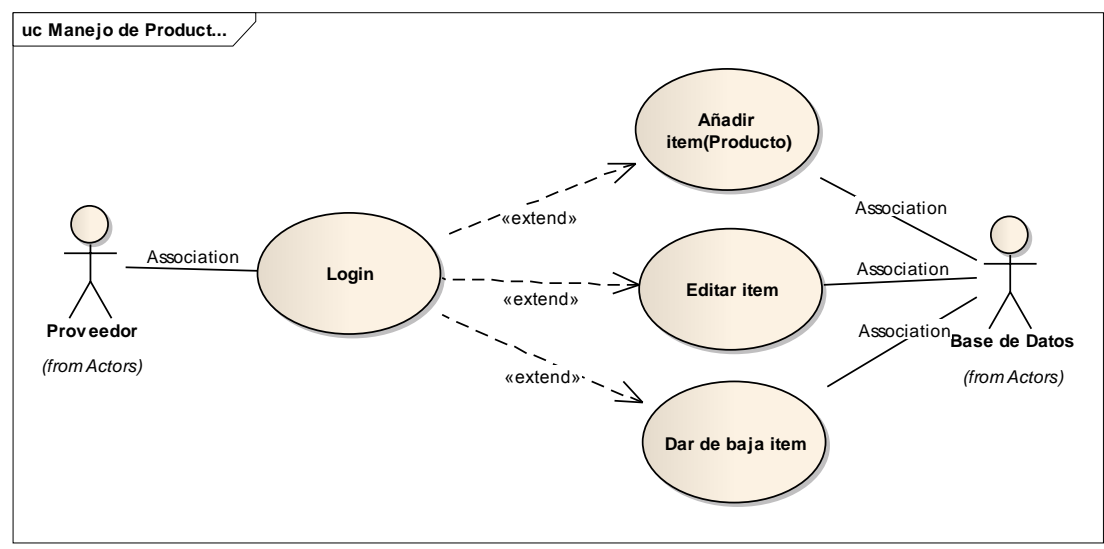

**Figura 7. Diagrama CU: Manejo de Productos**
# **3.2.3.4 Caso de uso:" Selección carro de compras"**

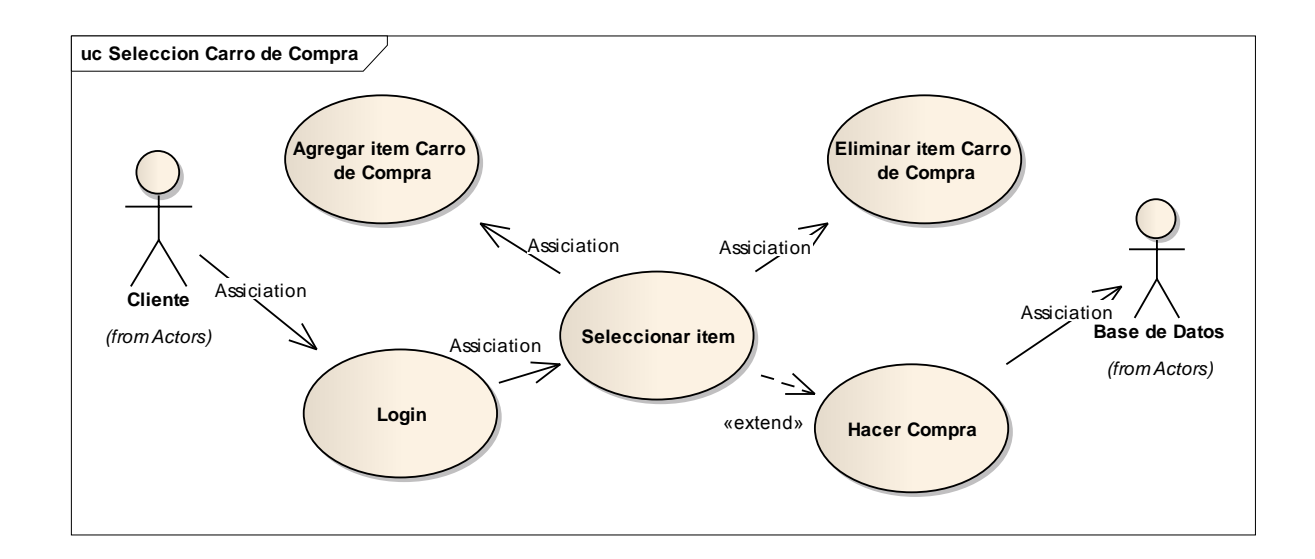

**Figura 8. Diagrama CU: Selección carro de compras**

### **3.2.3.5 Caso de uso: "**Validar datos**"**

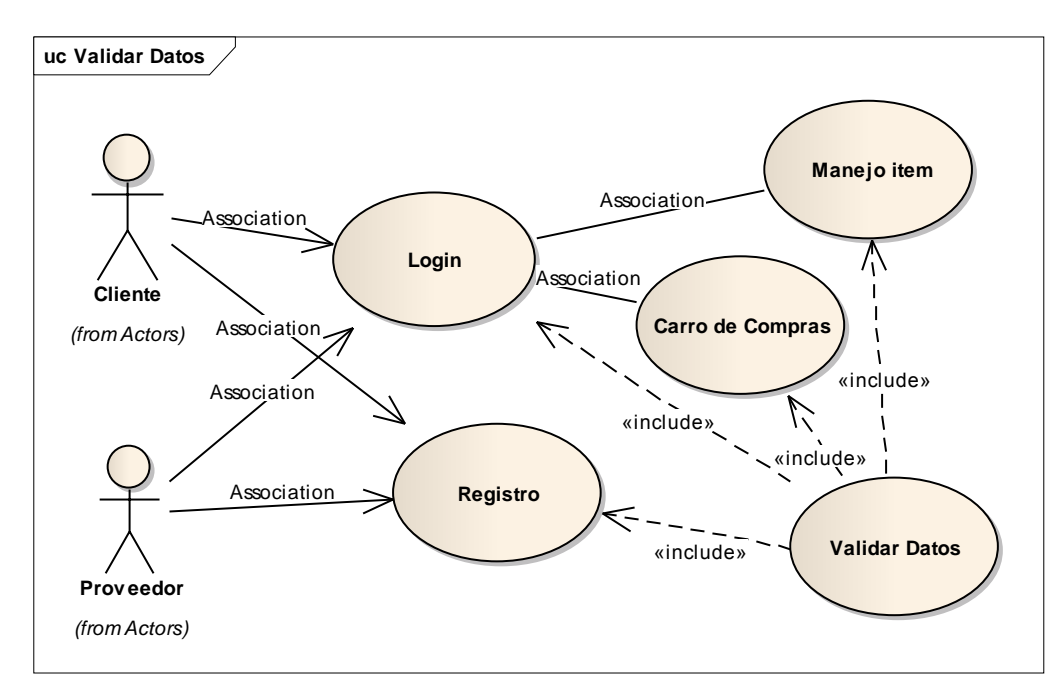

**Figura 9. Diagrama CU: Validar datos**

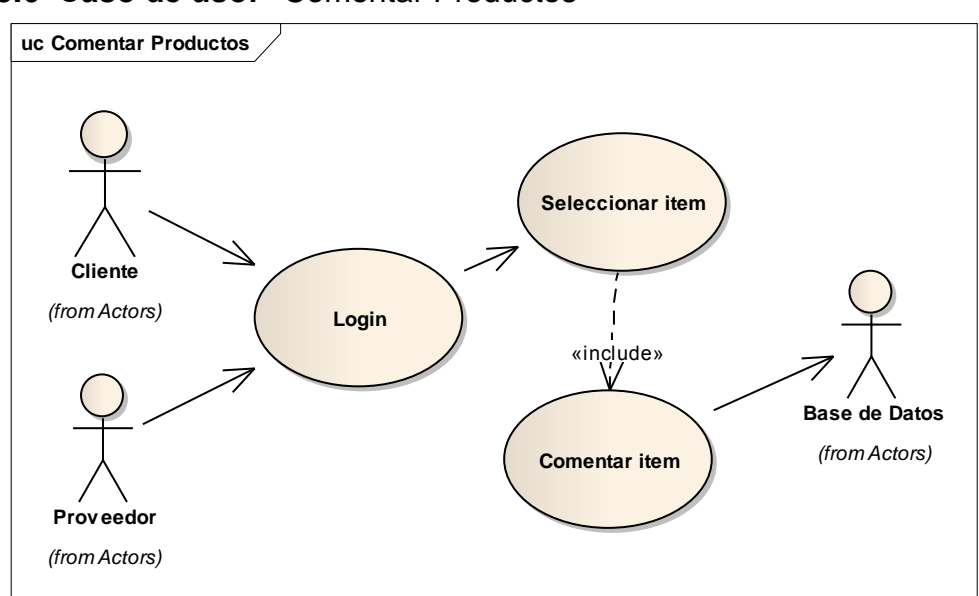

# **3.2.3.6 Caso de uso: "**Comentar Productos**"**

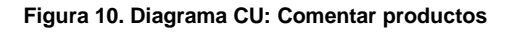

# **3.3 FASE ANÁLISIS**

Esta fase muestra el análisis del funcionamiento del sistema de información transaccional, teniendo en cuenta las funcionalidades propuestas para el desarrollo del aplicativo, además aclara los procesos, necesarios para la operación del sistema de información transaccional.

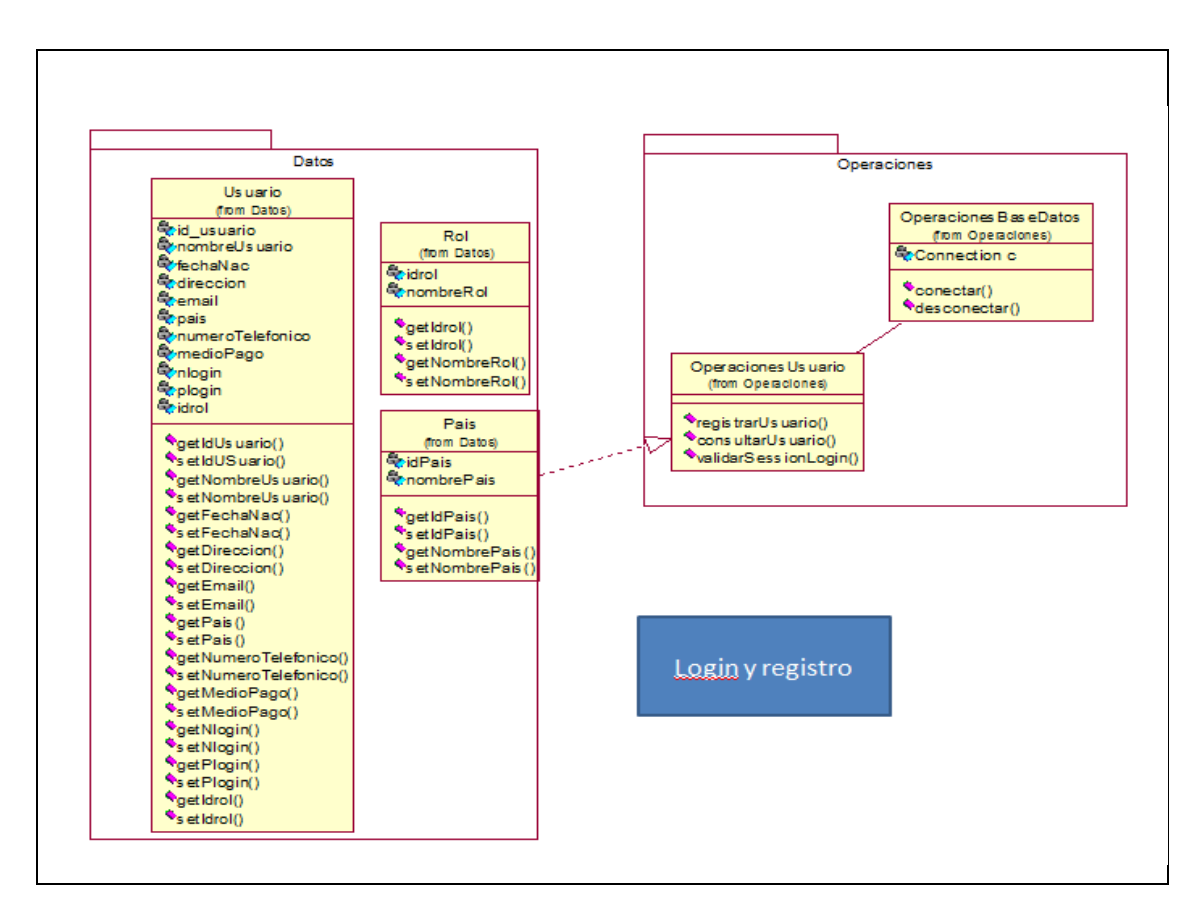

#### **DIAGRAMA DE CLASES**

**Figura 11. Diagrama de Clases login y Registro** 

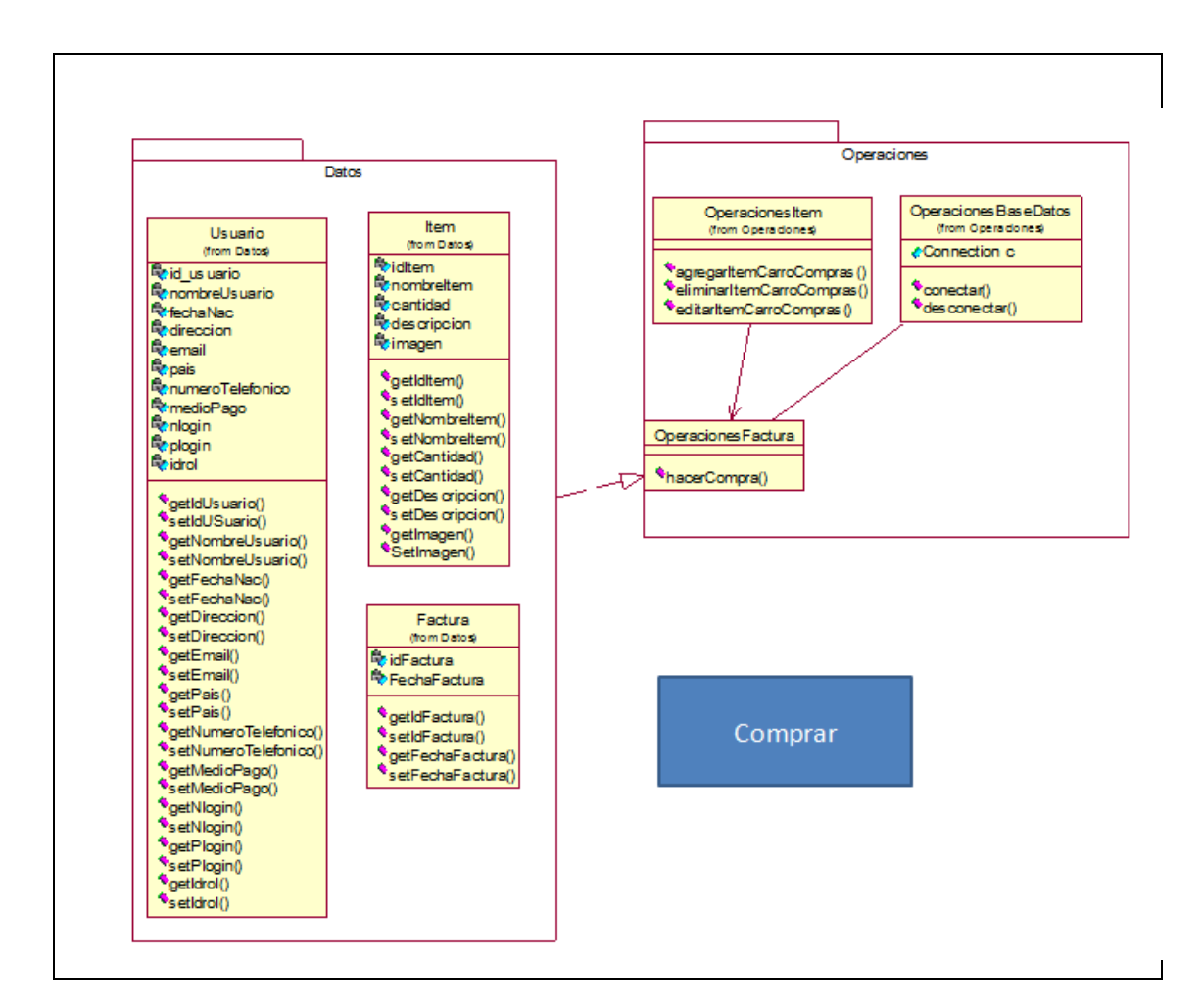

**Figura 12. Diagrama de Clases Comprar**

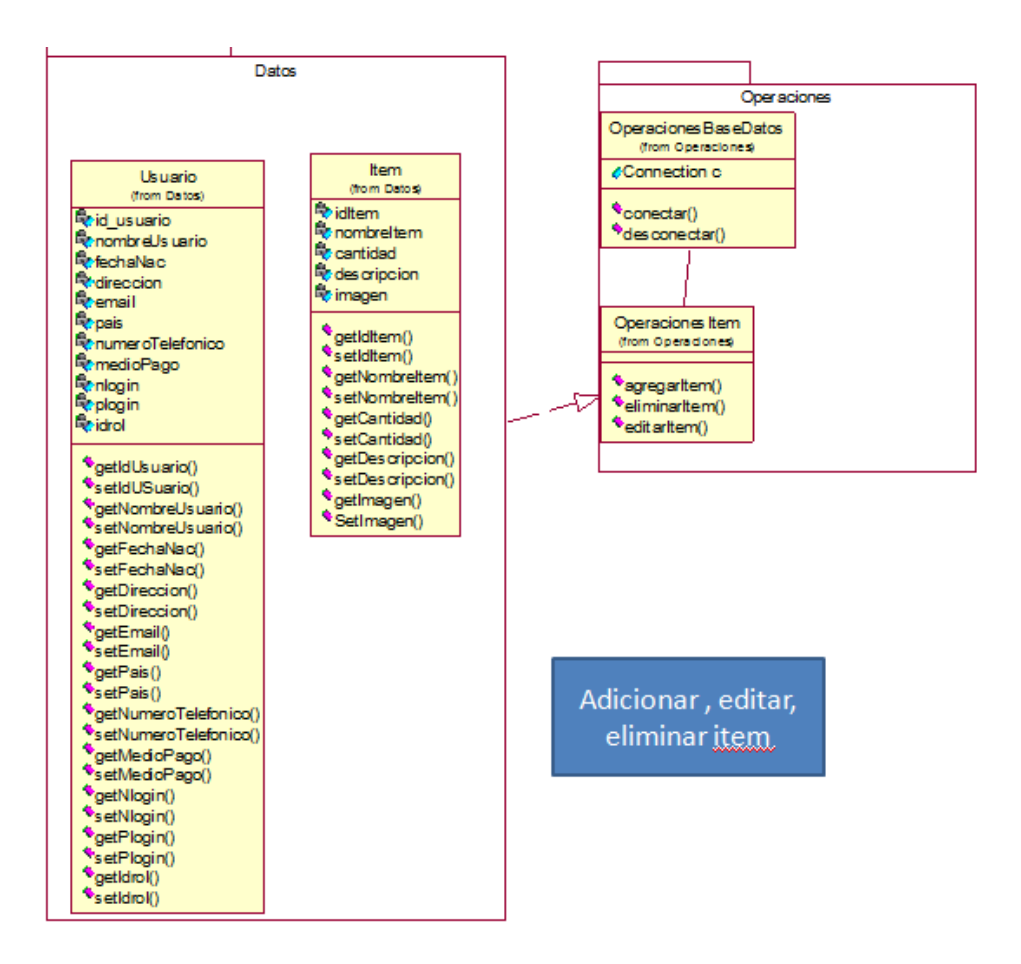

**Figura 13. Diagrama de Clases Adicionar**

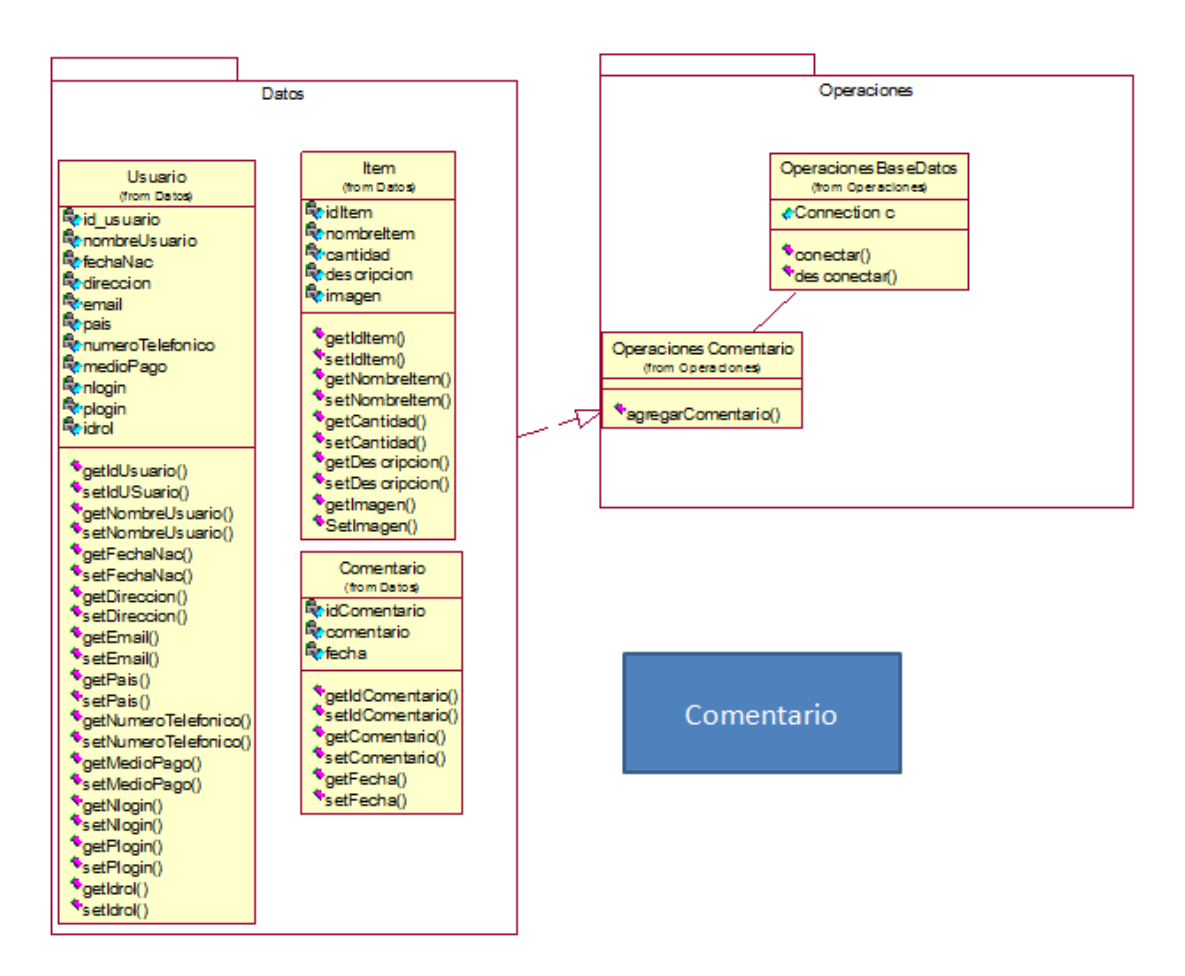

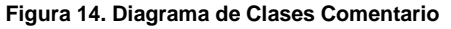

## **3.4 DIAGRAMAS DE SECUENCIA**

Estos diagramas describen las actividades que realizan los diferentes actores y objetos que intervienen en los casos de uso de forma cronológica, permitiendo entender el sistema de información de acuerdo a los eventos o acciones que se realizan entre ellos.

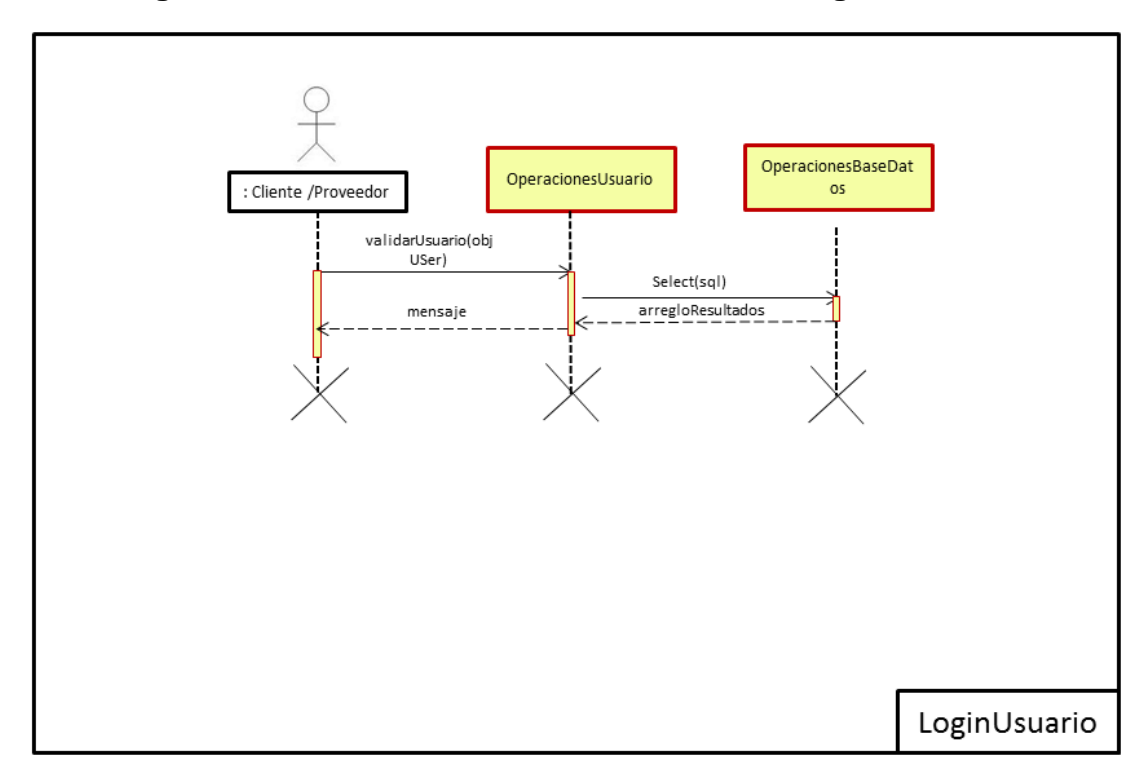

### **3.4.1 Diagrama de Secuencia: Identificar Usuario - Login**

**Figura 15:"Identificar Usuario - Login"**

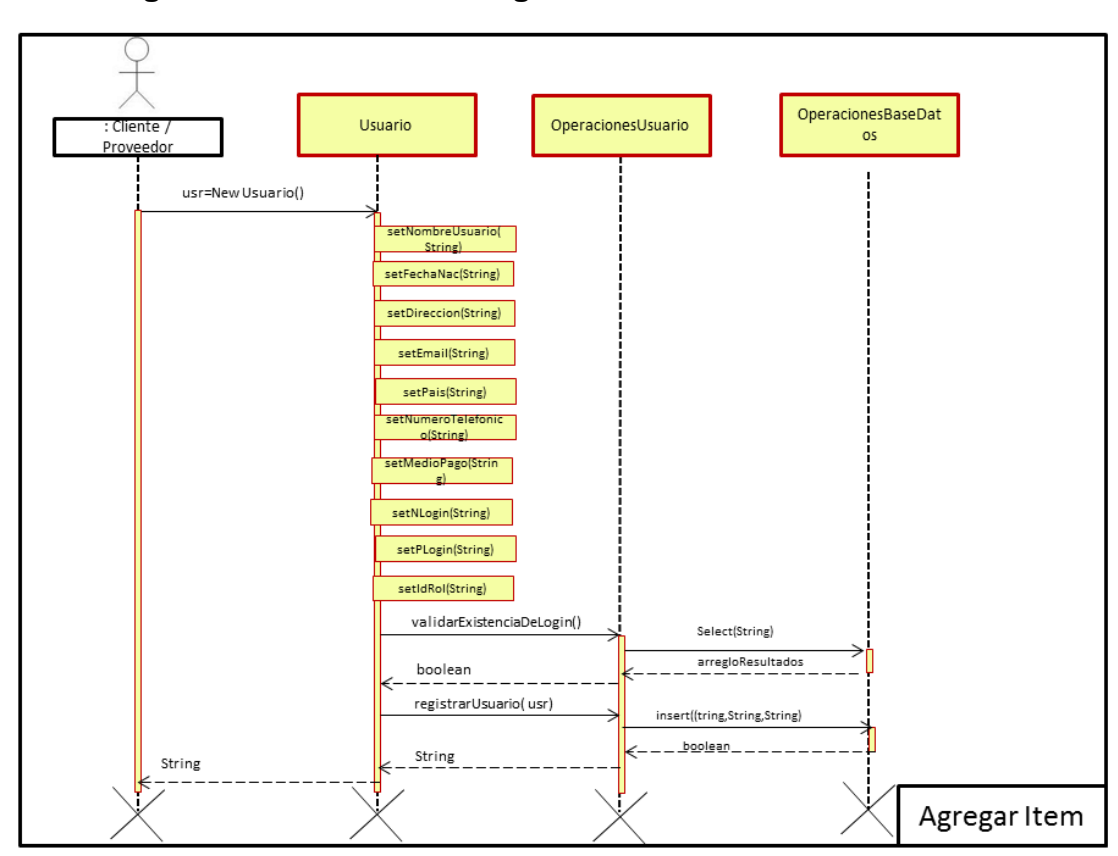

# **3.4.2 Diagrama de Secuencia: Registro de usuario**

**Figura 16:"Registro de Usuario"**

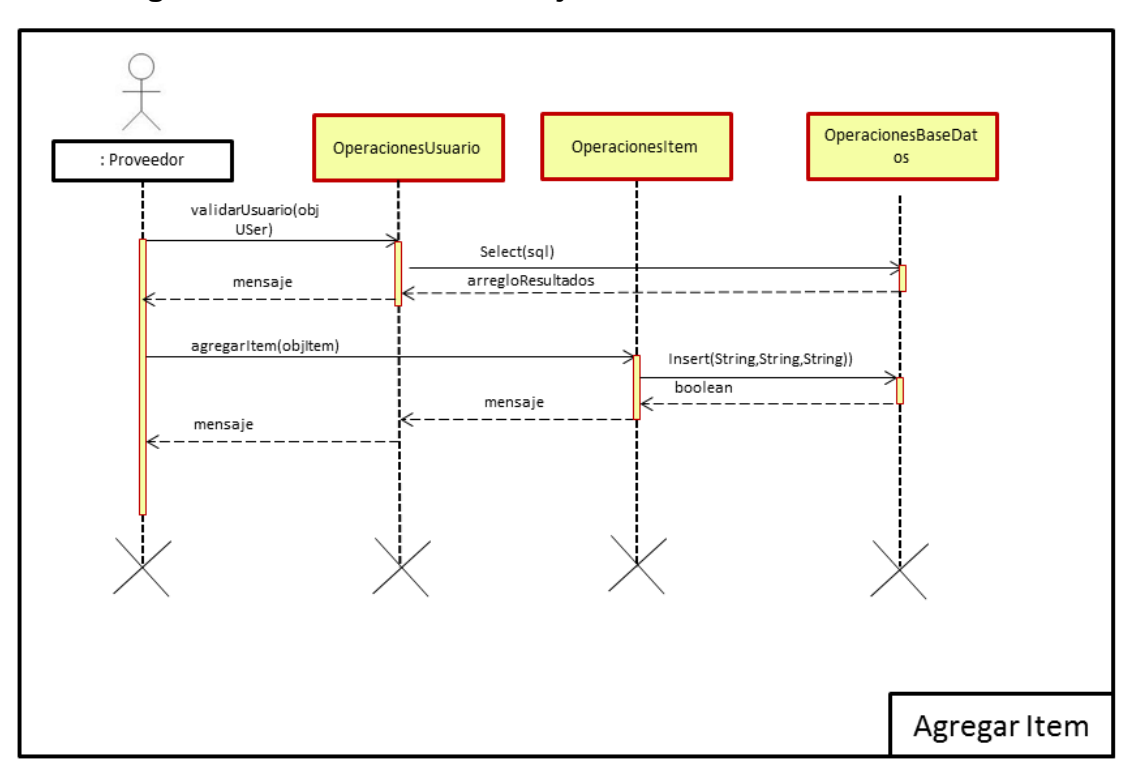

# **3.4.3 Diagrama de Secuencia: Manejo de Productos**

**Figura 17:"Agregar Item"**

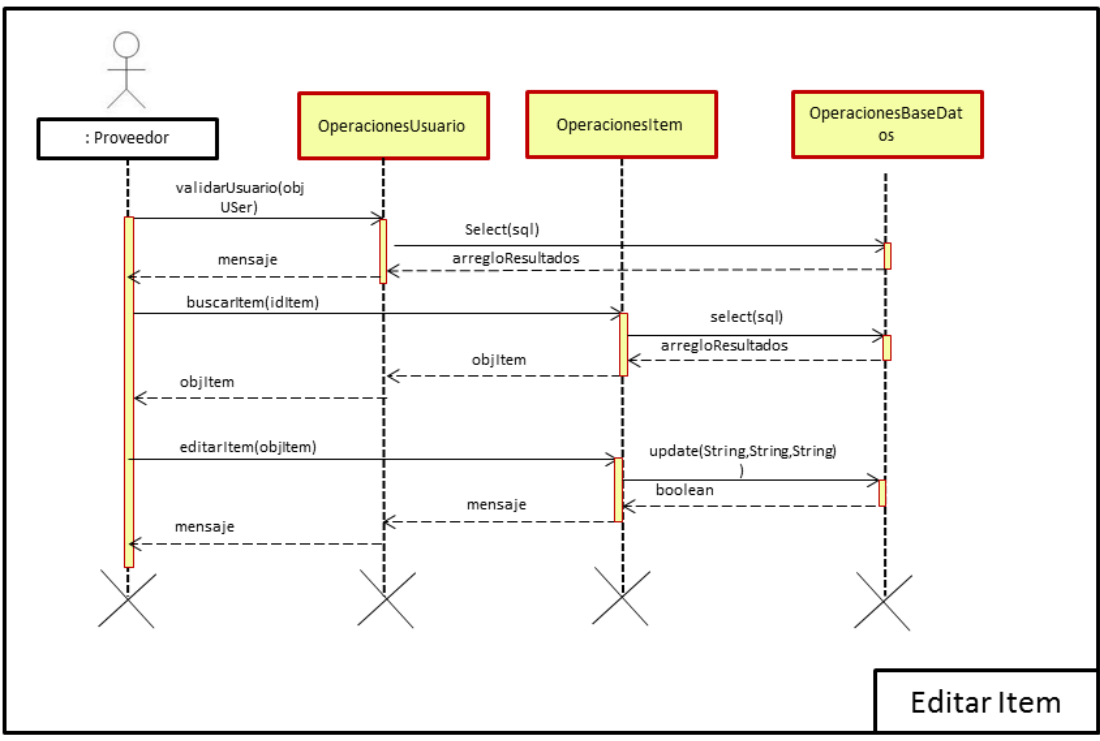

**Figura 18:"Editar Item"**

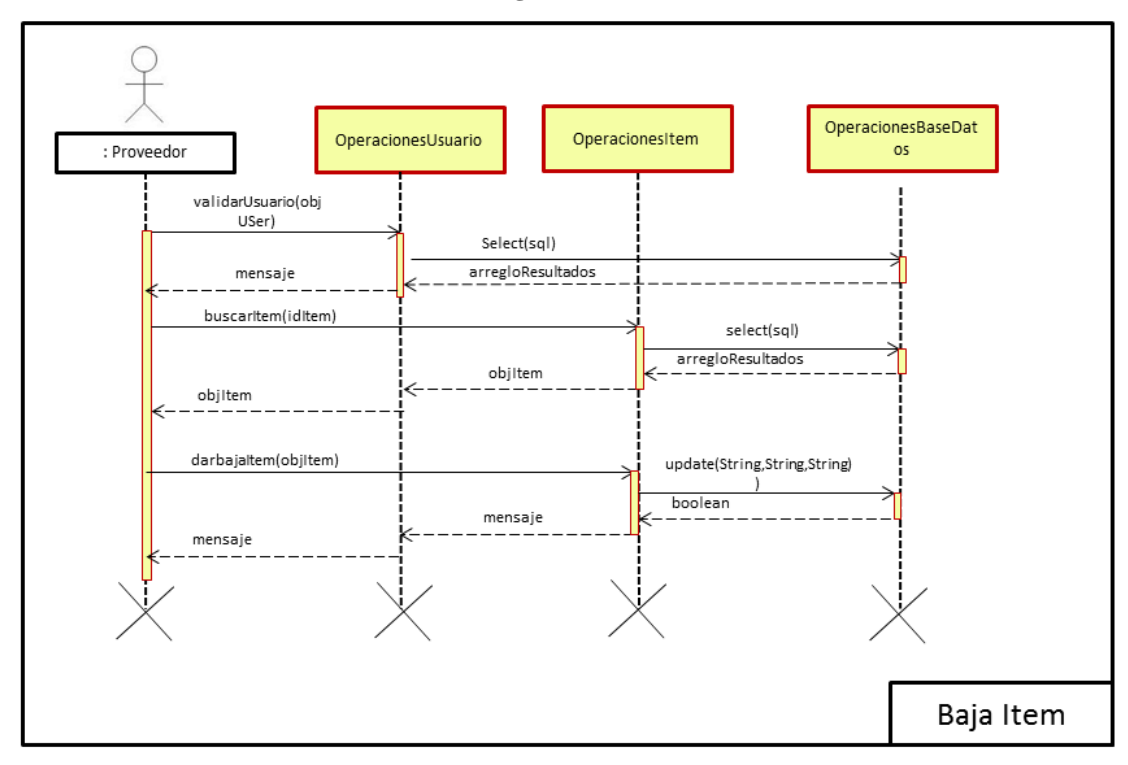

**Figura 19:"Dar Baja Item"**

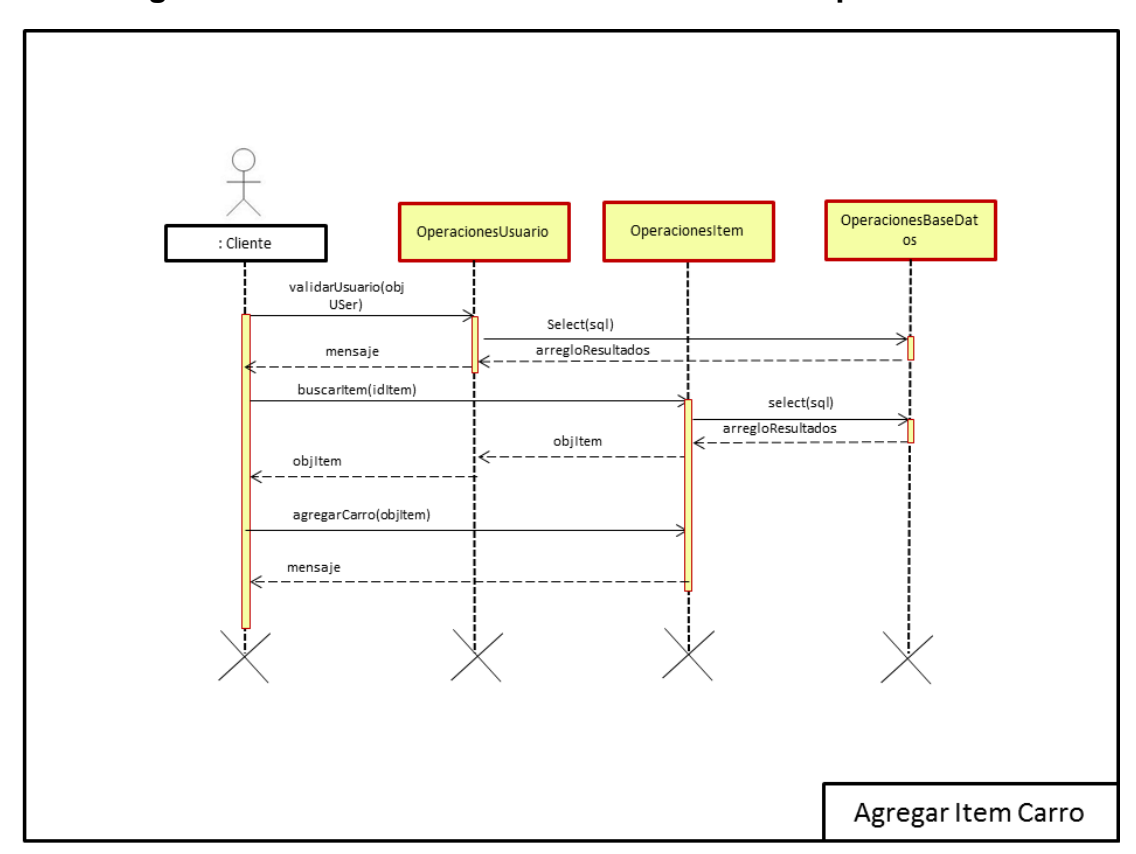

**3.4.4 Diagrama de Secuencia: Selección carro de compras** 

**Figura 20:"Agregar Item a Carro de Compras"**

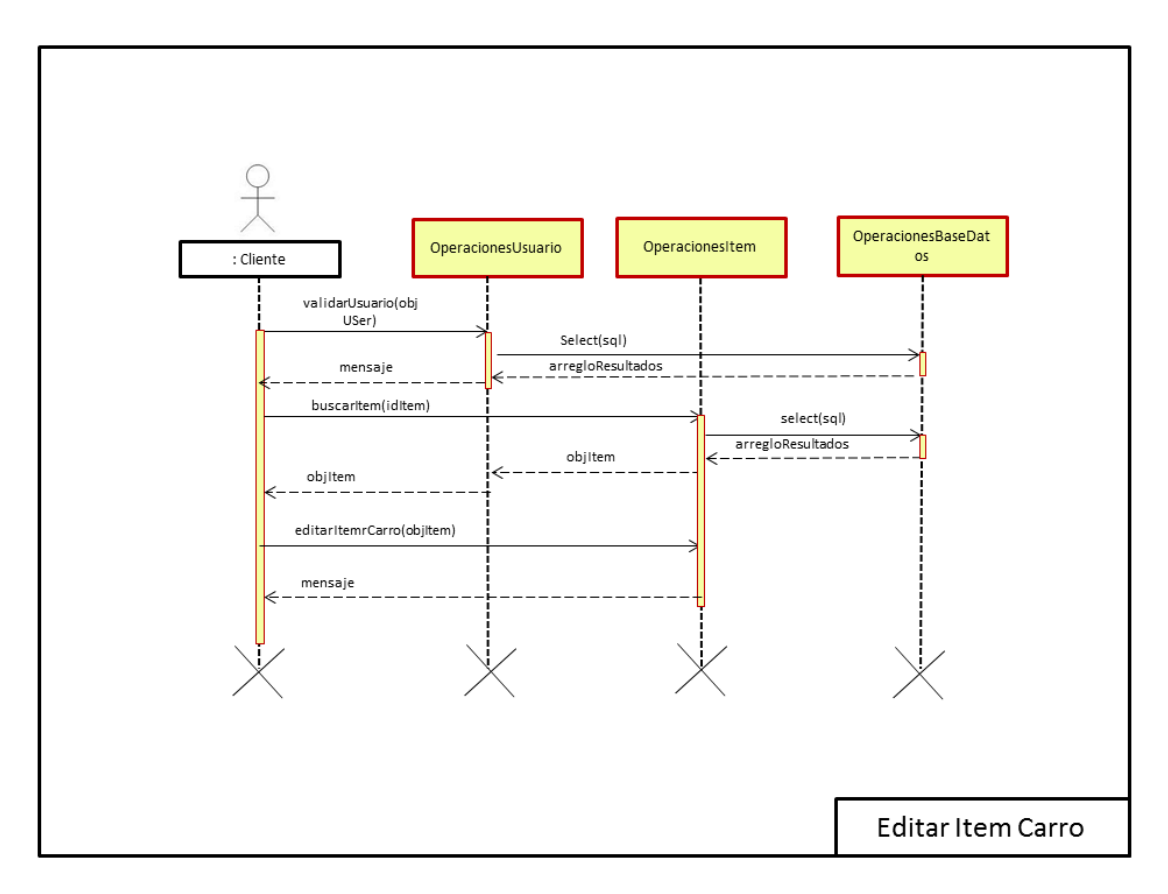

**Figura 21:"Editar Item Carro de Compras"**

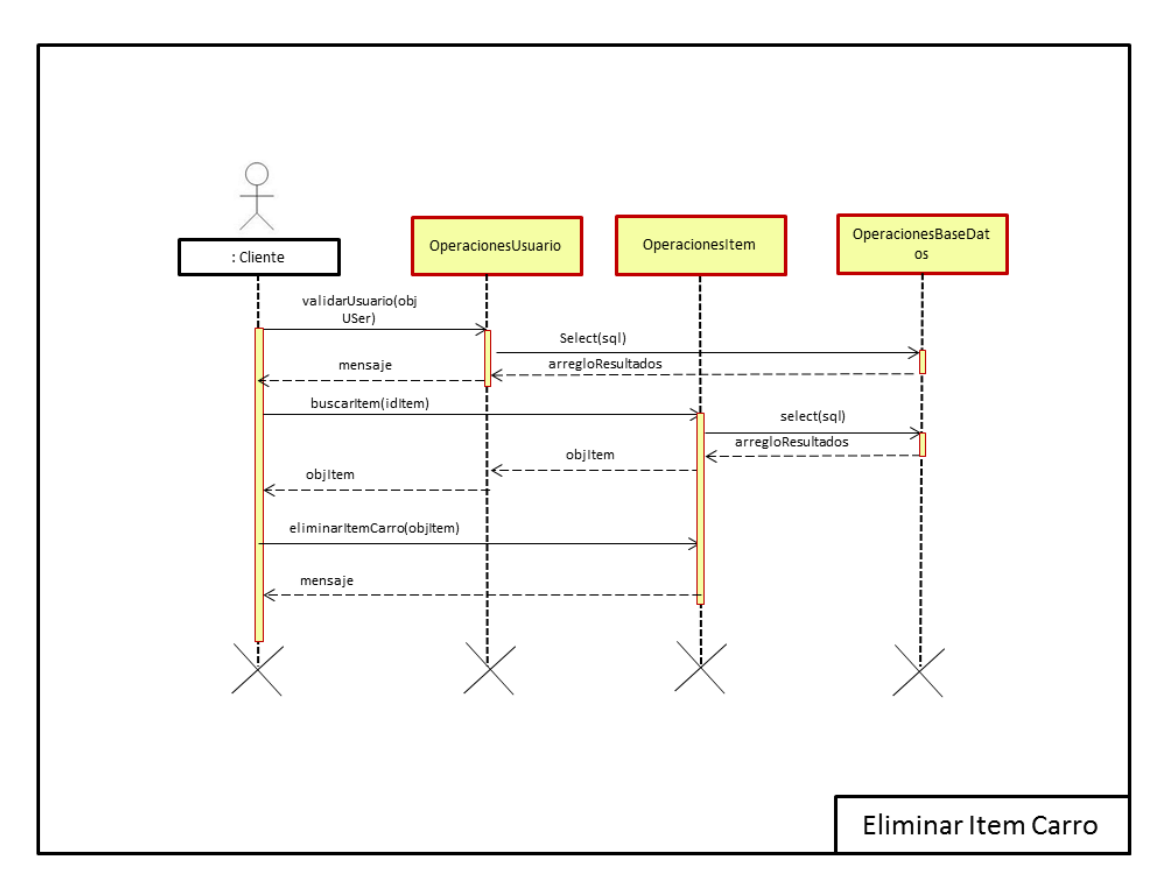

**Figura 22:"Eliminar Item Carro de Compras"**

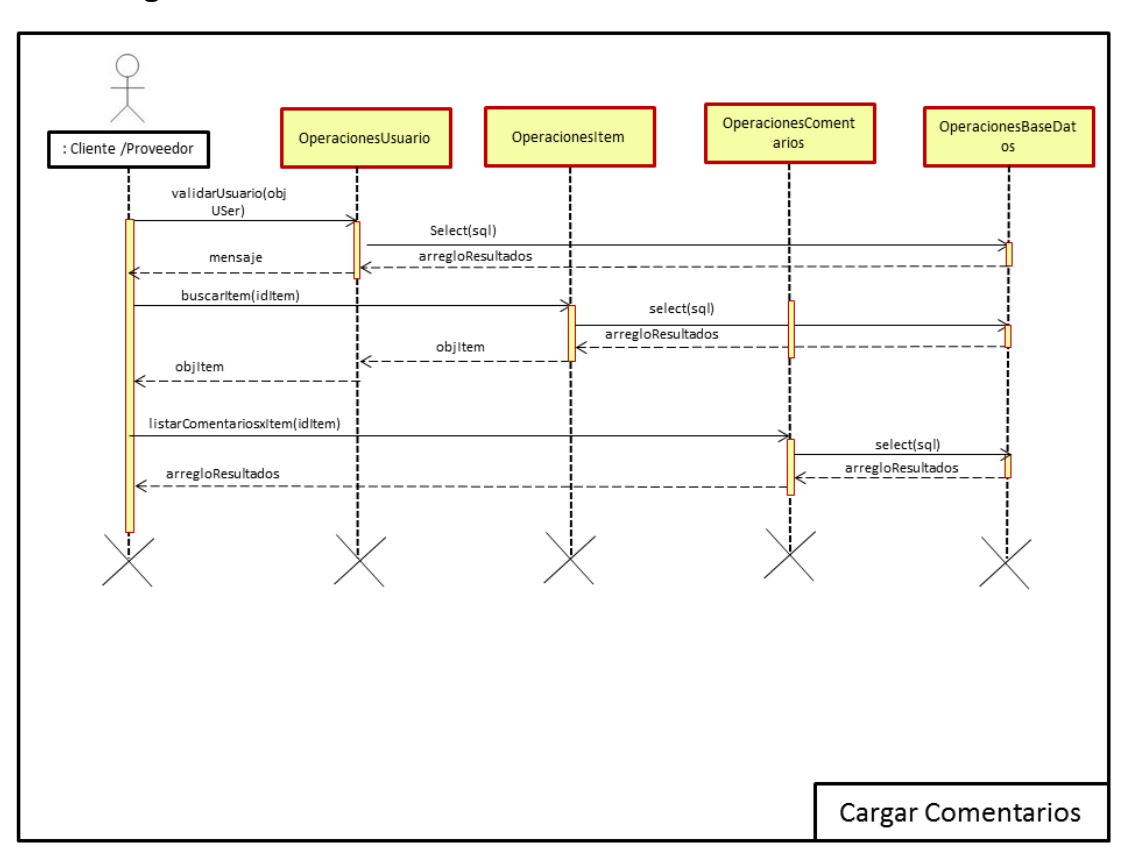

# **3.4.5 Diagrama de Secuencia: Comentar Productos**

**Figura 23:"Cargar Comentarios de Item"**

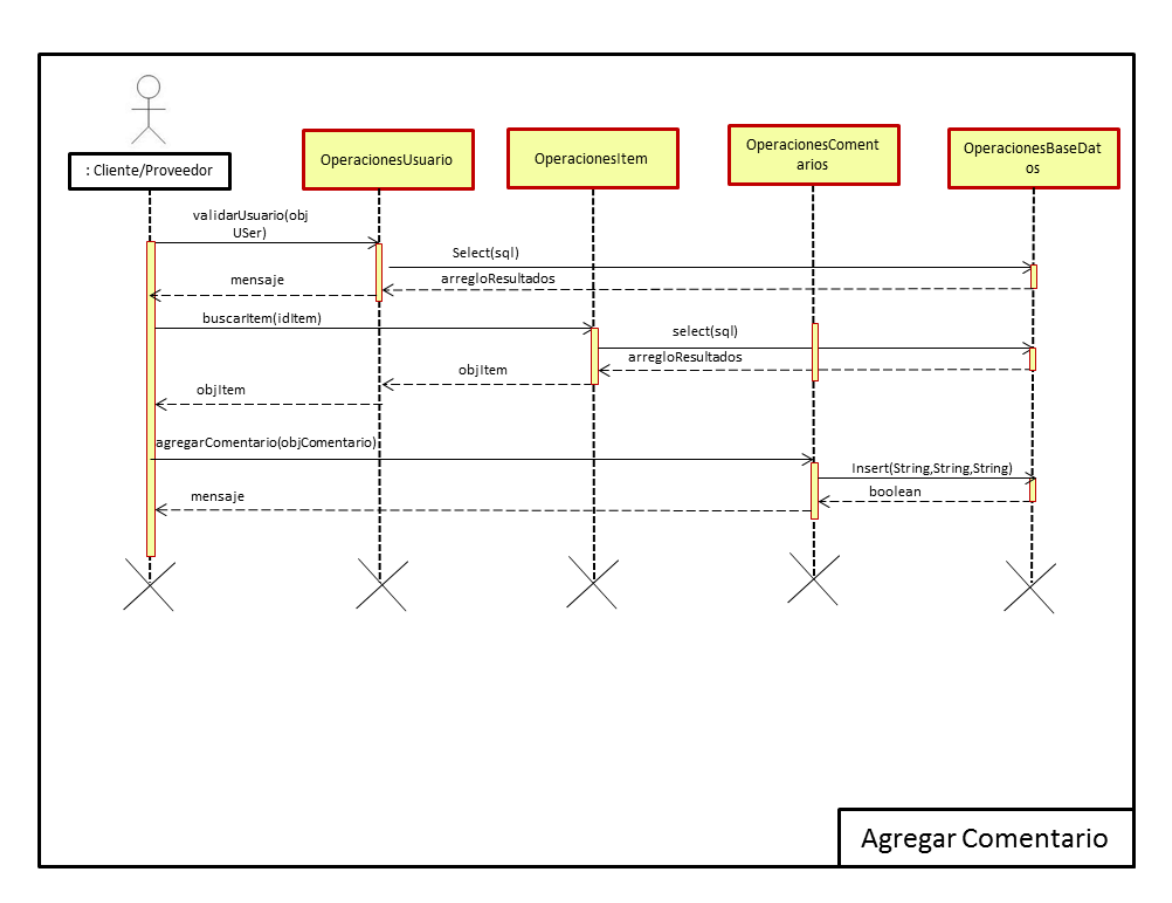

**Figura 24:"Agregar Comentario de Item"**

# **3.5. DISEÑO DEL SISTEMA**

#### **3.5.1 MODELO ENTIDAD RELACIÓN.**

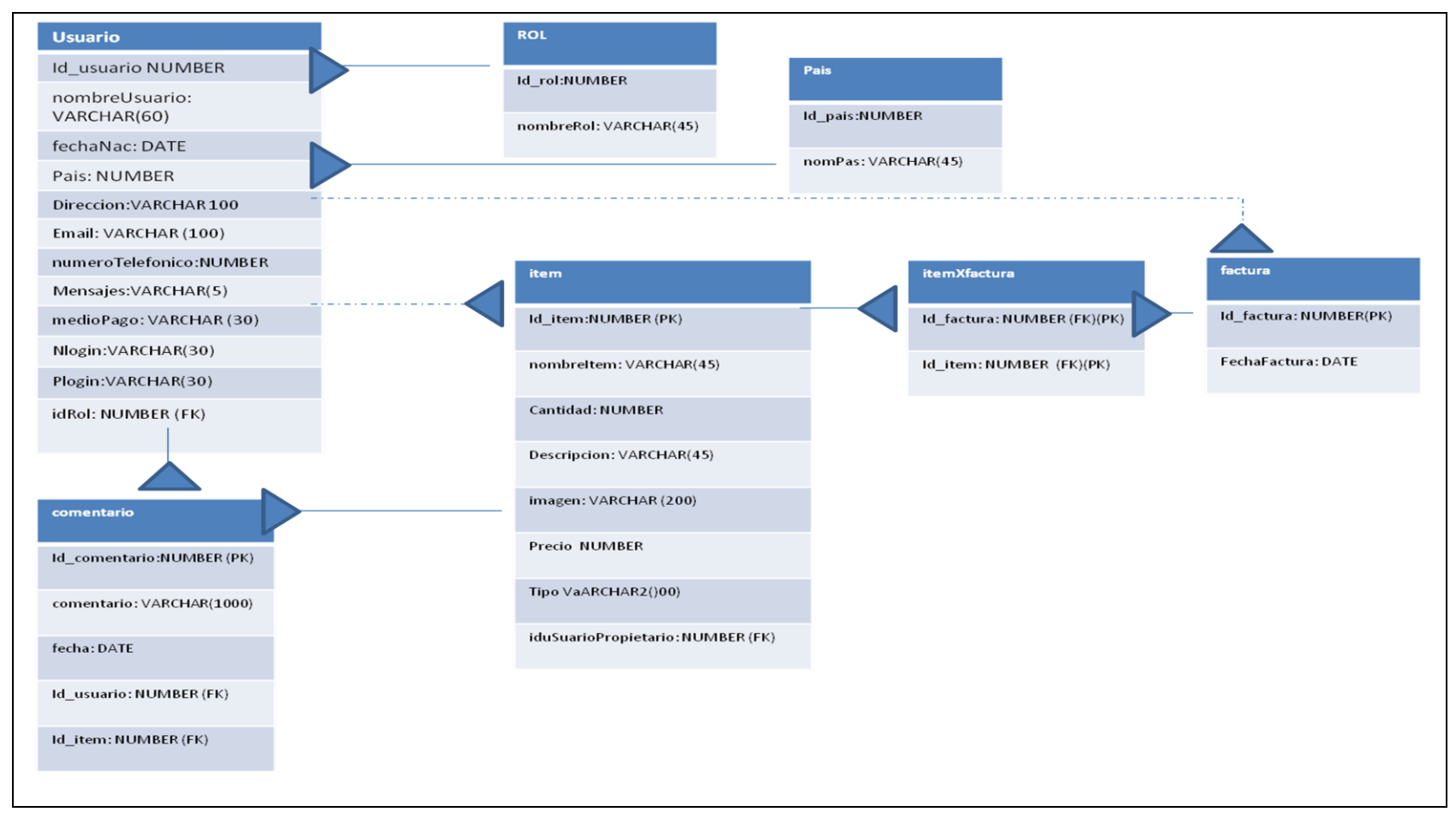

**Figura 39:"modelo entidad relación"**

## **3.5.2 TABLAS**

### **3.5.2.1Tabla usuarios**

Esta tabla almacena todos los datos referentes al usuario, se conforma por:

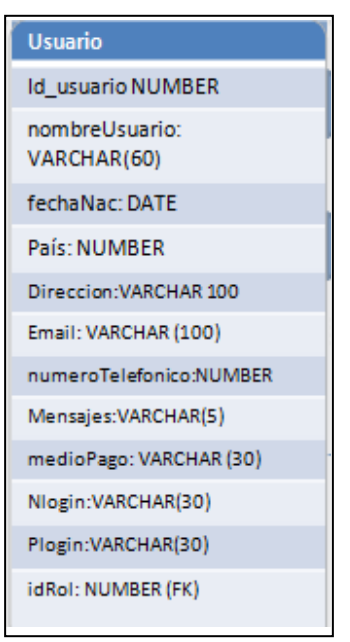

**Tabla 14 "Tabla usuario"**

Id\_usuario: Almacena sucesivamente los datos del usuario nombreUsuario: Almacena los nombre del usuario fechaNac: Almacena la fecha de nacimiento del usuario Pais: Almacena el país de nacionalidad del usuario Direccion: Almacena la dirección del usuario Email: Almacena el correo electrónico del usuario numeroTelefonico: Guarda los números del usuario Mensajes: Guarda los mensajes que tiene el cliente ó proveedor medioPago: Almacena el medio de pago que se efectuara si es contra entrega, crédito, debito

Nlogin: Guarda el respectivo login que asigna automáticamente el sistema o el asignado por el usuario.

Plogin: Guarda el password asignado por el usuario

idRol: Guarda el role que desempeña cada usuario en el sistema.

### **3.5.2.2 Tabla Rol**

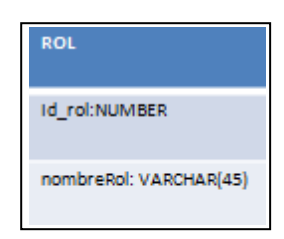

**Tabla 15 "Tabla ROL"**

Id\_rol: Almacena el consecutivo respecto a los roles del sistema. nombreRol: Almacena el nombre del rol que el usuario tiene.

### **3.5.2.3 Tabla país**

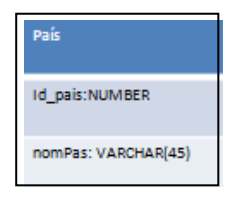

**Tabla 16 "Tabla país"**

Ip\_pais : Almacena el id del país del usuario nomPas: Almacena el nombre del país del usuario

# **3.5.2.4 Tabla Comentario**

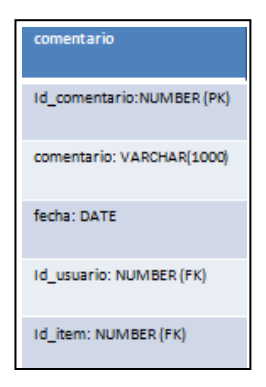

**Tabla 17 "Tabla Comentario"**

Id\_comentario: Almacena el consecutivo del id de los comentarios Comentario: Guarda los comentario de los usuarios Fecha: Almacena la fecha que se hace el comentario Id\_usuario: almacena el id del usuario quien hace el comentario Id\_item: Almacena el id del producto al que se hace el comentario.

# **3.5.2.5 Tabla ítem (Productos)**

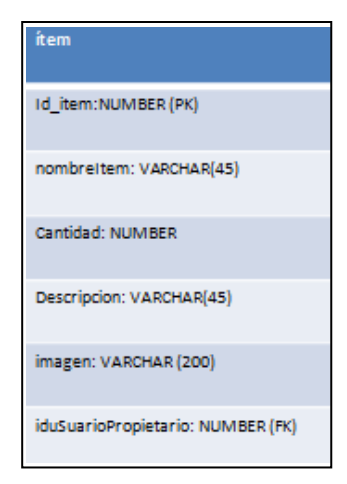

**Tabla 18 "Tabla item"**

Id\_item: Almacena el ítem del producto

Nombreitem: Almacena el nombre del producto

Cantidad: Guarda la cantidad disponible del producto Descripcion: Almacena la descripción que tiene cada producto Imagen: Guarda la imagen del producto iduSuarioPropietario: Guarda quien es el propietario del producto

# **3.5.2.6 Tabla itemxfactura**

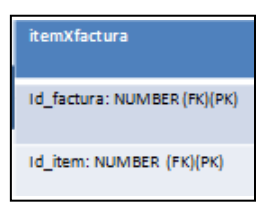

**Tabla 19 "Tabla itemxfactura"**

Id factura: Almacena consecutivo del id de factura

Id\_item: Almacena id del producto

# **3.5.2.7 Tabla factura**

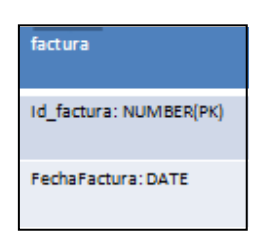

**Tabla 20 "Tabla factura"**

Id\_factura: Guarda el id de factura.

FechaFactura: Almacena la fecha de la factura que se hace la compra

# **3.5.3 DICCIONARIO DE DATOS.**

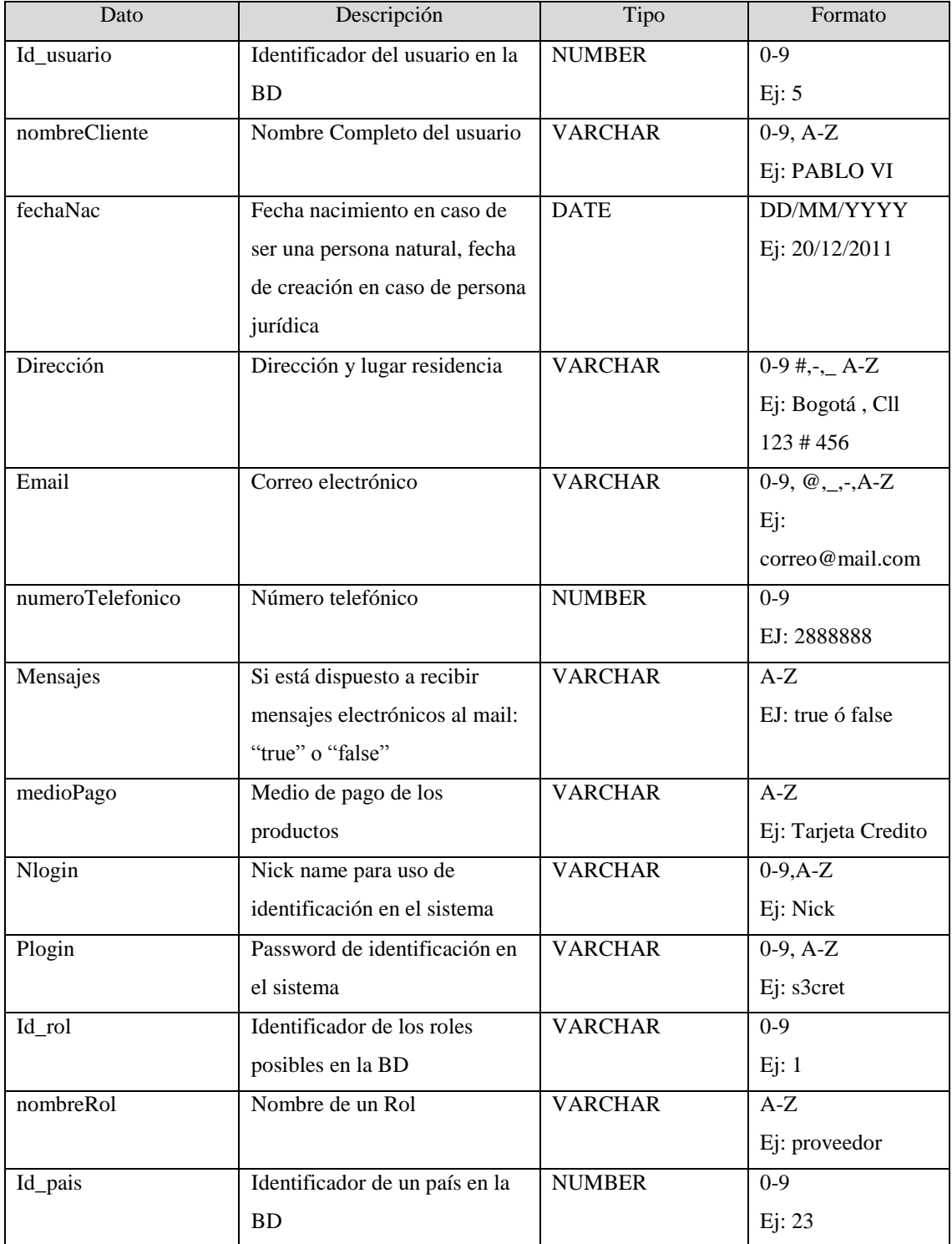

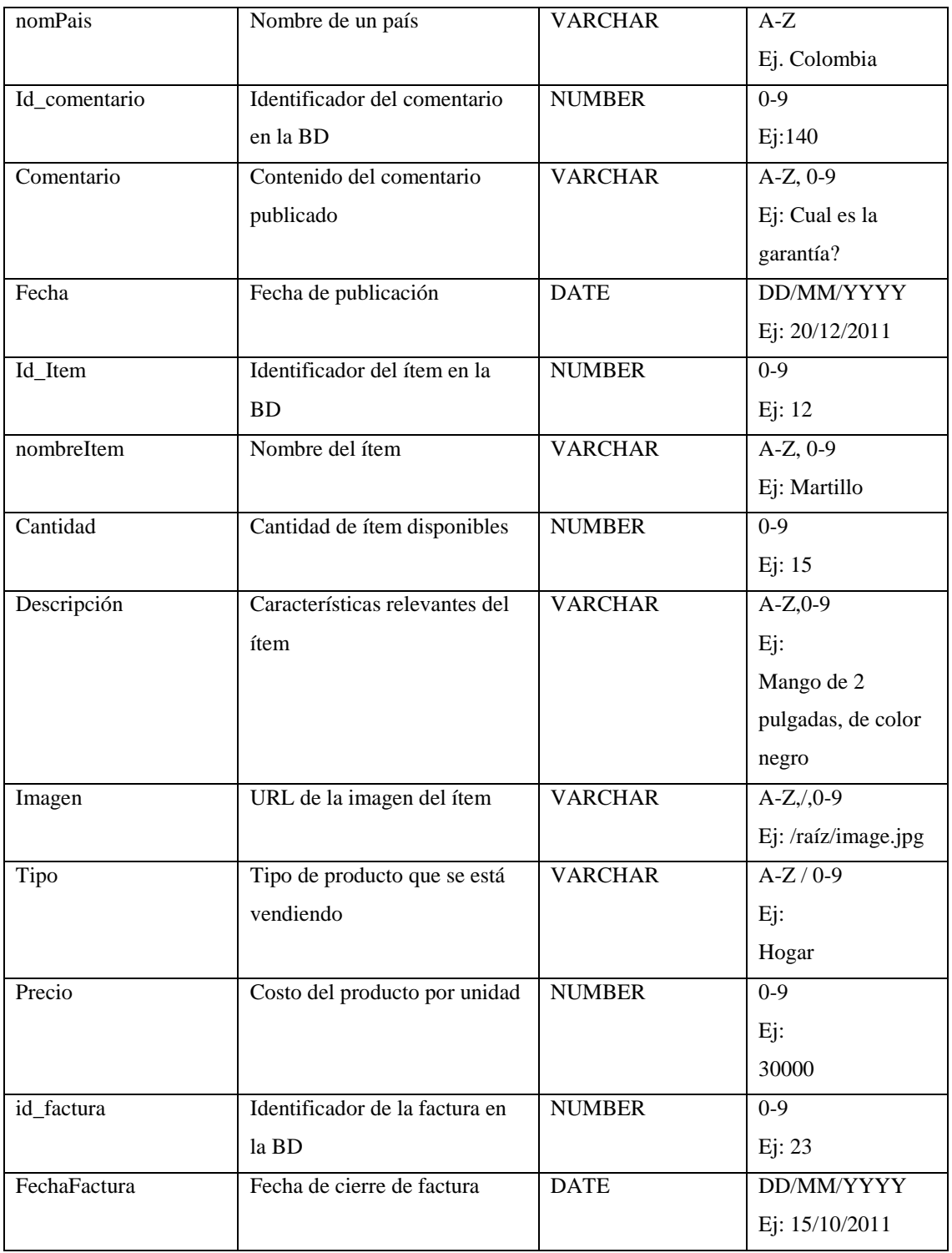

**Tabla 13: Diccionario de datos.**

# **4. FASE DE DESARROLLO**

En este capítulo se mostrará cómo se desarrolló el diseño del sistema de información propuesto mostrando la funcionalidad de cada uno de los módulos expuestos en el diagrama de clases.

Herramientas para la implementación: se han considerado diversos criterios para la elección de las herramientas a utilizarse para la implementación del sistema, entre ellos está la necesidad de utilizar herramientas de código libre y un motor de base de datos rápido y ligero.

Considerando todos los factores mencionados, se ha optado por la utilización del lenguaje de programación PHP, cuyas siglas significan "PHP Hypertext Preprocessor" (inicialmente PHP Tools, o, Personal Home Page Tools) y el manejador de base de datos MySQL.

PHP es un lenguaje multiplataforma sencillo de aprender que destaca su conectividad con el motor de base de datos MySQL, a pesar de no ser un lenguaje orientado a objetos, permite las técnicas de programación orientada a objetos.

Además no requiere demasiados recursos de máquina, una computadora con procesador core 2.4 GHz, memoria 2 gigas y 160 de disco puede ser suficiente para ejecutar aplicaciones en PHP. La desventaja que presenta PHP es que a medida que aumentan las solicitudes es más ineficiente; sin embargo, se sabe que en promedio personas utilizarán el sistema al mismo tiempo por lo que este riesgo queda eliminado.

MySQL es un manejador de base de datos libre muy veloz en la realización de operaciones y de gran rendimiento, su bajo consumo lo hace ideal para equipos de escasos recursos.

Para poder trabajar con el lenguaje PHP y el motor de base de datos MySQL es necesario contar con un servidor Web, para el sistema a desarrollarse se utilizará servidor http Apache, que es un software de código abierto y multiplataforma.

Para la instalación de todas las herramientas necesarias se ha utilizado XAMPP, que es un servidor independiente de plataforma, software libre, que consiste principalmente en la base de datos [MySQL,](http://es.wikipedia.org/wiki/MySQL) el servidor web Apache y los intérpretes para lenguajes de script: PHP y Perl. El nombre proviene del acrónimo de X (para cualquiera de los diferentes sistemas operativos), Apache, MySQL, PHP, Perl. En la Figura 13, se muestra el menú que proporciona esta aplicación y desde el cual se puede acceder a todas las herramientas que brinda.

Además de las herramientas anteriormente mencionadas, esta aplicación proporciona la herramienta PHP, MyAdmin que es un programa que permite conectarse con una base de datos y administrarla en un entorno de trabajo Web. La base de datos del sistema será administrada a través de este programa.

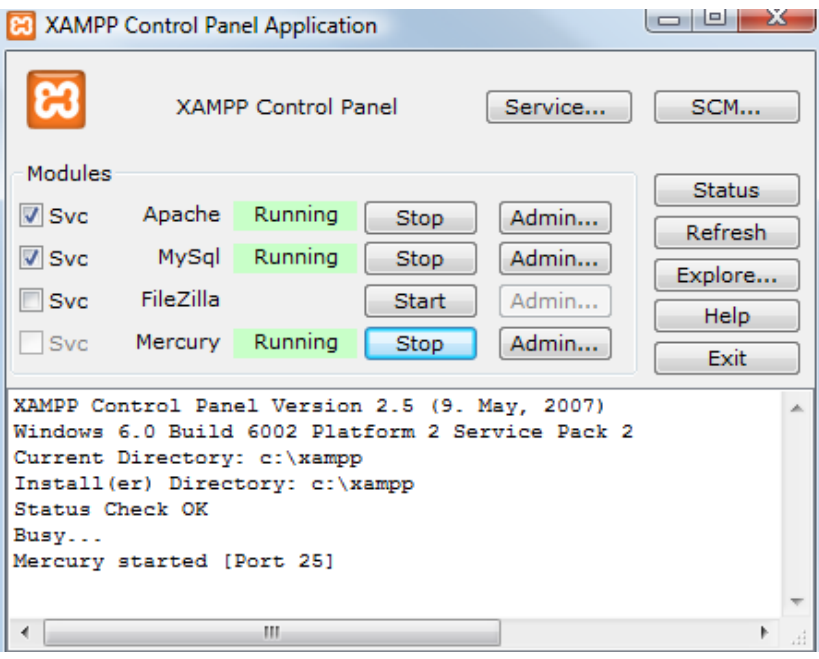

**Figura 25. Aplicación XAMPP**

#### **4.1 DESARROLLO DEL SISTEMA**

#### **4.1.1 Patrones de programación**

Un patrón de programación es una solución de diseño de software a un problema, aceptada como correcta, a la que se ha dado un nombre y que puede ser aplicada en otros contextos. Es una abstracción de una solución de diseño a muy alto nivel.

Para la arquitectura técnica del sistema se ha utilizado el Patrón MVC (Model View Controller)

## **4.1.2 Patrón MVC (Model View Controller)**

El patrón MVC ayuda a dividir la aplicación en capas lógicas, independientes unas de otras, las cuales dividen de manera eficaz la implementación, con lo cual el comportamiento de cada una de las capas es independiente a lo que pueda hacer la otra.

El patrón MVC divide al sistema en tres partes, como se muestra en la Figura 24, y que se describen a continuación:

• Model: Modelo o capa de negocio. Encapsula los datos y la funcionalidad de la aplicación detrás del proceso de negocio. En esta capa se tiene que controlar la interacción con la base de datos, realizar cálculos referidos al proceso de negocio, procesar la información ingresada o solicitada por el usuario. Encapsula la data y el comportamiento de manera independiente a como se muestra en la capa de presentación.

Modelo como lo es Datos en el diseño.

• View: Vista o capa de presentación. Despliega la información contenida en el modelo, sin importarle como fue obtenida, se puede indicar que muestre los mismos resultados de manera distinta, dependiendo del tipo de cliente. En esta capa la única preocupación es el diseño de las vistas sin importar cómo se procesa la información ni cómo se obtiene.

Vista como lo es Presentación en el diseño.

• Controller: Vista o capa de Control. Mediante esta capa se realiza la conexión lógica del usuario con el negocio, toma decisiones respecto a la presentación que se usará, cómo se mostrará (brindar acceso a ciertas vistas). Cuando la aplicación recibe una petición decide cómo debe de manejarla y qué información debe de ser retornada.

Capa de control como lo es Operaciones en el diseño.

Las características más importantes de este patrón son:

• Maneja la vista a través de componentes gráficos en distintos tipos de clientes

• Arquitectura orientada a eventos

• Los componentes de interfaz de usuario (UI) son independientes de su presentación.

• Manejo de la validación y errores de manera simplificada y estándar.

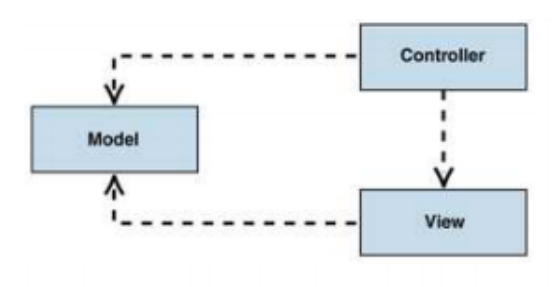

Figura 26. **Estructura de clases del patrón MVC**

En este cuadro se representa la metodología MVC **(Model View Controller)**

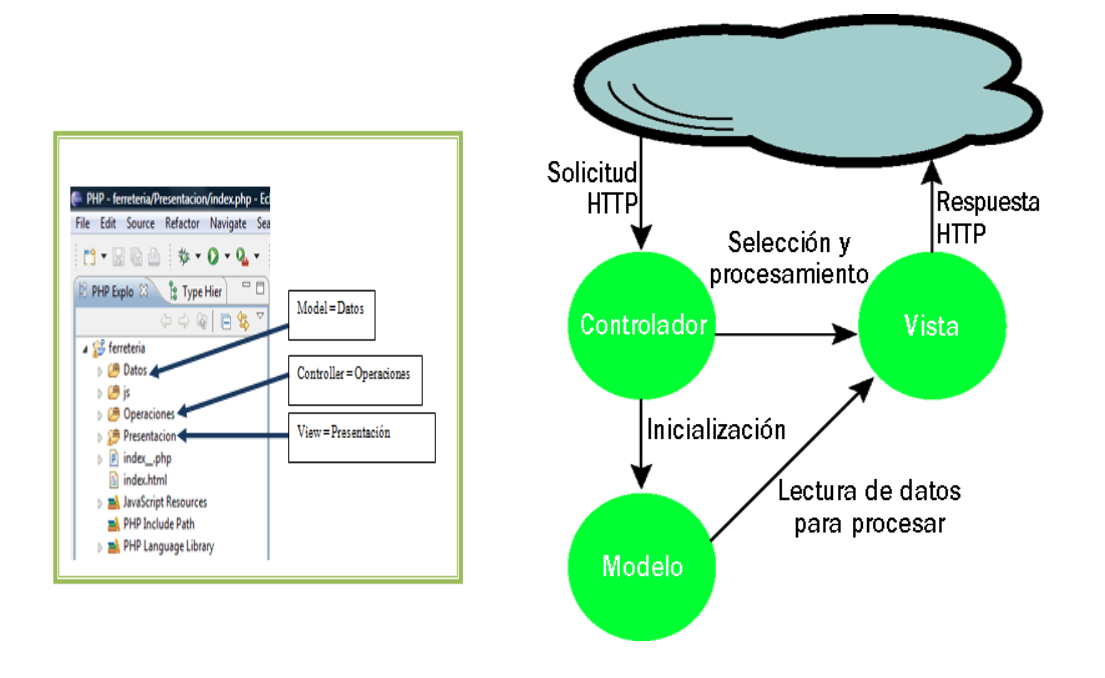

**Figura 27. Metodología MVC**

# **4.2 SISTEMA DE INFORMACIÓN**

### **"E-shop Ferretería"**

Para desarrollar los objetivos anteriores, se muestran en los siguientes pasos:

**Inicio del sistema:** Se muestra en la primera vista de un modelo orientado al comercio electrónico, diseñado para micros comerciantes de ferretería. Con una presentación amigable en la cual se encuentran todos los módulos que la conforman.

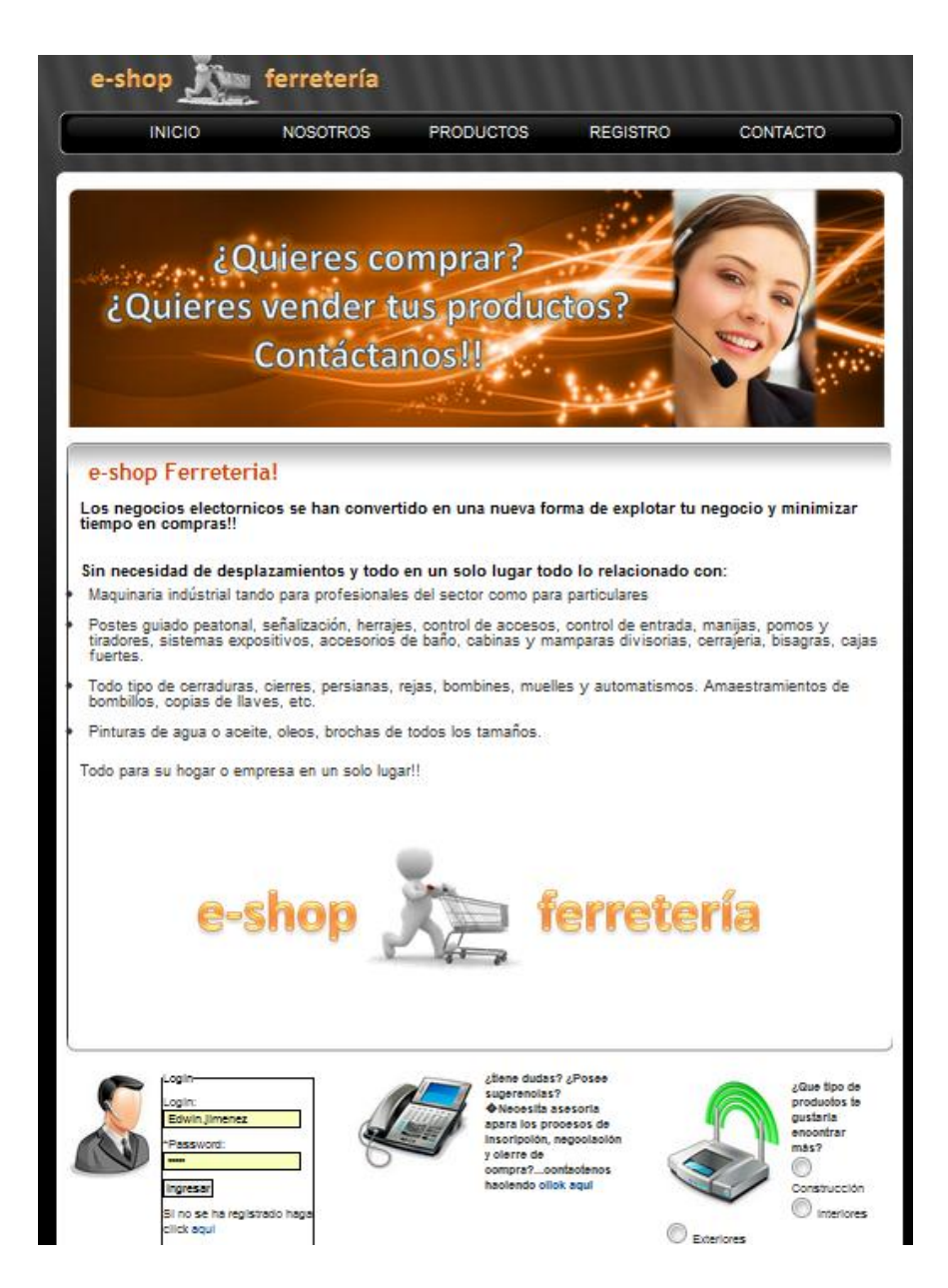

#### Fuente: Autor.

#### **Figura 28:"Inicio del sistema"**

**Nosotros.** Pagina de visualización de la misión y visión.

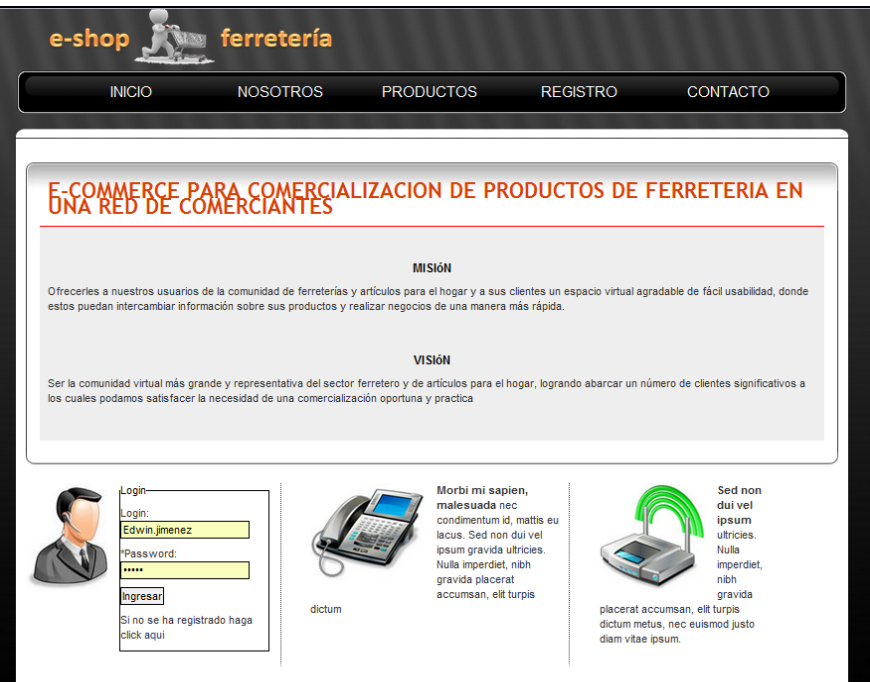

Fuente: Autor.

**Figura 29: "Nosotros"**

 **Comentarios productos.** Le Permitirá a los Usuario, ver detalladamente todos los comentarios de todos los productos, seguir su calidad de producto, y tener una compra más confiable. No se necesita de identificación o clave para ver los comentarios.

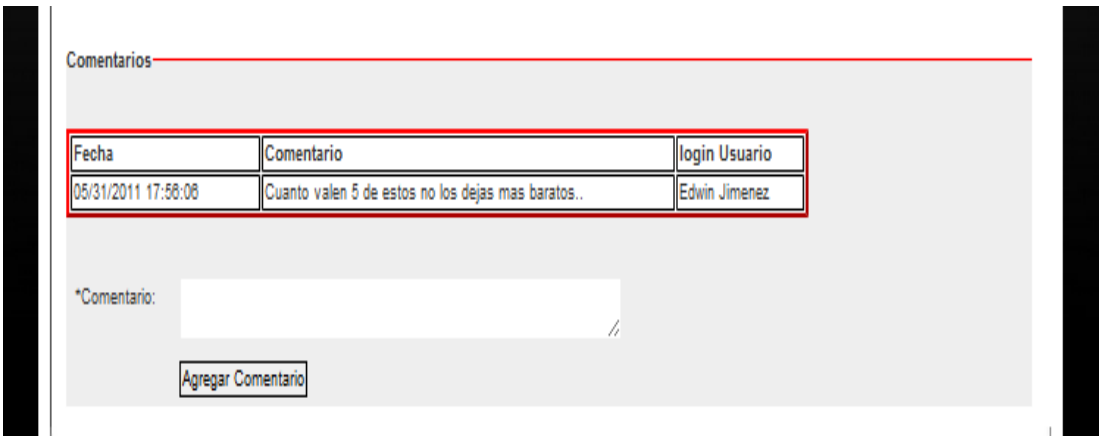

Fuente: Autor.

**Figura 30:"Comentarios productos"**

**Registrar Cliente.** Esta sección permite registrarse como cliente nuevo.

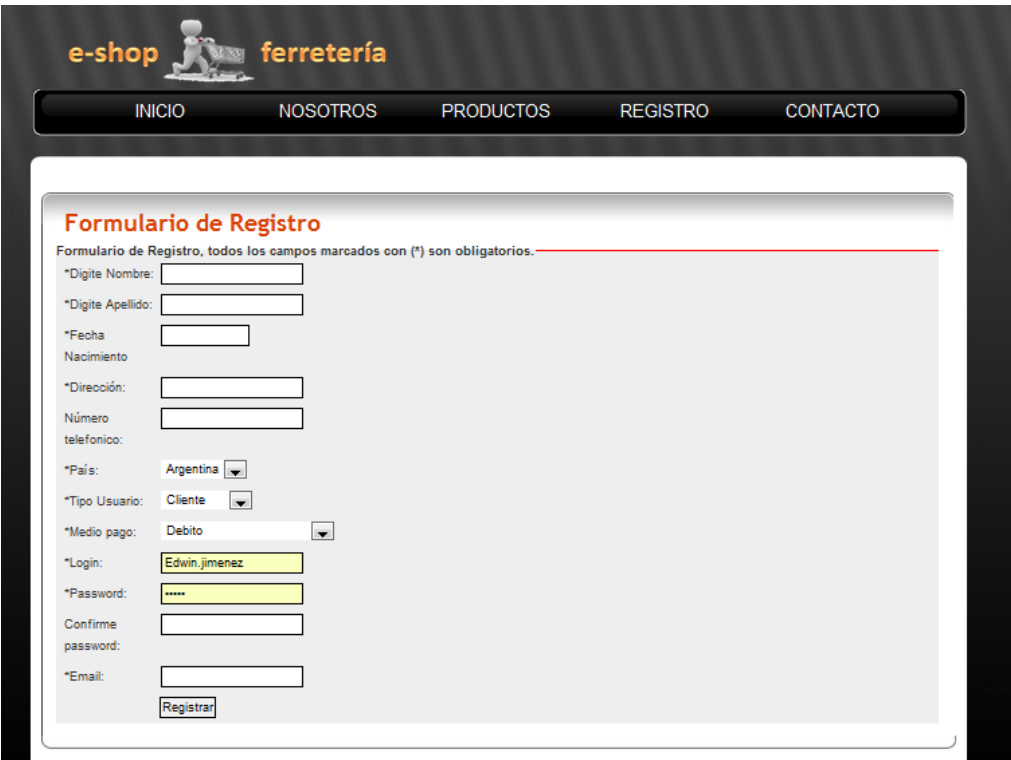

Fuente: Autor.

**Figura 31:"registrar cliente"**

 **Contáctenos.** Le permite al usuario contactar con el administrador de la aplicación.

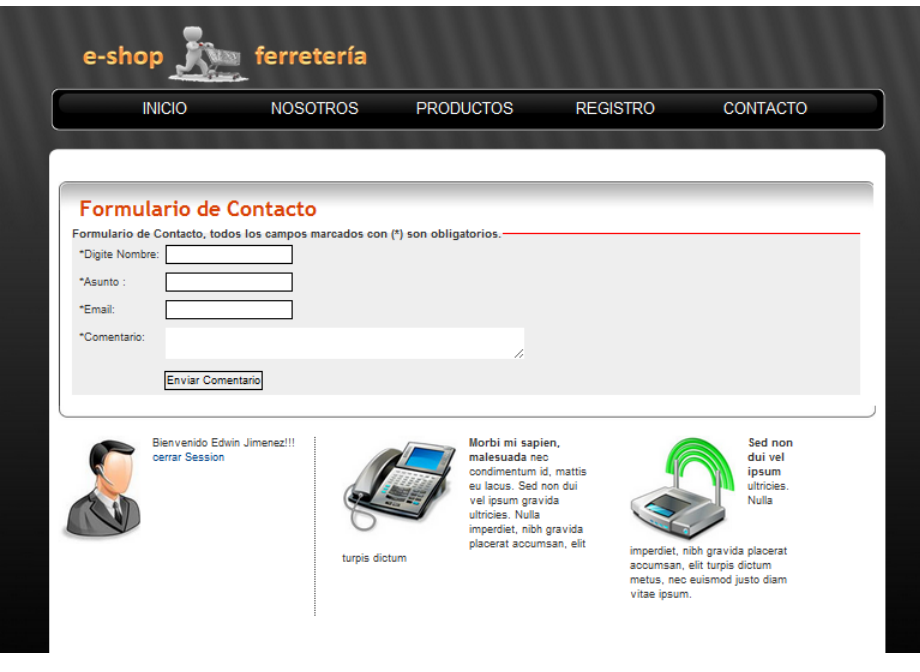

Fuente: Autor.

**Figura 32:"contáctenos"**

 **Productos.** EL usuario podrá ver la lista de productos. Si realiza el debido registro se habilitara la compra de cada producto.

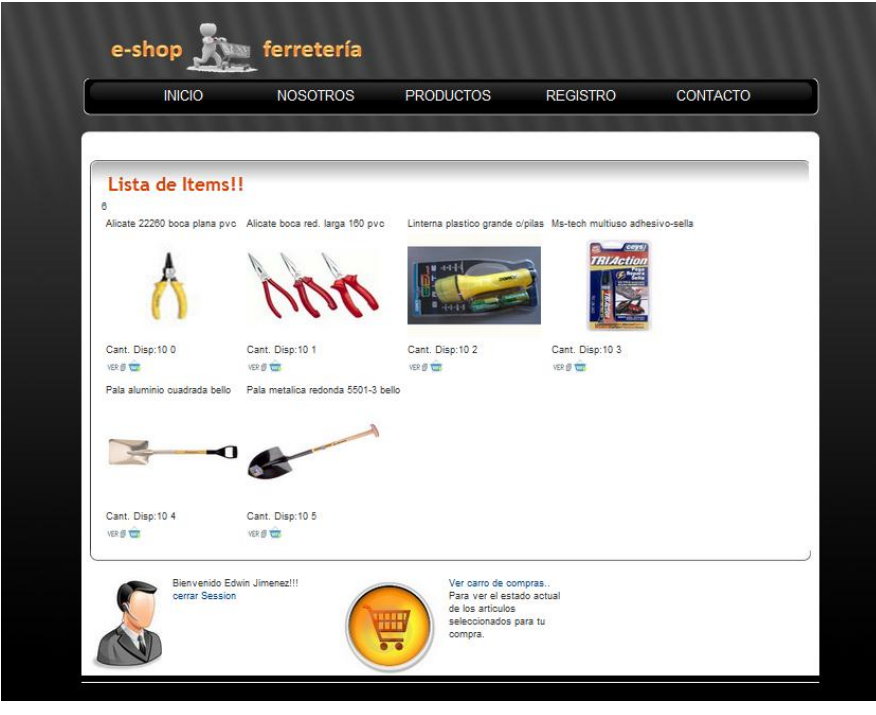

Fuente: Autor.

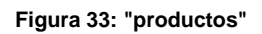

 **Sección de Registro (LOGIN).** Otorga los permisos de registro al Cliente o proveedor para poder interactuar con los servicios que presta el nuevo modelo de negocio, ingresando su respectivo usuario y Password.

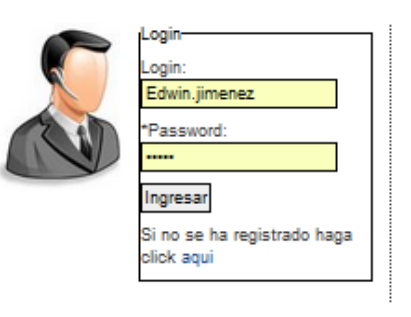

Fuente: Autor.

**Figura 34:"Sección de login"**

Después de realizar el respectivo registro en el sistema le asigna un usuario automático o el asignado por el usuario y contraseña.

 **Descripción de productos.** Permite ver todas las características del producto, precio, nombre del producto, cantidad disponible.

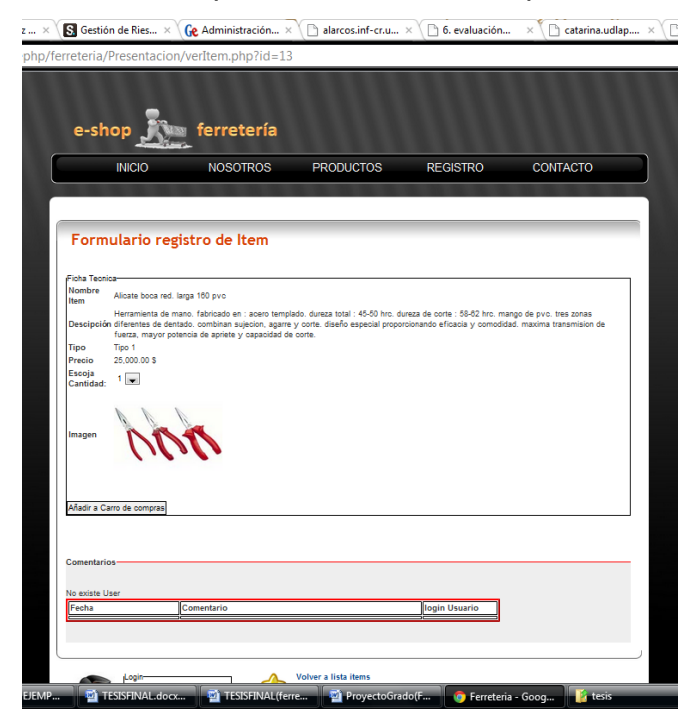

Fuente: Autor.

**Figura 35:"Descripción de productos"**

 **Carrito de compras.** El usuario o proveedor podrán ver la información de los productos que está comprando en un informe generado a partir de la selección de productos de interés que el usuario solicite. Además podrá actualizar su producto para aumentar su cantidad.

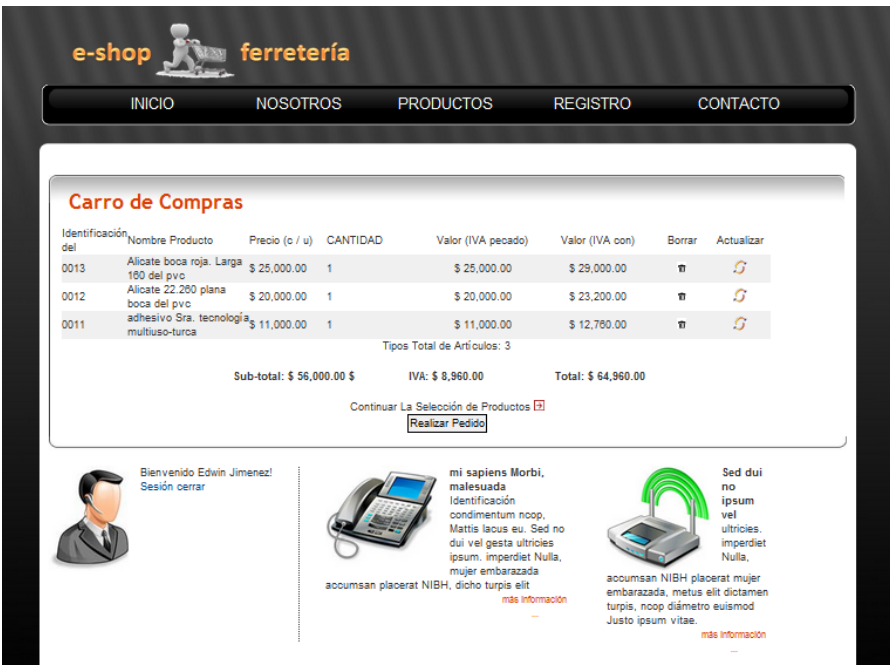

Fuente: Autor.

**Figura 36:"carrito de compras"**

 **Ingreso como proveedor.** Se Habilitará el modulo para subir productos. Donde el proveedor podrá administrar el producto que quiere vender y editarlos, eliminar.

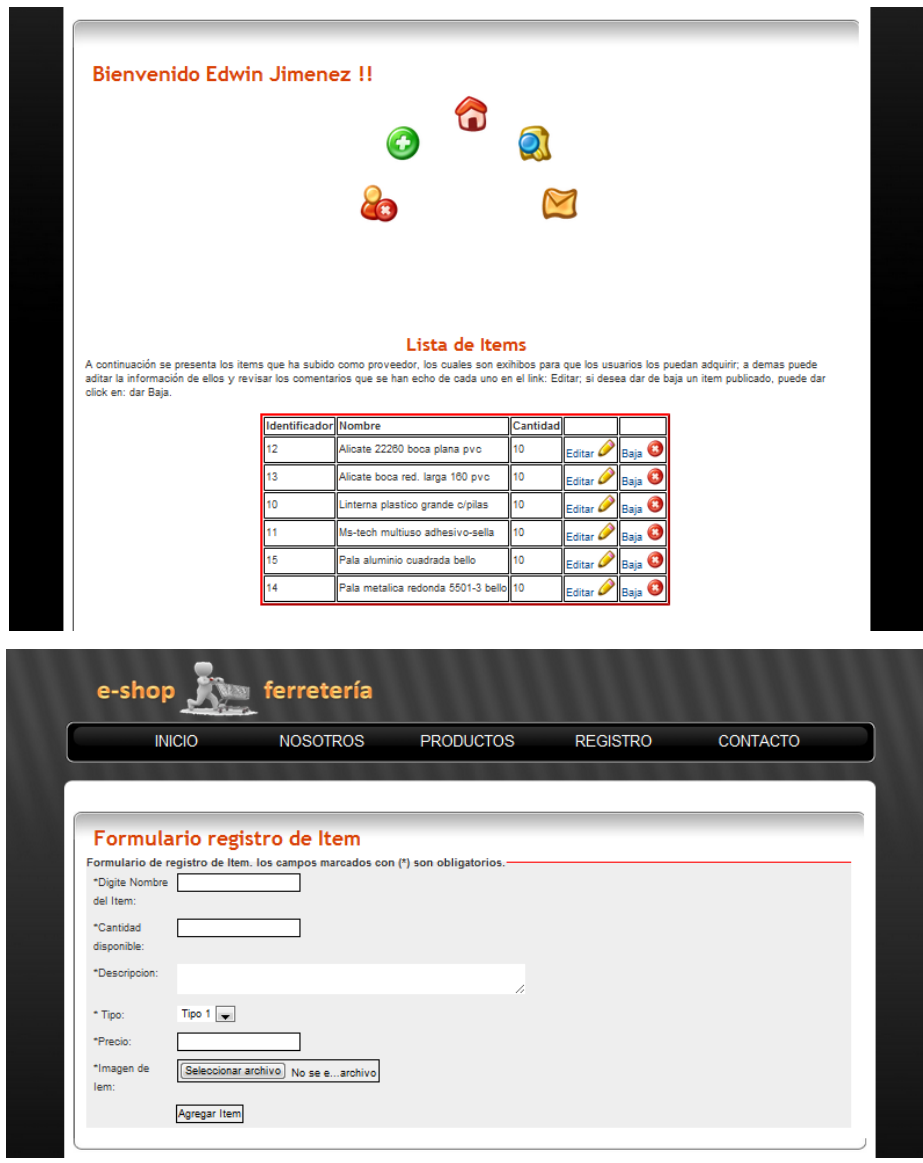

Fuente: Autor.

**Figura 37:"ingreso proveedor"**

 **Servicios:** Se Habilitará un espacio link relacionados con ferreterías, nuevas noticias, y accesos rápidos a los módulos del sistema.

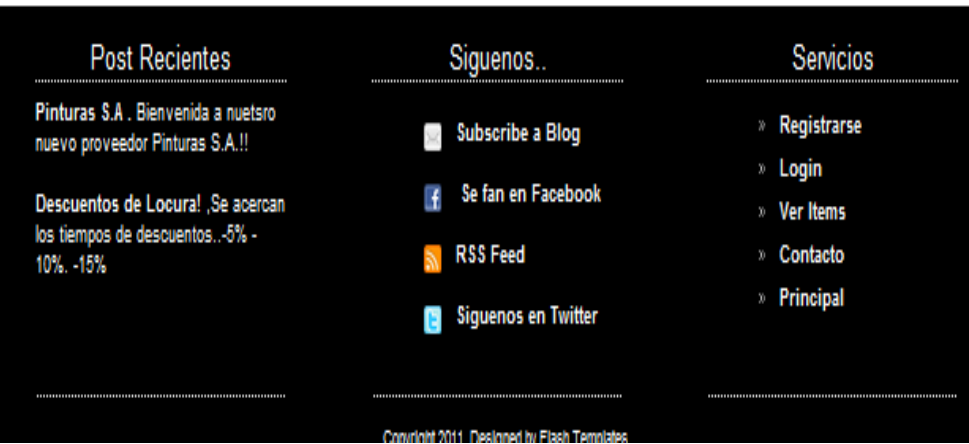

Fuente: Autor.

Figura 37: "**Servicios**"
# **4.3 PRUEBAS**

Se diseñaron procedimientos de pruebas con el fin de evaluar si el proyecto satisface todos los requerimientos, estas pruebas a las que se someterá la aplicación podrán detectar y corregir fallas del mismo.

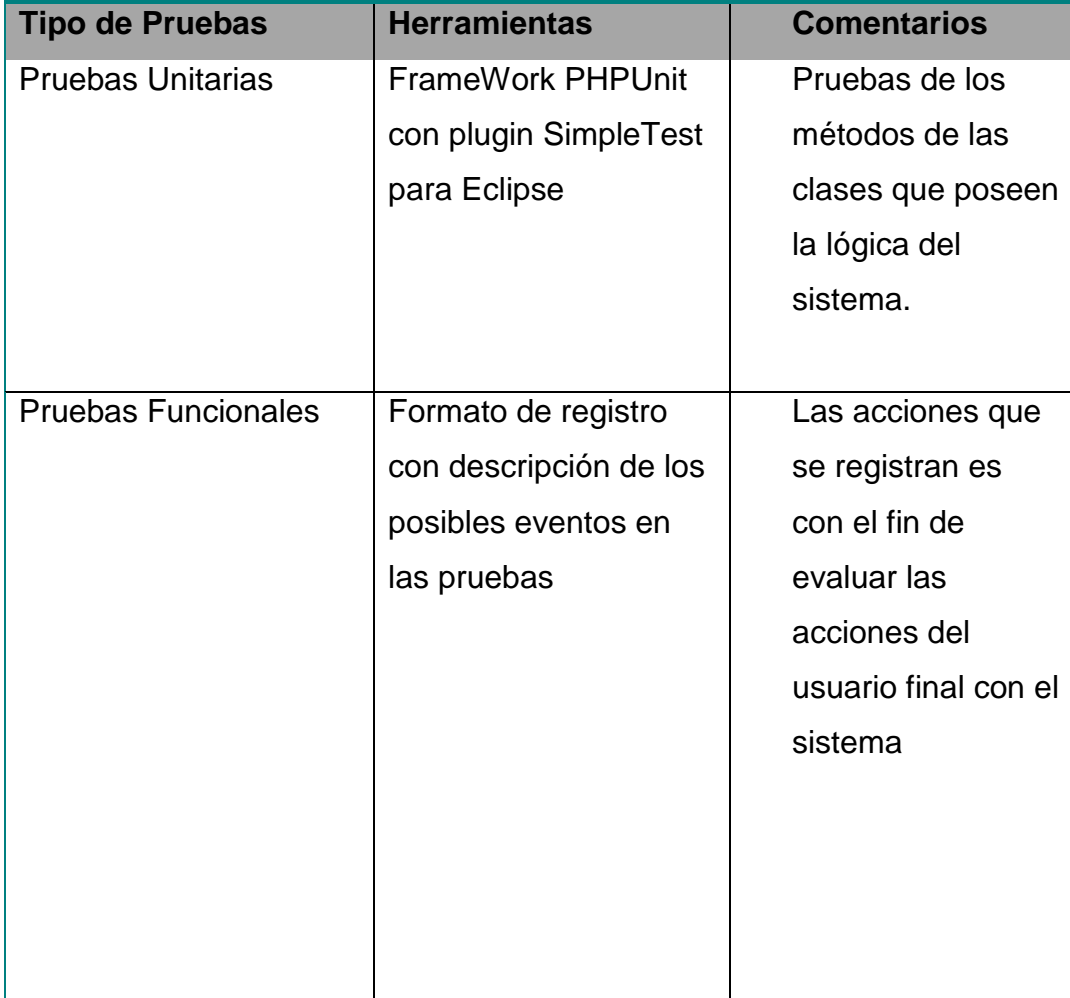

### **4.3.1 REGISTRO DE PRUEBAS**

# **4.3.2 EJECUCIÓN DE PRUEBAS.**

### **4.3.2.1 Pruebas Unitarias – PHPUnit**

### **PHPUnit**

PHPUnit es una prueba de unidad de plataforma de software para el lenguaje de programación PHP. Creado por Sebastian Bergmann , PHPUnit es uno de los xUnit familia de marcos que se originó con Kent Beck Sunit .

El objetivo de las pruebas unitarias es aislar cada parte del programa y demostrar que las partes individuales son correctas. Una prueba de unidad proporciona un contrato estricto, por escrito que el trozo de código debe satisfacer. Como resultado, las pruebas unitarias encontrar problemas temprano en el ciclo de desarrollo.

#### **Instalar PHPUnit en Windows**

Para instalar PHPUnit en Windows, disponible para hacer pruebas unitarias desde cualquier lugar de Windows. Primero se debe agregar la variable de entorno en Windows:

- Botón derecho sobre "**Mi PC**", y entrar en "**Propiedades**".
- En la pestaña de "**Opciones avanzadas**", pulsar "**Variables de entorno**".
- Pulsar el botón "**Nueva**"en "**Variables de usuario para…**". Si en la lista existiera la variable **PATH**, habría que seleccionarla y pulsar "**Modificar**".
- En la nueva ventana, introducir los siguientes datos: Nombre de variable: **PATH** Valor de variable: C:\xampp\php (Dependiendo el directorio de instalación de PHP)
- **Aceptar las tres ventanas** y a partir de entonces el PATH ya está modificado. Para comprobar el cambio, ir a una **nueva consolas de línea de comandos** y ejecutar:

#### **echo** %PATH%

Ahora, en la línea de comandos, primero ir al directorio del PHP y el PEAR:

cd c:\xampp\php

Añadir al PEAR el **repositorio del PHPUnit**:

pear channel-discover pear.phpunit.de pear channel-discover components.ez.no pear channel-discover pear.symfony-project.com

La consola nos mostrara un cargue de información como el siguiente:

| Updating channel "components.ez.no"              |
|--------------------------------------------------|
| Channel "components.ez.no" is up to date         |
| Updating channel "pear.php.net"                  |
| Update of Channel "pear.php.net" succeeded       |
| Updating channel "pear.phpunit.de"               |
| Channel "pear.phpunit.de" is up to date          |
| Updating channel "pear.symfony-project.com"      |
| Channel "pear.symfony-project.com" is up to date |
| Updating channel "pecl.php.net"                  |
| Update of Channel "pecl.php.net" succeeded       |
|                                                  |

Fuente: Autor Figura 40: "**Consola Añadir al pear el repositorio de phpUnit**"

**Actualizar la base de datos** de PEAR con el nuevo repositorio:

pear update-channels

Instalar PHPUnit:

pear install phpunit/PHPUnit

La consola nos mostrara un cargue de información como el siguiente:

C:\Documents and Settings\ALUKARD>pear install phpunit/PHPUnit<br>Did not download optional dependencies: ezc/ConsoleTools, use --alldeps to download automatically Did not download optional dependencies: ezc/Consolelools, use --alideps to download automatically<br>odd automatically<br>1.7.2<br>1.7.2<br>phpunit/PHPUnit can optionally use PHP extension "curl"<br>phpunit/PHPUnit can optionally use PH phpunit/DbUnit requires PEAR Installer (version >= 1.9.2), installed version is<br>1.7.2<br>phpunit/File\_Iterator requires PEAR Installer (version >= 1.9.2), installed vers<br>ion is 1.7.2<br>phpunit/Text\_Template requires PEAR Insta ...<br>phpunit/PHP\_CodeCoverage requires package "phpunit/Text\_Template" (version >= 1. ต.ศ> phpunit/PHP\_CodeCoverage can optionally use PHP extension "xdebug" (version >= 2  $.0.5$ .co.y<br>phpunit/PHP\_Timer requires PEAR Installer (version >= 1.9.0), installed version<br>is 1.7.2<br>phpunit/PHPUnit\_MockObject requires PEAR Installer (version >= 1.9.2), installed

Fuente: Autor

Figura 41: "**Actualización Base de Datos**"

Ahora para **comprobar la correcta instalación**, si se ejecuta el siguiente comando desde cualquier sitio:

phpunit --version

Se debe mostrar el siguiente mensaje (quizás con la versión modificada):

PHPUnit 3.4.11 by Sebastian Bergmann.

#### **ACTUALIZACIÓN (2010-11-26):**

Para realizar actualizaciones de los componentes instalados con PEAR, incluso actualizar la librería de Zend Framework que trae por defecto el XAMPP, los comandos son:

pear list-upgrades pear upgrade-all

La consola nos mostrara un cargue de información como el siguiente:

| phpunit/DbUnit requires PEAR Installer (version >= 1.9.2), installed version is<br>1.7.2                     |
|----------------------------------------------------------------------------------------------------|
| phpunit/File_Iterator requires PEAR Installer (version >= 1.9.2), installed vers<br>ion is 1.7.2             |
| phpunit/Text_Template requires PEAR Installer (version >= 1.8.1), installed vers<br>ion is 1.7.2             |
| phpunit/PHP_CodeCoverage requires PEAR Installer (version >= 1.9.1), installed v                             |
| ersion is 1.7.2<br>phpunit/PHP_CodeCoverage requires package "phpunit/File_Iterator" (version >= 1.<br>2.2   |
| phpunit/PHP_CodeCoverage requires package "phpunit/Text_Template" (version >= 1.<br>ด. ดิว                   |
| phpunit/PHP_CodeCoverage can optionally use PHP extension "xdebug" (version >= 2<br>$-0.5$                   |
| phpunit/PHP_Timer requires PEAR Installer (version >= 1.9.0), installed version<br>is 1.7.2                  |
| phpunit/PHPUnit_MockObject requires PEAR Installer (version >= 1.9.2), installed<br>version is 1.7.2         |
| phpunit/PHPUnit_MockObject requires package "phpunit/Text_Template" (version >=<br>1. Й. И)                  |
| phpunit/PHPUnit_Selenium requires PEAR Installer (version >= 1.9.2), installed v<br>ersion is 1.7.2          |
| phpunit/PHP_TokenStream_requires_PEAR_Installer_(version_>=_1.9.1),_installed_ve<br>rsion is 1.7.2           |
| downloading YAML-1.0.5.tgz<br>Starting to download YAML-1.0.5.tgz <9.966 butes>                              |
| $\ldots$ .done: 9.966 bytes<br>downloading ConsoleTools-1.6.1.tgz                                            |
| Starting to download ConsoleTools-1.6.1.tgz (869,994 bytes)                                                  |
| done: 869,994 bytes<br>downloading Base-1.8.tgz                                                              |
| Starting to download Base-1.8.tgz (236,357 bytes)<br>$\ldots$ done: 236.357 bytes                            |
| install ok: channel://pear.symfony-project.com/YAML-1.0.5<br>install ok: channel://components.ez.no/Base-1.8 |
| install ok: channel://components.ez.no/ConsoleTools-1.6.1                                                    |

Fuente: Autor

Figura 42: "**Finalización actualización**"

#### **Instalación plugin SimpleTest para integrar PHPUnit con Eclipse**

- Durante el desarrollo del aplicativo, parte de nuestro ambiente de desarrollo es el IDE Eclipse Helios con soporte para PHP; para realizar la sprueba sunitarias sin la necesidad de la consola CMD (En Windows), se procede a instalar el plugin: SimpleTest, de la siguiente forma: pasar por debajo de las actualizaciones de software de ayuda -> buscar e instalar
- crear un nuevo sitio remoto con el nombre de: SimpleTest y url: <http://simpletest.org/eclipse/>, se chulea SIMPLETEST plug-in y le damos siguiente:

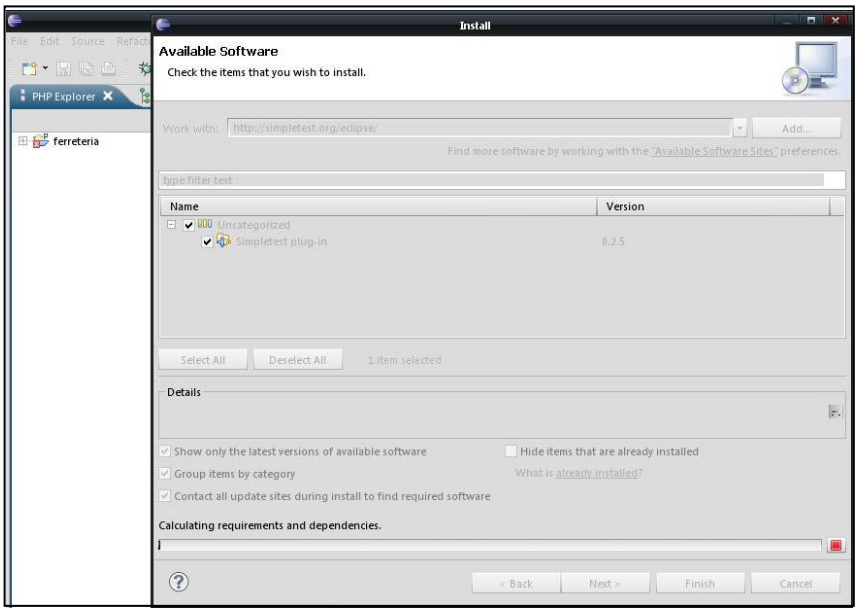

Fuente: Autor

Figura 43: "instalación 1 parte plugin SimpleTest para integrar PHPUnit con Eclipse**"**

 El evalúa los requerimientos siguiente para la instalación, una vez termina nos confirma la versión que va instalar del plugin y damos clic en siguiente:

|                                                                  | €                                                           | <b>Install</b>   | $\blacksquare$                                                              |
|------------------------------------------------------------------|-------------------------------------------------------------|------------------|-----------------------------------------------------------------------------|
| File Edit Source Refacts<br><b>D'END *</b><br>Î.<br>PHP Explorer | <b>Install Details</b><br>Review the items to be installed. |                  |                                                                             |
| Ferreteria                                                       | Name<br>Simpletest plug-in                                  | Version<br>0.2.5 | $\mathop{\rm Id}\nolimits$<br>net.sf.simpletest.eclipse.feature.feature.grc |
|                                                                  | R<br>Size: Unknown                                          |                  |                                                                             |
|                                                                  | <b>Details</b>                                              |                  | $\langle - \rangle$                                                         |
|                                                                  | $\circledR$                                                 | Next<br>$<$ Back | Cancel<br>Finish.                                                           |

Fuente: Autor

Figura 44: "instalación 2 parte **plugin SimpleTest para integrar PHPUnit con Eclipse"**

 Eclipse empezara a descargar e instalar el plugin de SimpleTest; las advertencias que pregunte, le respondemos que sí, para que pueda descargar los elementos necesarios:

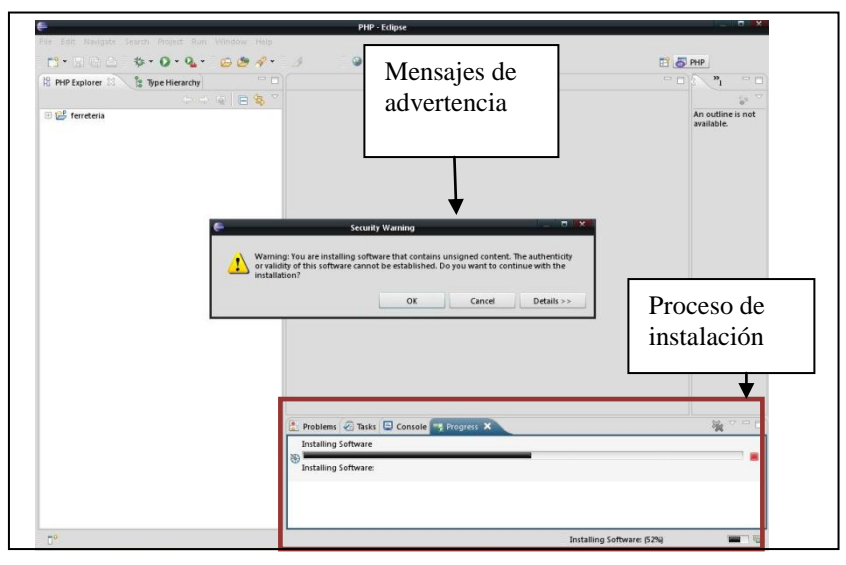

Fuente: Autor

Figura 45: "instalación 3 parte **plugin SimpleTest para integrar PHPUnit con Eclipse"**

Una vez termine la instalación Eclipse se debe reiniciar, para que cargue las nuevas funciones del plugin.

 Una vez que cargue de nuevo Eclipse, se debe realizar las siguientes configuraciones para SimpleTest:

◦ Pase En el menú buscar -> Preferencias-> SimpleTest

◦ Escriba la ubicación del archivo php.exe (para la instalación de wamp esto era:  $c: \ \wedge \ \wedge \ b$ in \ php \ php5 \ php.exe ó XAMP c:\xamp\php\php.exe)

◦ Escriba la ubicación del archivo php.ini (debe estar en la misma carpeta)

◦ El SimpleTestPath, se deja en blanco.

◦ En el sufijo del archivo escribir: .php .

Debe quedar algo así:

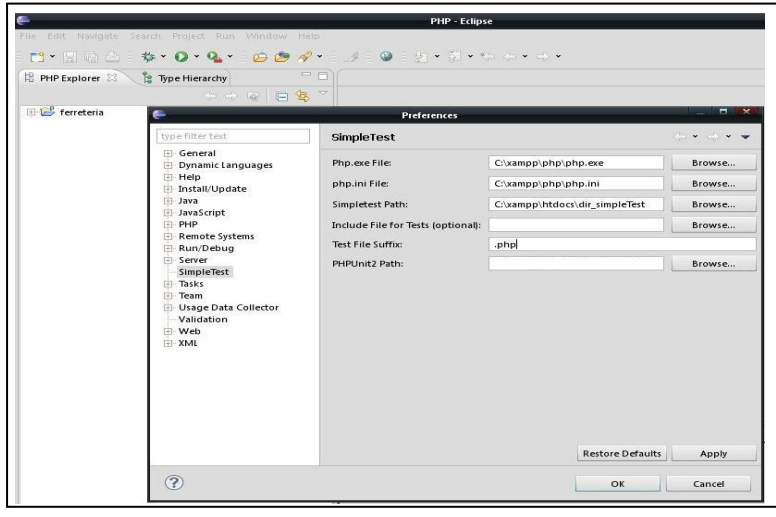

Fuente: Autor Figura 46: "instalación final **plugin SimpleTest para integrar PHPUnit con Eclipse"**

# **4.3.2.1.1 Estructura, ejecución y resultados de prueba Unitaria**

En el proceso que se presenta a continuación, es sobre las pruebas Unitarias de OperacionesPais.php, para ello creamos una clase llamada OperacionesPaisTest, con la siguiente estructura:

1) Estructura de clase para Prueba Unitaria

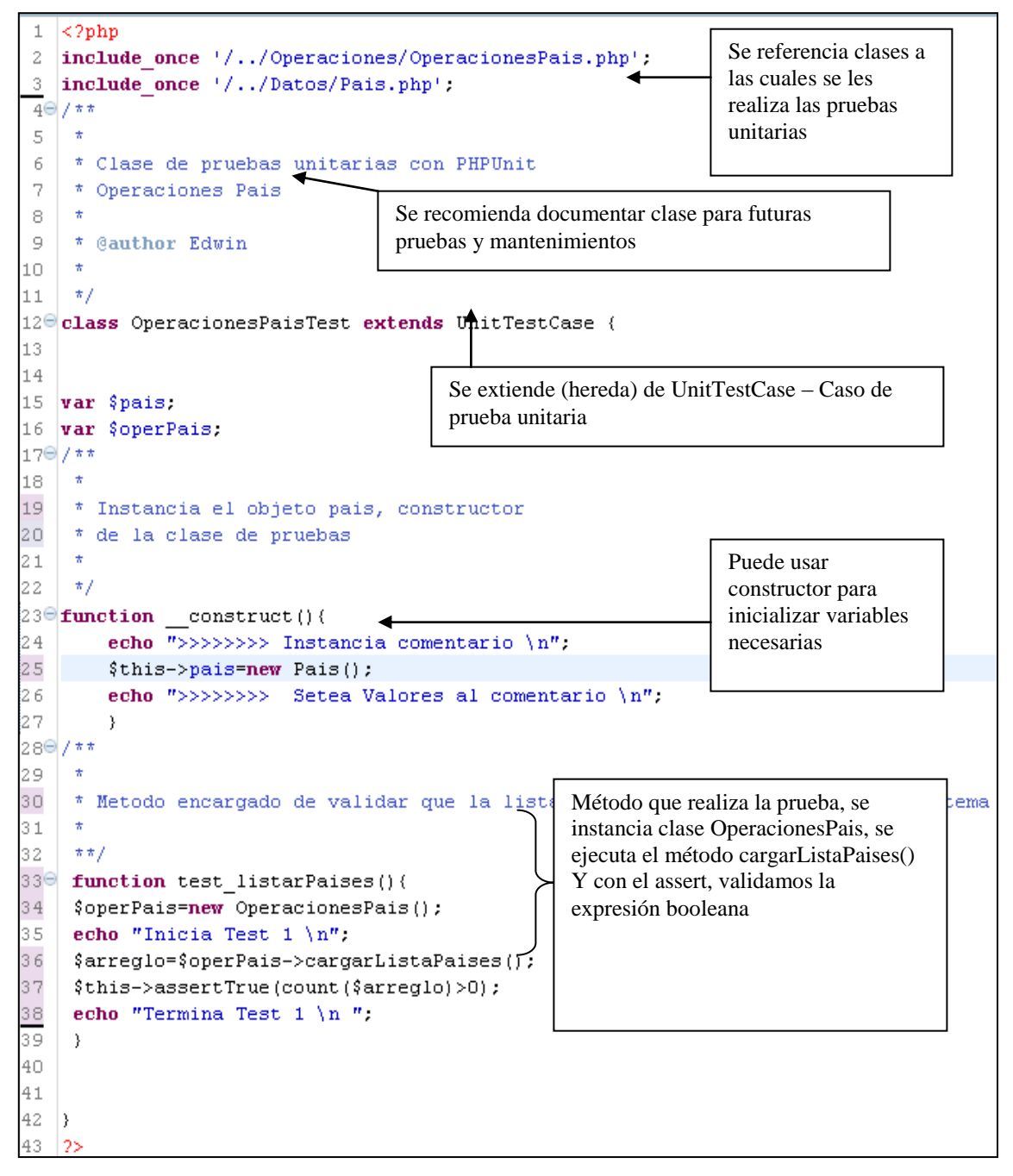

Fuente: Autor Figura 47: "**Resultados de las pruebas unitarias"**

2) Configuración de plugin para prueba unitaria

Sobre la clase que tiene la estructura de la prueba unitaria, damos clic derecho: **RUN AS->RUN CONFIGURATIONS,** Eclipse presenta la siguiente ventana:

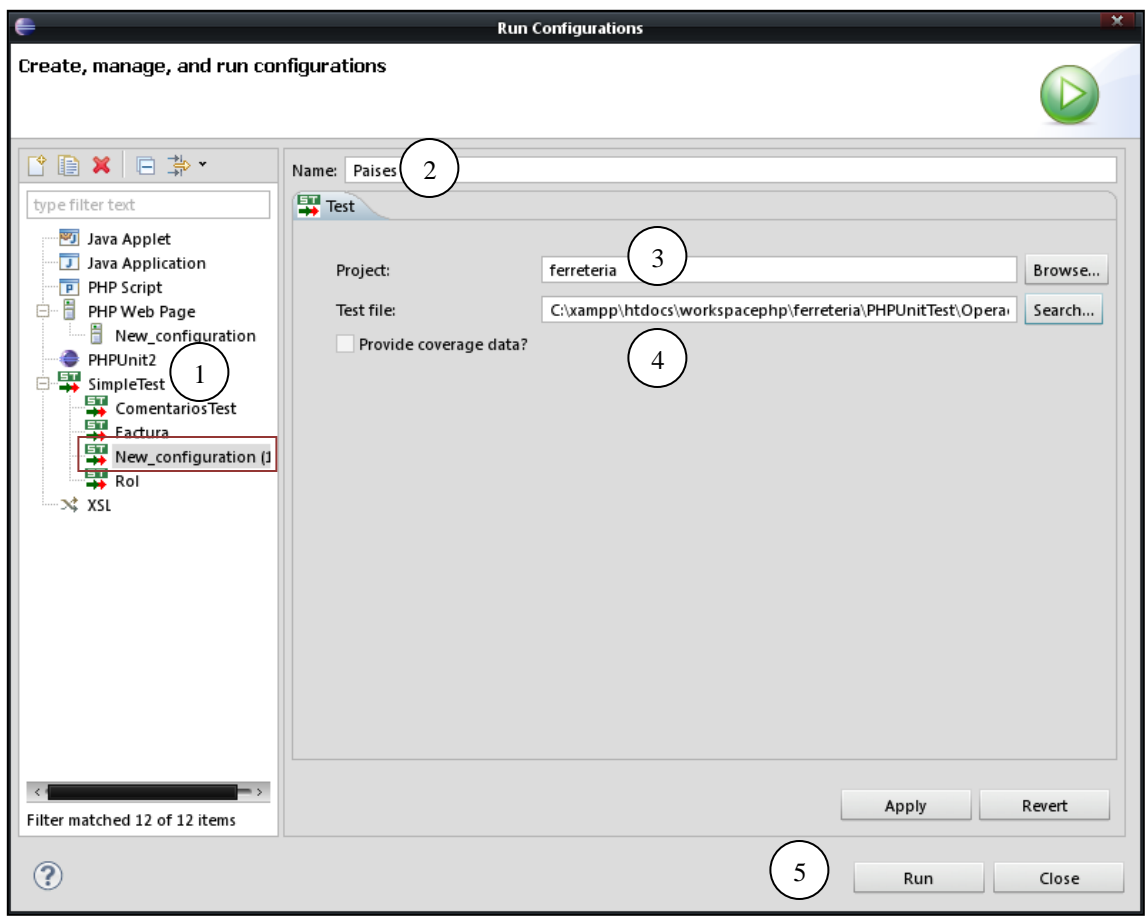

Fuente: Autor Figura 48: "**Configurando plugin para prueba unitaria"**

2.1) Localizamos SimpleTest, se da doble clic para crear una nueva configuración de arranque (New Configuration)

2.2) Escribimos nombre de la prueba, en este caso se llama: Países

2.3) En **Project**,Se busca el proyecto en el workspace, sobre el cual se está haciendo las pruebas, en este caso ferretería.

2.4) En el campo **Test file**, se ubica la clase .php la cual va ejecutar la prueba, en este caso se busca: OperacionesPAisTest.php.

2.5) Una vez terminada la configuración se da clic en **Run.**

### **3) Ejecución de prueba**

3.1) Pestaña Console

En la vista de consola de eclipse, se aprecia el proceso de cargue y creación de objetos Mock, para la ejecución de las pruebas de la clase escogida:

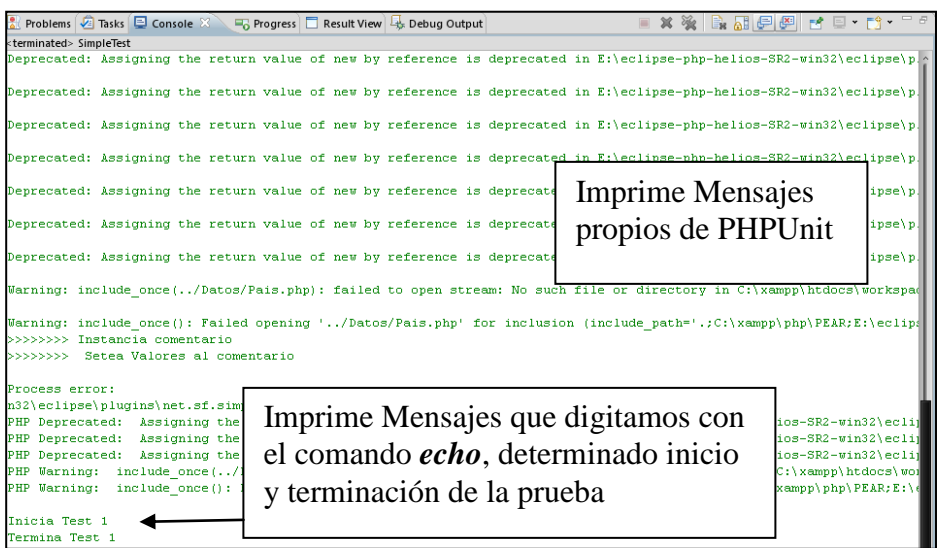

Fuente: Autor

Figura 49: "**Resultados de la prueba"**

## 3.2) Pestaña Result View

Es la pestaña de resumen mostrando cuales pruebas han pasado y cuáles no, si por ejemplo son 10 pruebas y nueve de ellas han pasado peor una no, entonces la prueba se considera como fallida, ya que puede existir cierta inconsistencia en las funciones probadas.

A continuación se muestra la salida de las pruebas de

OperacionesPaisTest.php:

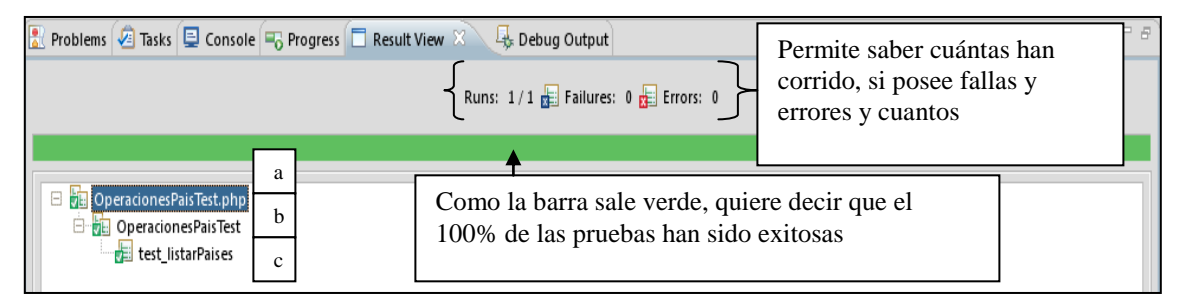

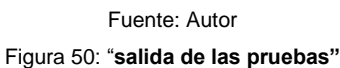

a) Archivo .php que hace la prueba.

- b) Clase que hace la prueba.
- c) Método(s) probados.

Por ejemplo, si se encuentran errores en las pruebas, la salida de Result View es la siguiente:

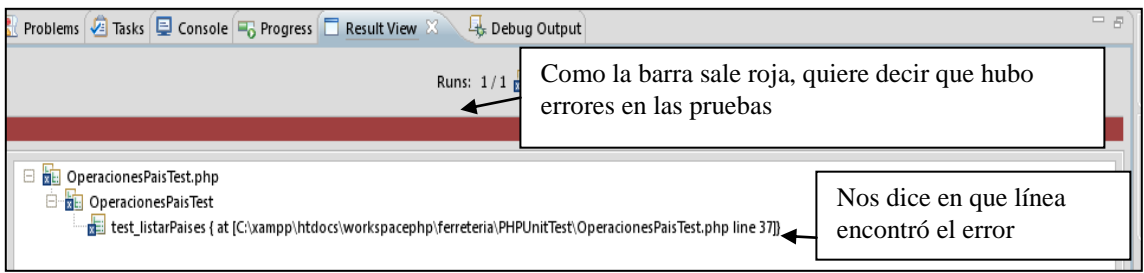

Figura 51: "**Salida con errores de las pruebas"**

Si se busca en el código la línea de código, la línea 37 de

OperacionesPaisTest.php:

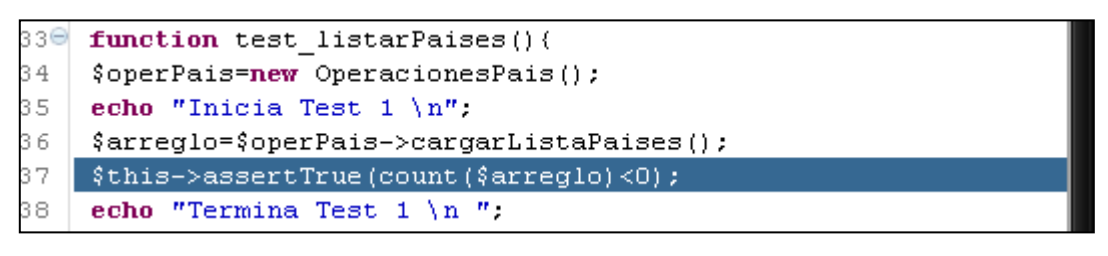

Fuente: Autor Figura 52: "Salida Código **operacionespaistest.php"**

Significa que estamos diciendo: Es acertada la prueba si el número de elementos que trae arreglo des pues de ejecutar el método cargarListaPaises(), es menor que cero; de lo contrario no es acertado (Error en prueba unitaria, está trayendo 0 o más elementos).

#### **Imágenes extraídas de resultados de pruebas unitarias de otras clases**

- Pruebas unitarias OperacionesComentarios.php Salida por pestaña de consola:

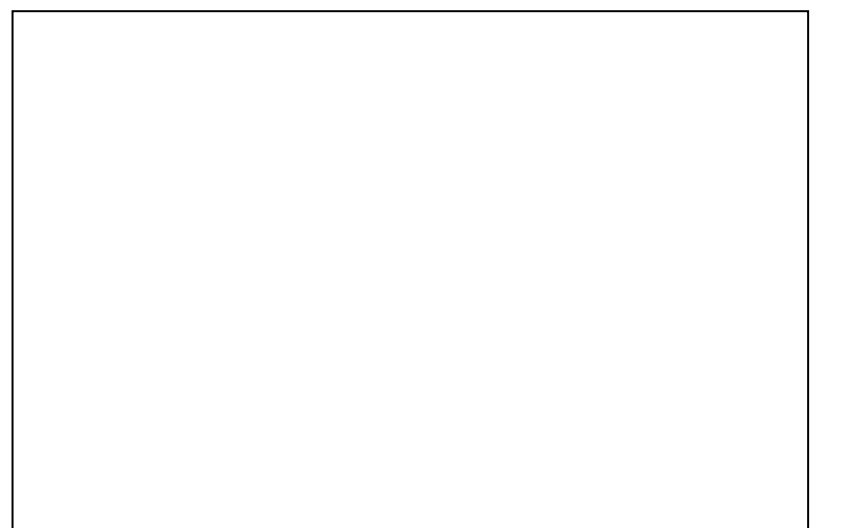

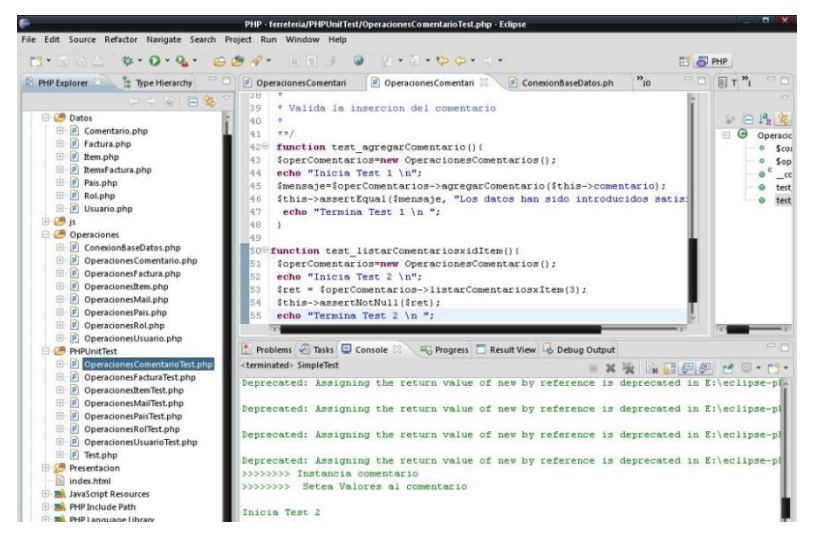

Figura 53: "**Salida de pruebas operacionesComentarios.php"**

Salida por pestaña de Result View:

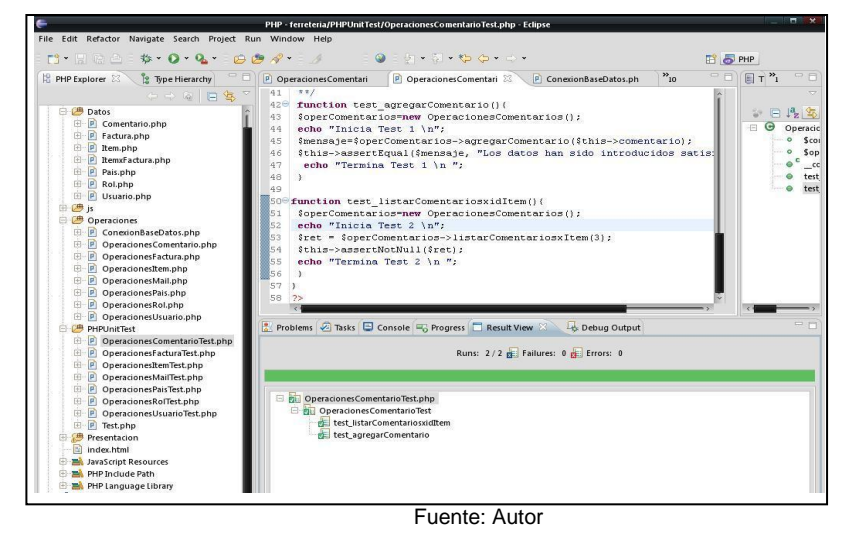

Figura 54: "**salida de pruebas operacionesComentarios.php Ok"**

Pruebas Unitarias OperacionesFactura.php

Salida de pruebas por pestaña Result View con errores:

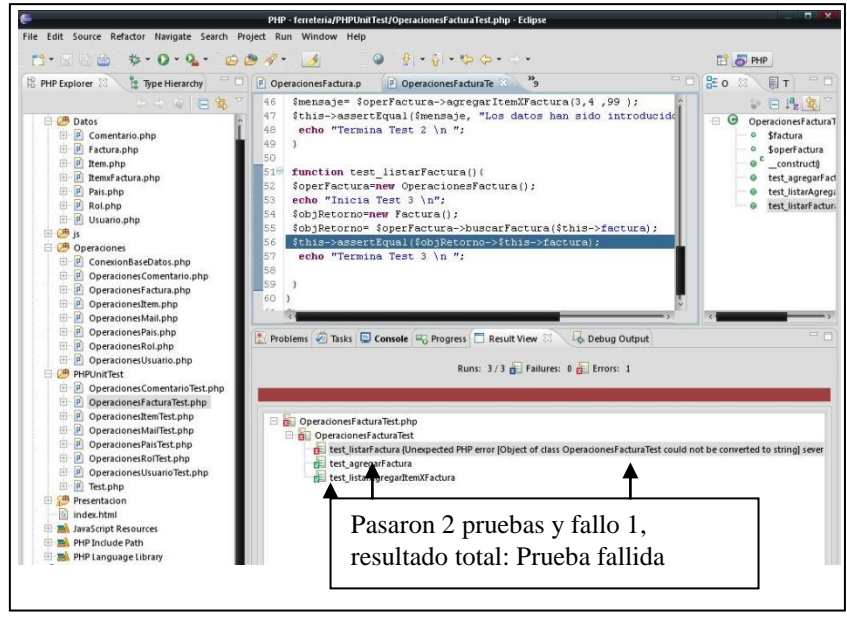

Figura 55: "**Salida pruebas operacionesFactura.php Fail"**

Salida de pruebas por pestaña Result View sin errores:

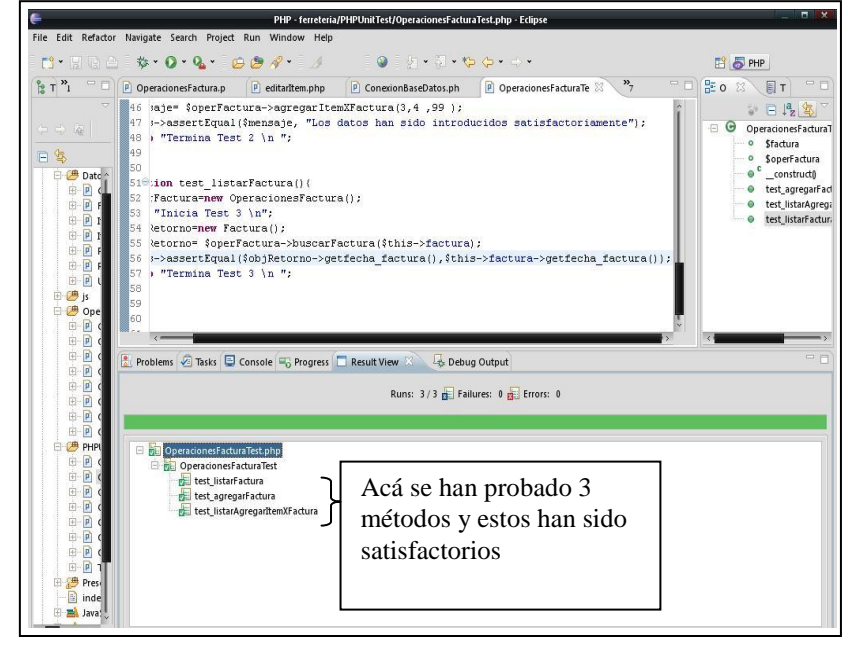

Fuente: Autor Figura 56: "**salida pruebas operacionesfactura.php Ok"**

Pruebas Unitarias OperacionesRol.php Salida por pestaña de Result View:

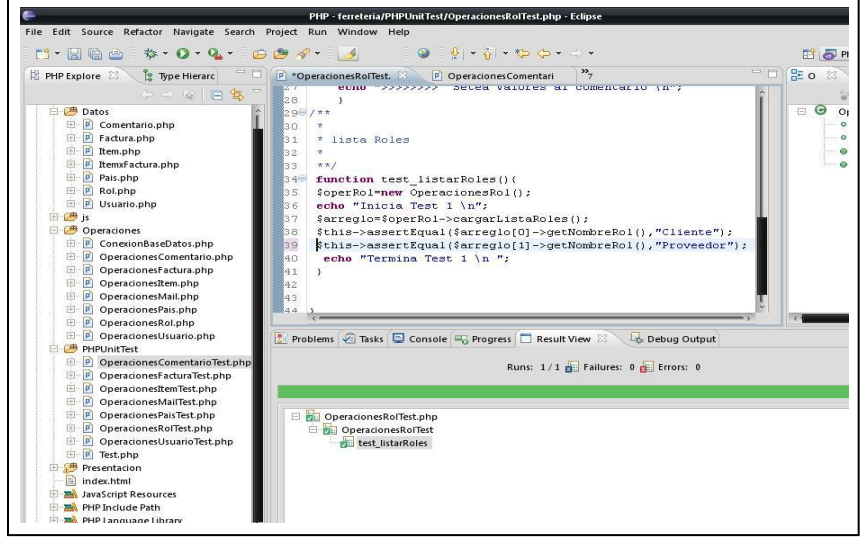

Fuente: Autor

Figura 57: "**Salida pruebas operacionesRol.php Ok"**

Pruebas Unitarias OperacionesItem.php

Salida por pestaña de Result View:

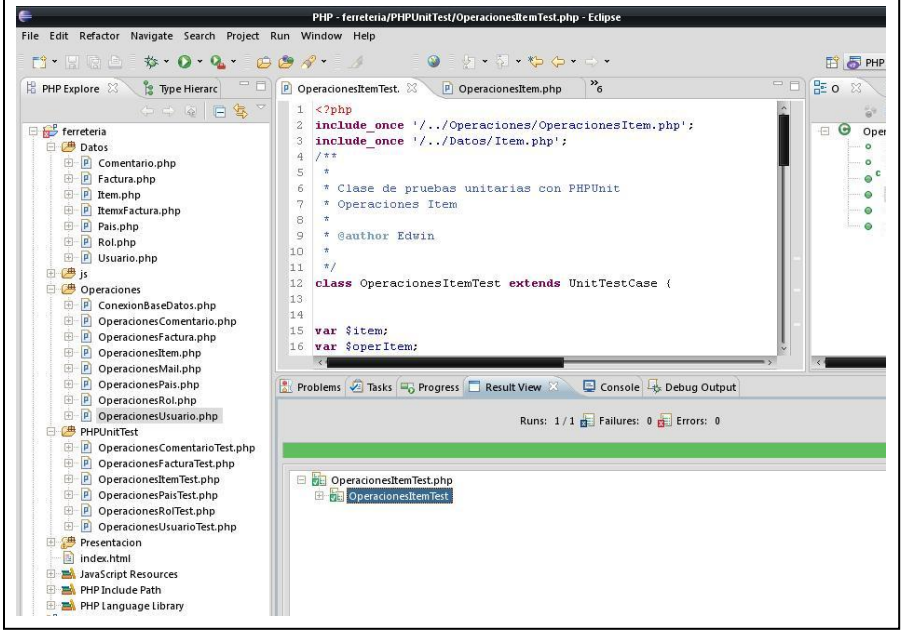

Fuente: Autor

Figura 58: "**Salida pruebas operacionesitem.php Ok"**

- Pruebas Unitarias OperacionesUsuario.php Salida por pestaña de Result View:

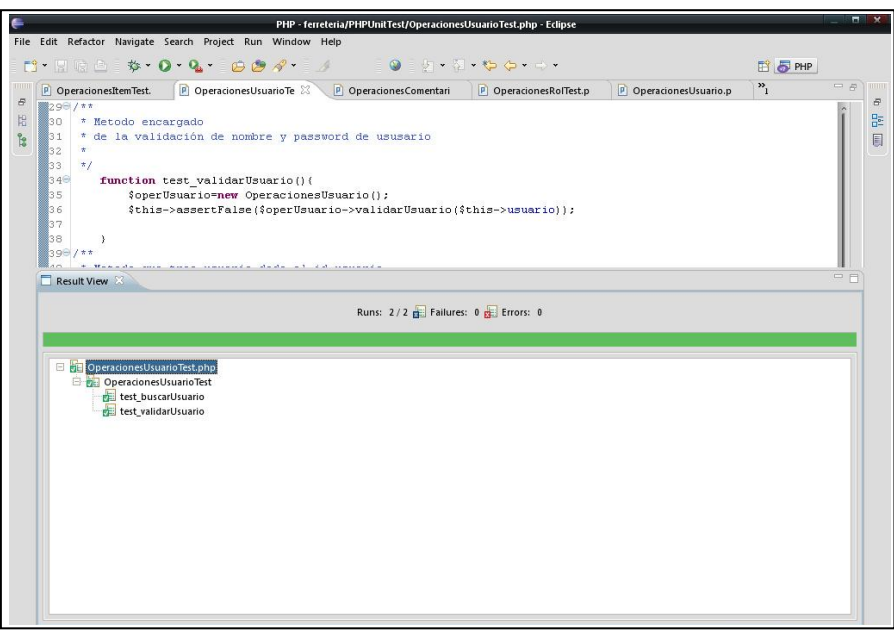

Fuente: Autor Figura 59: "**Salida pruebas operacionesusuario.php Ok"**

# **4.3.2.2 PRUEBAS FUNCIONALES**

A continuación se presentan las pruebas funcionales, recomendadas para el usuario final (interacción desde el frontend del sistema) con el aplicativo de ferretería e-shop.

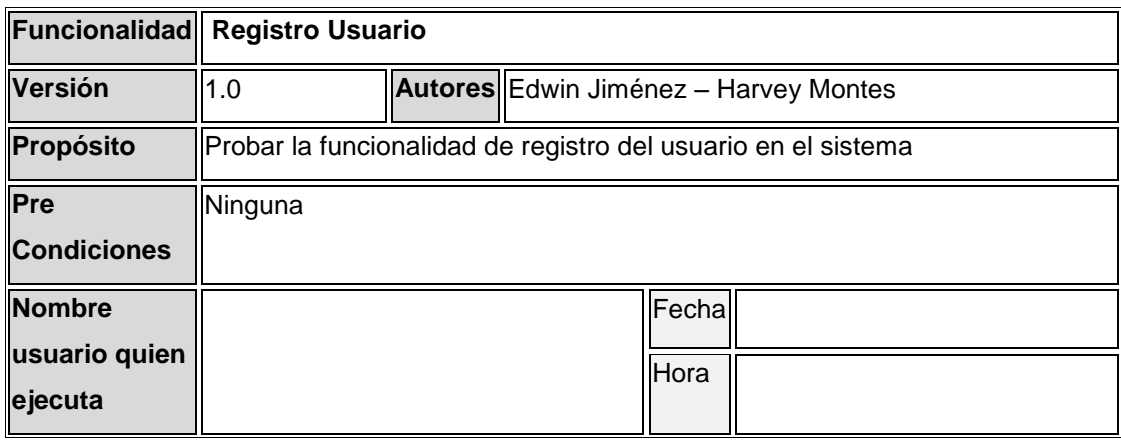

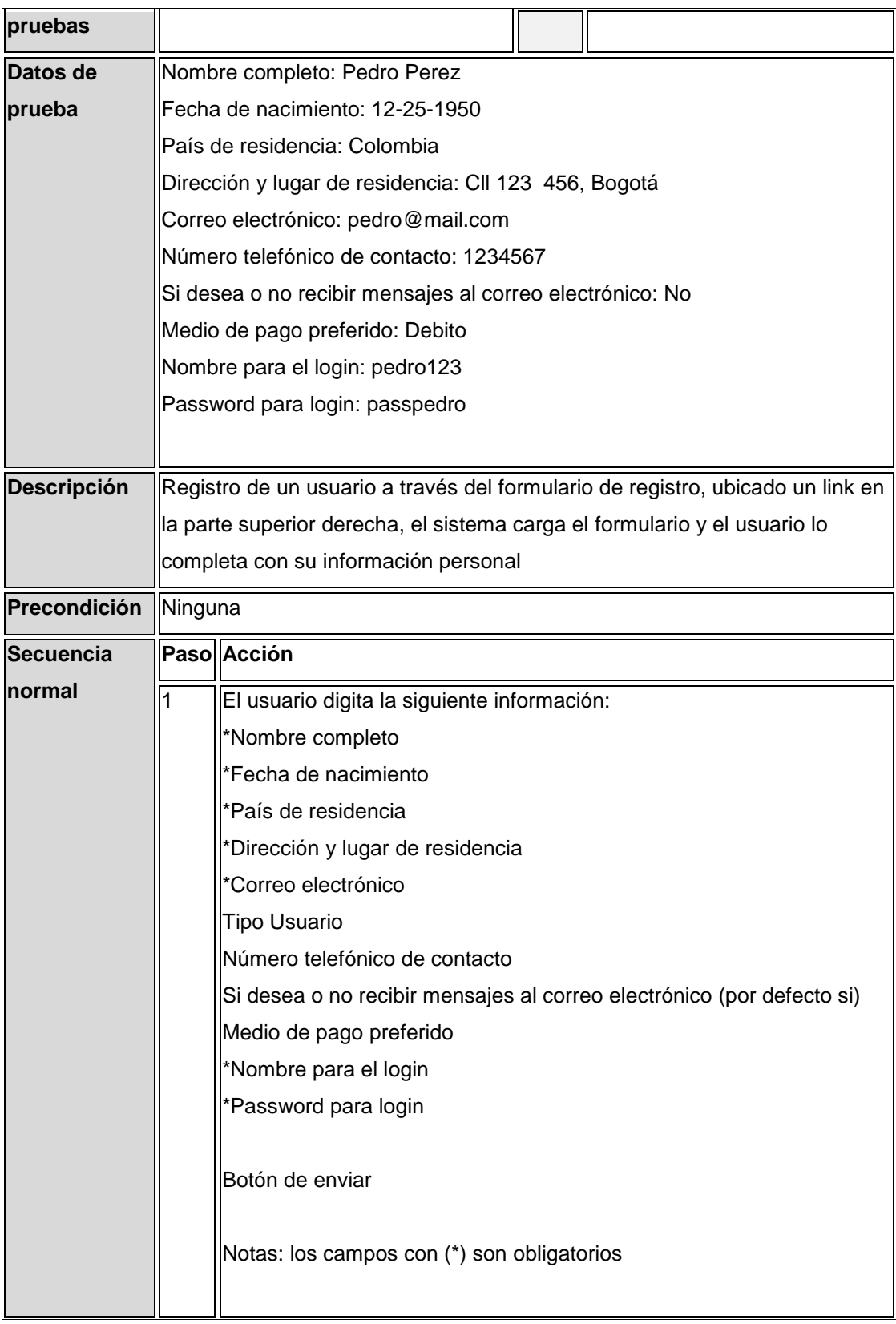

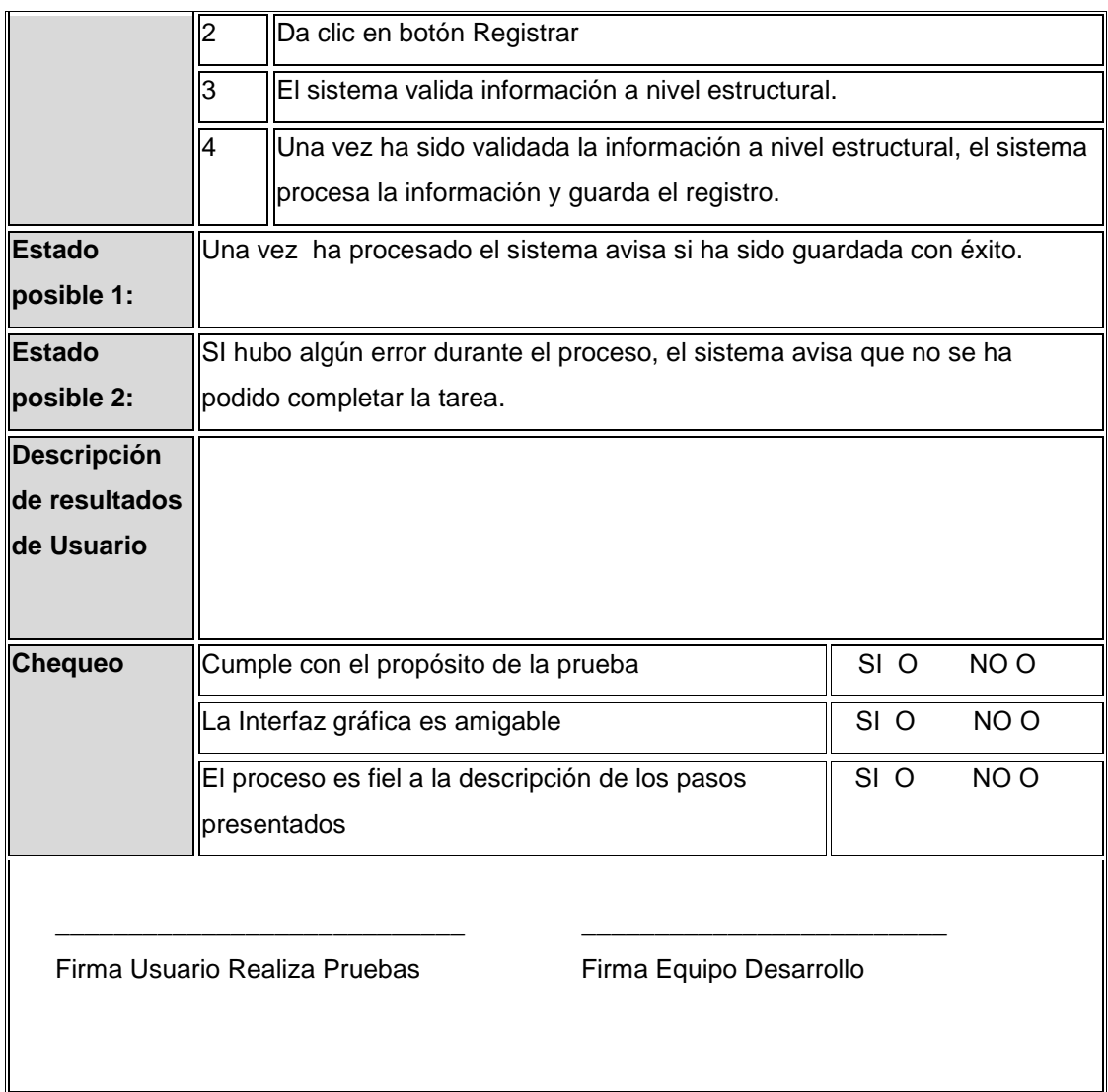

**Tabla 22: Prueba – Registro Usuario**

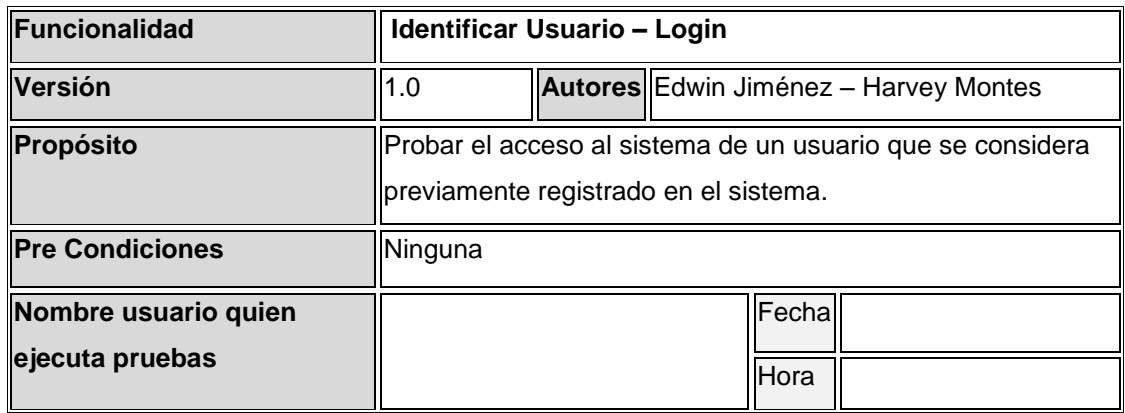

| Datos de prueba                                          | Nombre ususario: proveedor - Password: Acceso                  |                                                                |                 |                 |  |  |
|----------------------------------------------------------|----------------------------------------------------------------|----------------------------------------------------------------|-----------------|-----------------|--|--|
| <b>Descripción</b>                                       | Ingreso de usuario al sistema de información, este validara si |                                                                |                 |                 |  |  |
|                                                          | existe o no en el sistema y el rol que este tiene              |                                                                |                 |                 |  |  |
| Precondición                                             | Ninguna                                                        |                                                                |                 |                 |  |  |
| Secuencia normal                                         |                                                                | Paso Acción                                                    |                 |                 |  |  |
|                                                          |                                                                | El usuario se sitúa en el home y digita usuario y              |                 |                 |  |  |
|                                                          |                                                                | password en la sección de login                                |                 |                 |  |  |
|                                                          | $\overline{2}$                                                 | Da clic en botón ENVIAR                                        |                 |                 |  |  |
|                                                          | 3                                                              | El sistema valida las credenciales, si es correcto le          |                 |                 |  |  |
|                                                          |                                                                | permite ingresar a las opciones conforme su rol:               |                 |                 |  |  |
|                                                          |                                                                | proveedor ó cliente                                            |                 |                 |  |  |
| Estado posible 1:                                        |                                                                | Si el usuario ha sido registrado anteriormente y estas son sus |                 |                 |  |  |
|                                                          |                                                                | credenciales correctas, el sistema carga el menú               |                 |                 |  |  |
|                                                          | correspondiente al perfil del usuario identificado             |                                                                |                 |                 |  |  |
| Estado posible 2:                                        | Si el sistema no encuentra ninguna coincidencia en el          |                                                                |                 |                 |  |  |
|                                                          | sistema, presenta mensaje de error sobre el proceso de         |                                                                |                 |                 |  |  |
|                                                          | identificación de un usuario.                                  |                                                                |                 |                 |  |  |
|                                                          | Descripción de resultados                                      |                                                                |                 |                 |  |  |
| de Usuario                                               |                                                                |                                                                |                 |                 |  |  |
|                                                          |                                                                |                                                                |                 |                 |  |  |
|                                                          |                                                                |                                                                |                 |                 |  |  |
| <b>Chequeo</b>                                           |                                                                | Cumple con el propósito de la prueba                           | SI <sub>O</sub> | NO <sub>O</sub> |  |  |
|                                                          |                                                                | La Interfaz gráfica es amigable                                | SI <sub>O</sub> | NO <sub>O</sub> |  |  |
|                                                          |                                                                | El proceso es fiel a la descripción de los                     | SI <sub>O</sub> | NO <sub>O</sub> |  |  |
|                                                          |                                                                | pasos presentados.                                             |                 |                 |  |  |
|                                                          |                                                                |                                                                |                 |                 |  |  |
|                                                          |                                                                |                                                                |                 |                 |  |  |
| Firma Usuario Realiza Pruebas<br>Firma Equipo Desarrollo |                                                                |                                                                |                 |                 |  |  |
|                                                          |                                                                |                                                                |                 |                 |  |  |
|                                                          |                                                                |                                                                |                 |                 |  |  |

Fuente: Autor Tabla 23: Prueba – Identificar Usuario - login

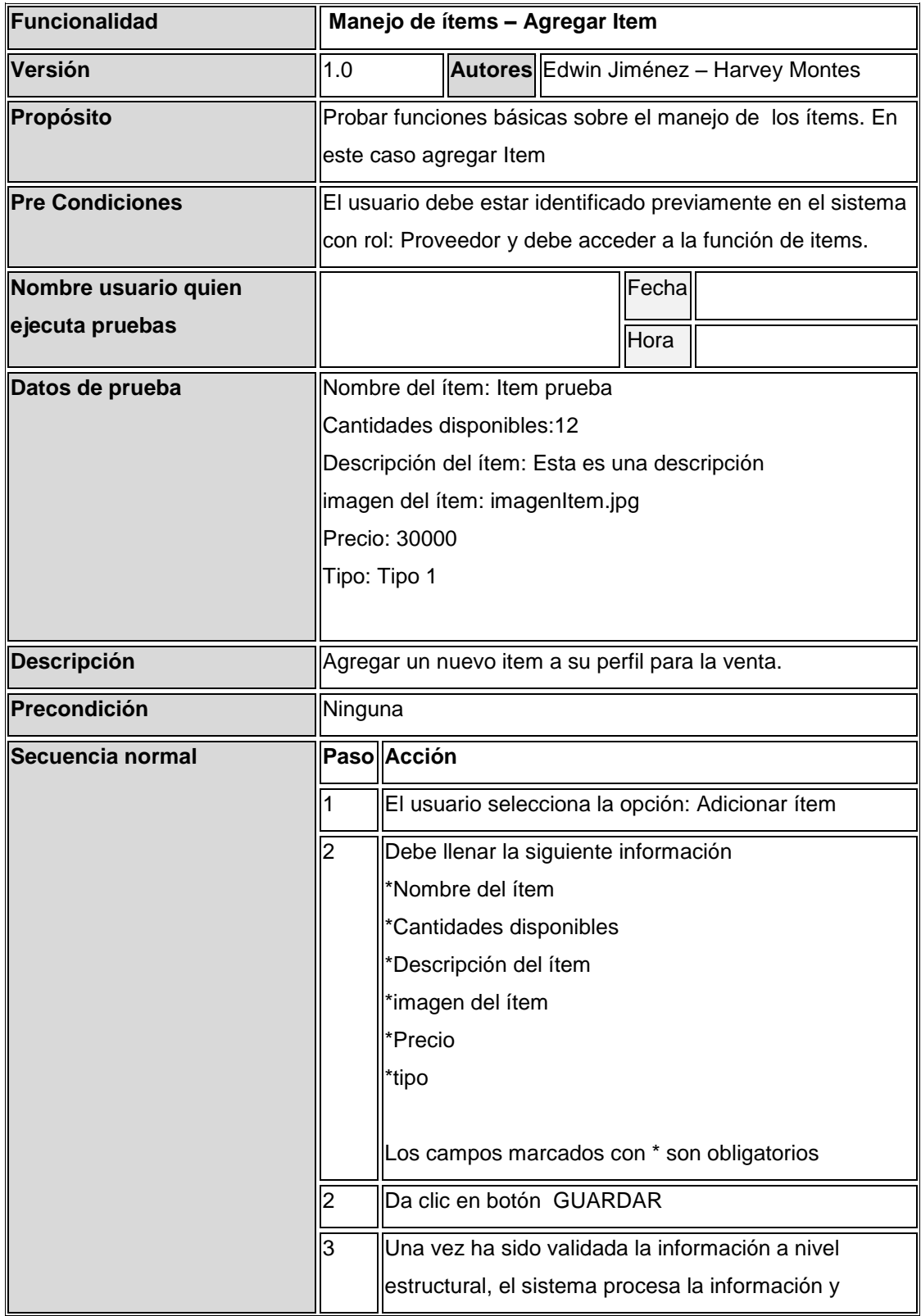

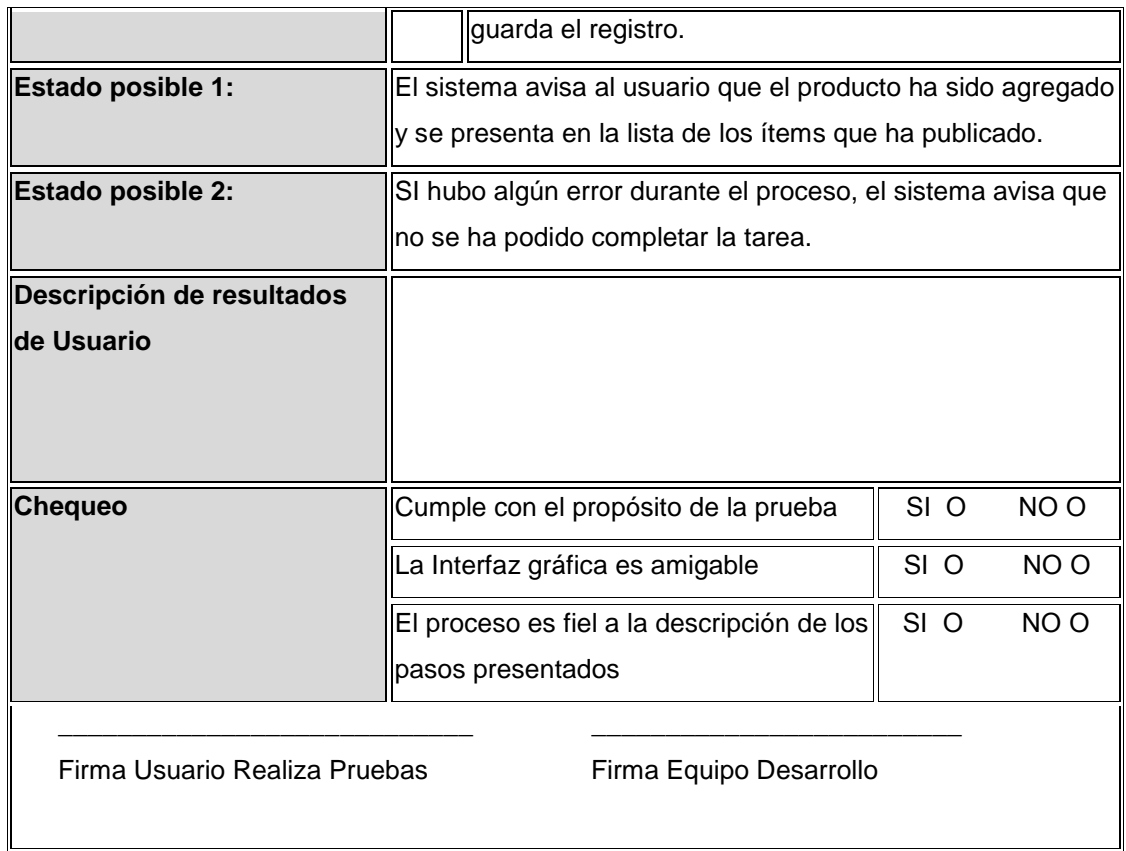

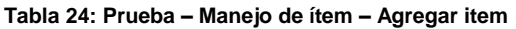

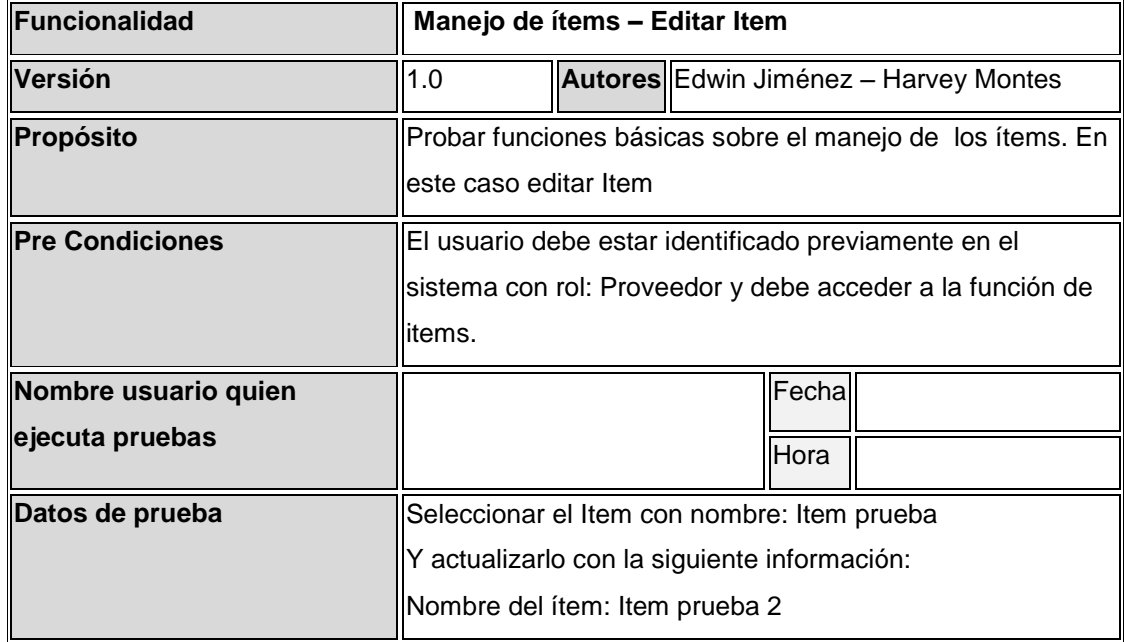

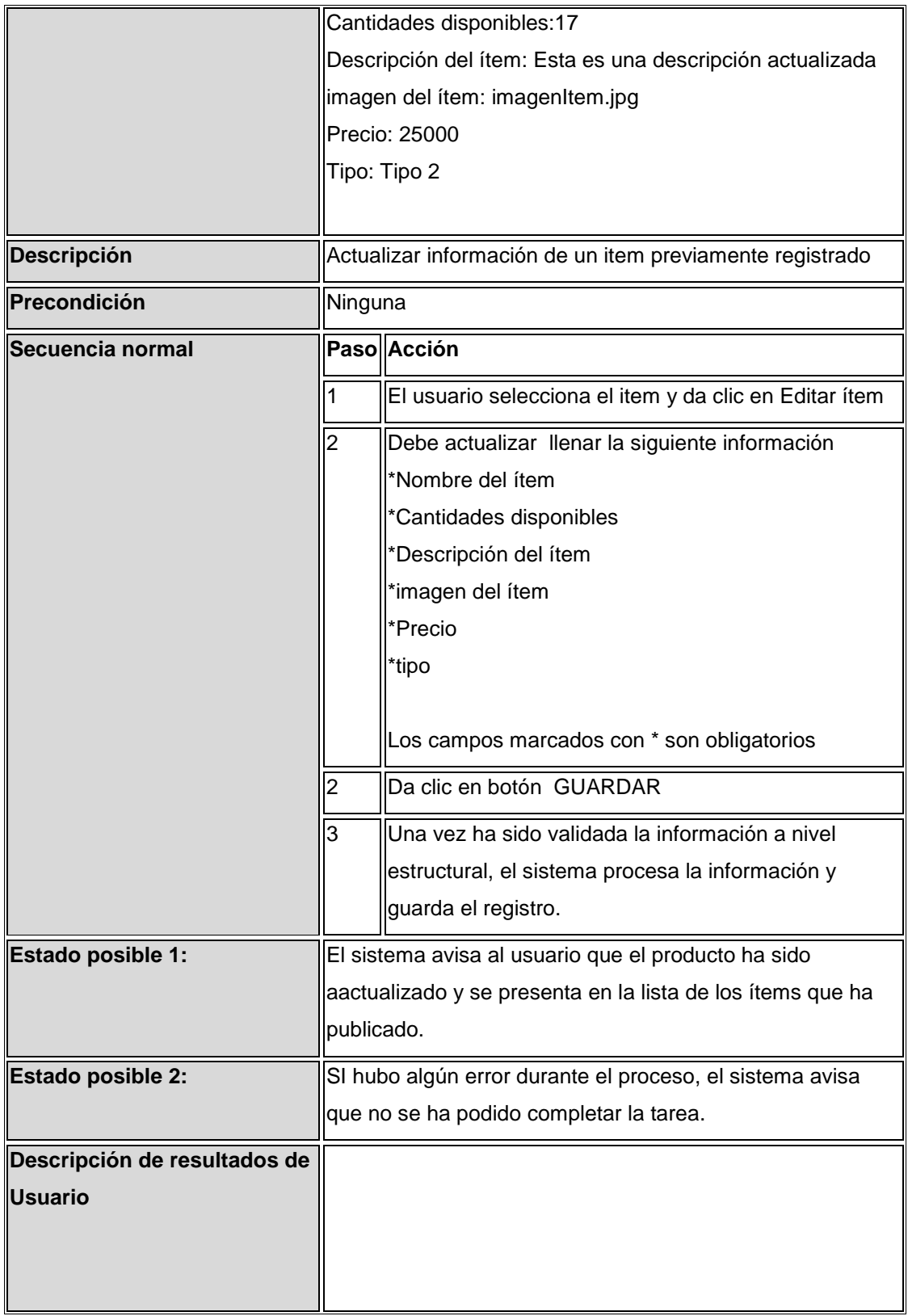

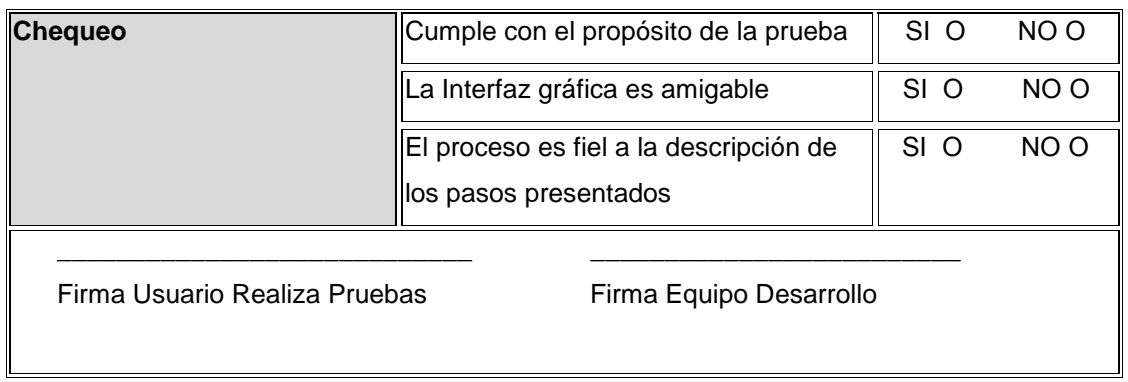

**Tabla 25: Prueba – Manejo de ítem – Editar item**

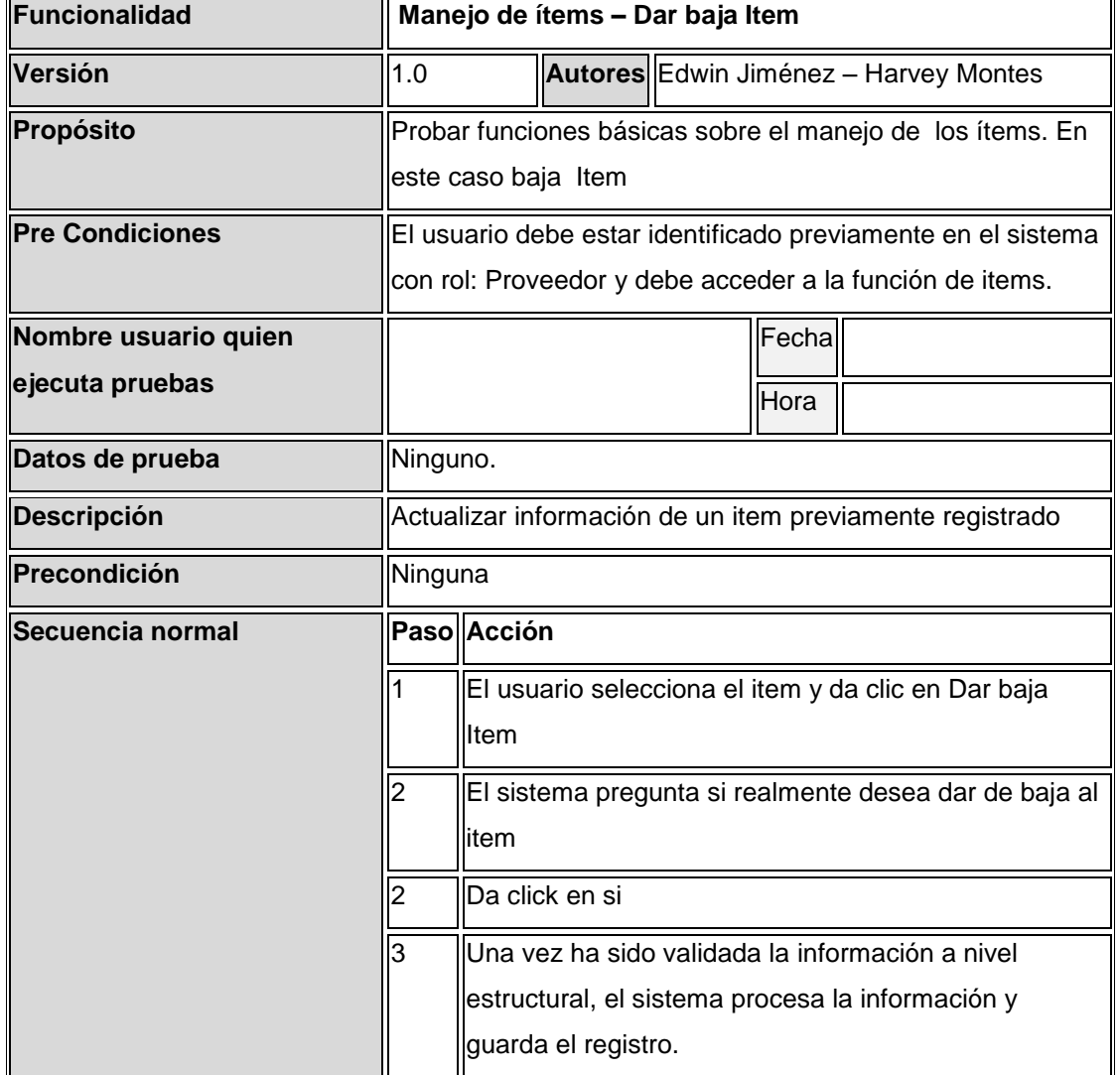

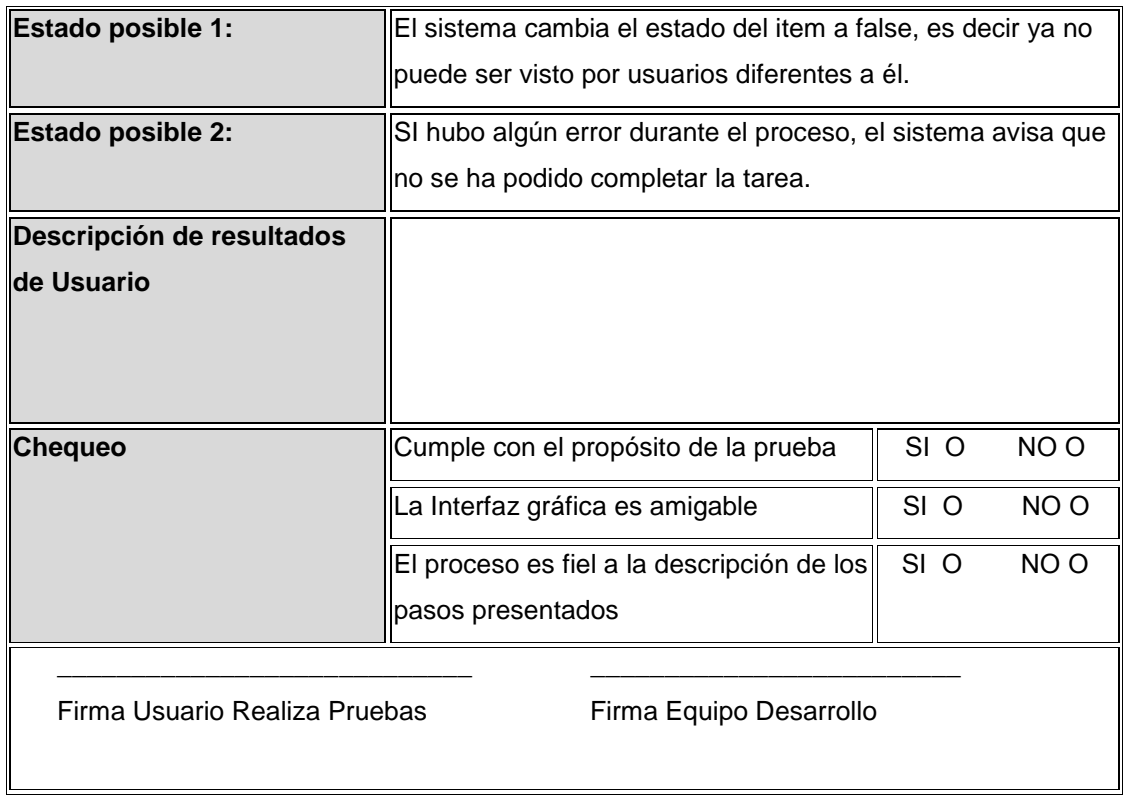

**Tabla 26: Prueba – Manejo de ítems - Dar Baja item**

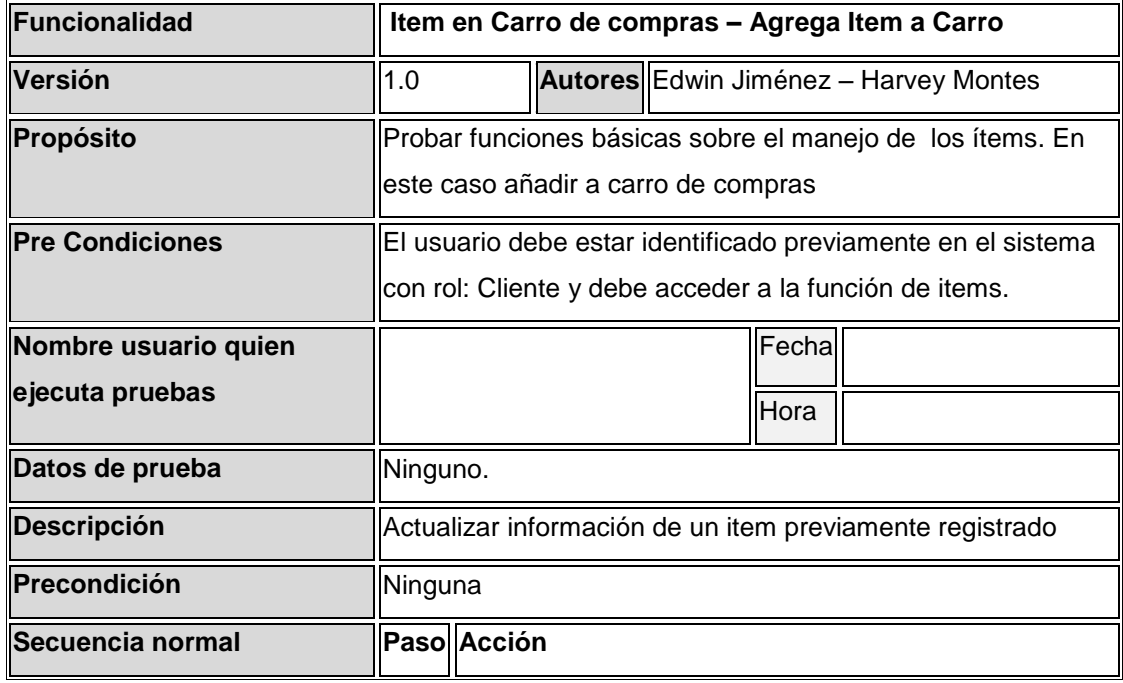

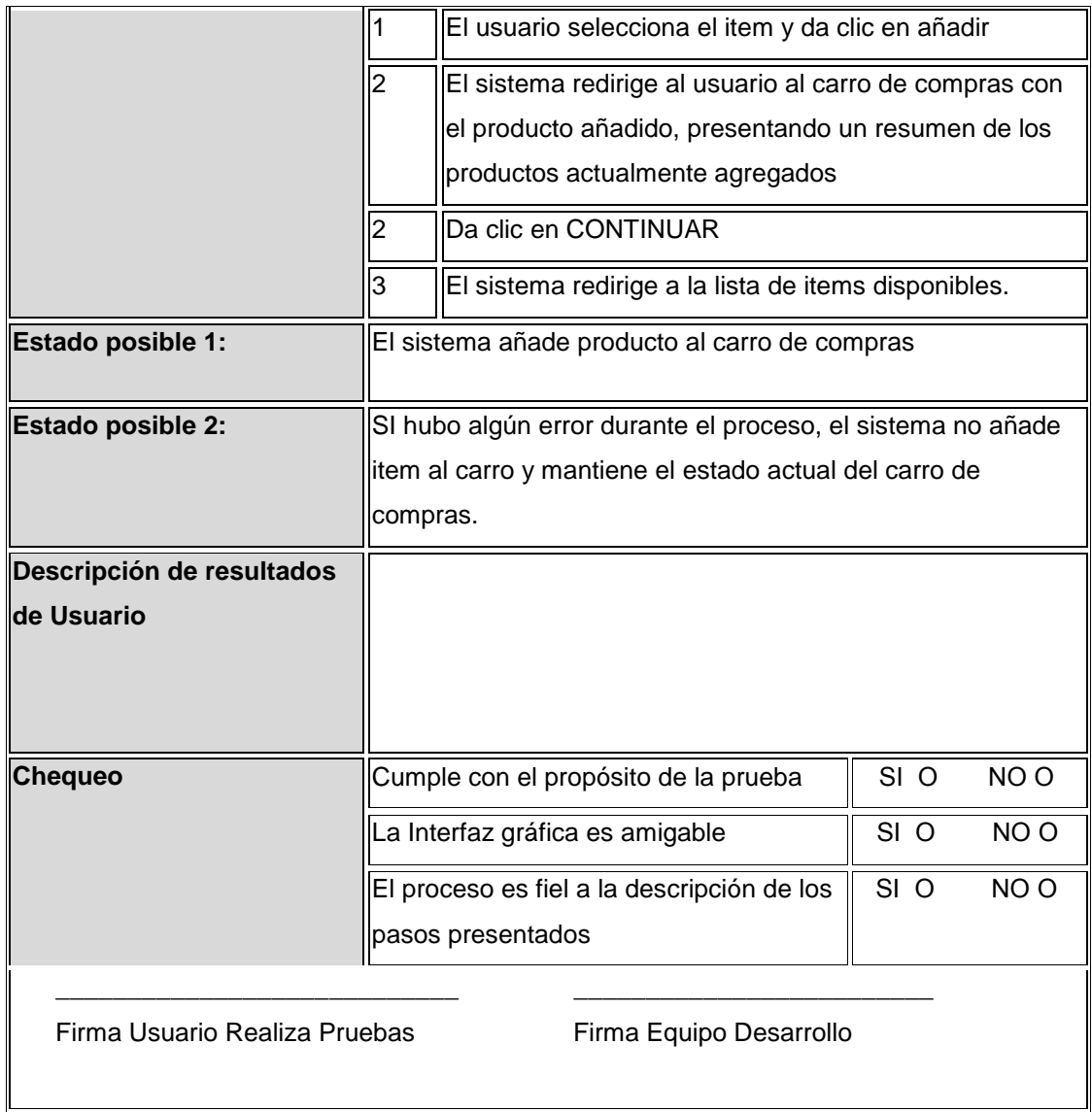

**Tabla 27: Prueba –ítem Carro de Compras – Agregar ítem a Carro**

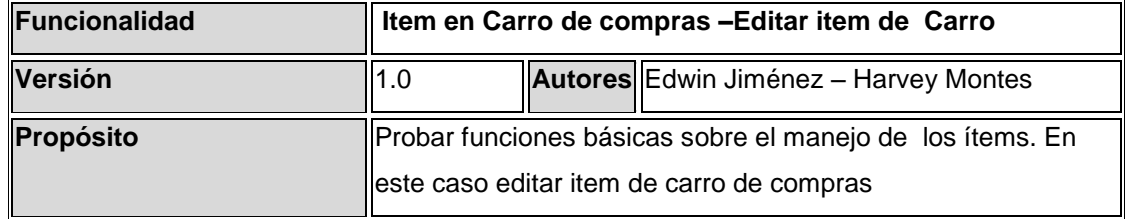

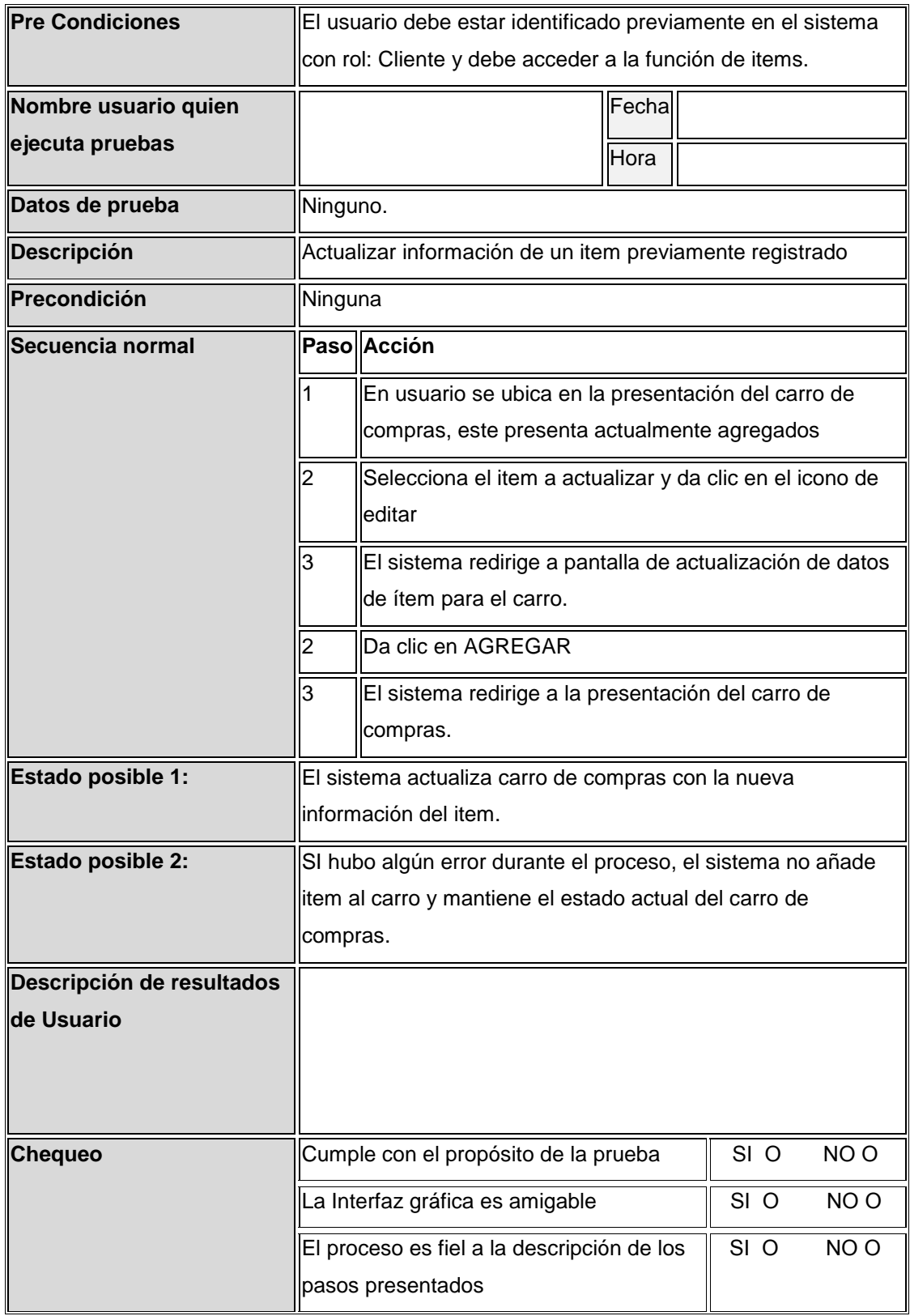

Firma Usuario Realiza Pruebas Firma Equipo Desarrollo

Fuente: Autor

 $\frac{1}{2}$  ,  $\frac{1}{2}$  ,  $\frac{1$ 

#### **Tabla 28: Prueba – ítem en Carro de Compras – Editar ítem de Carro**

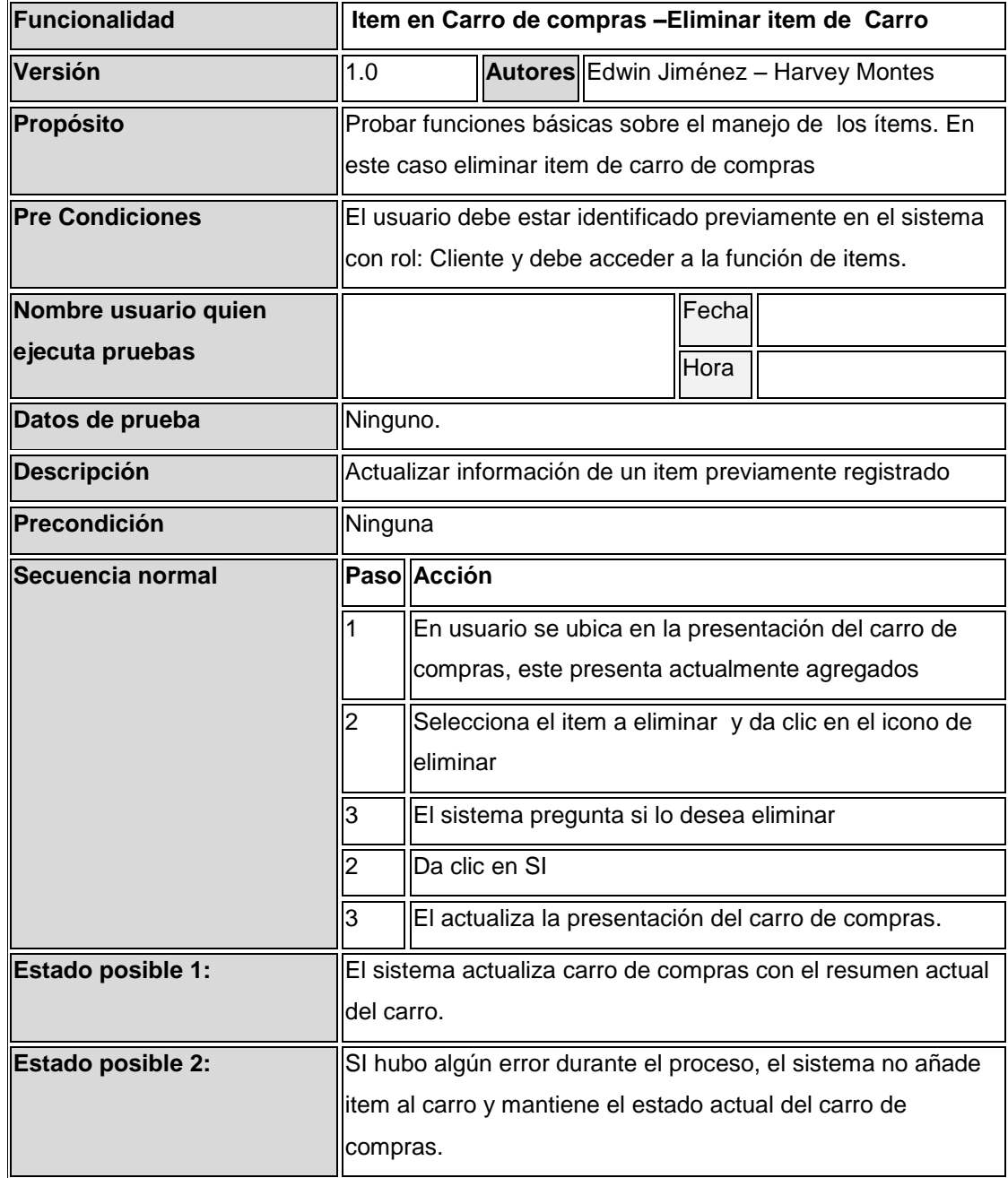

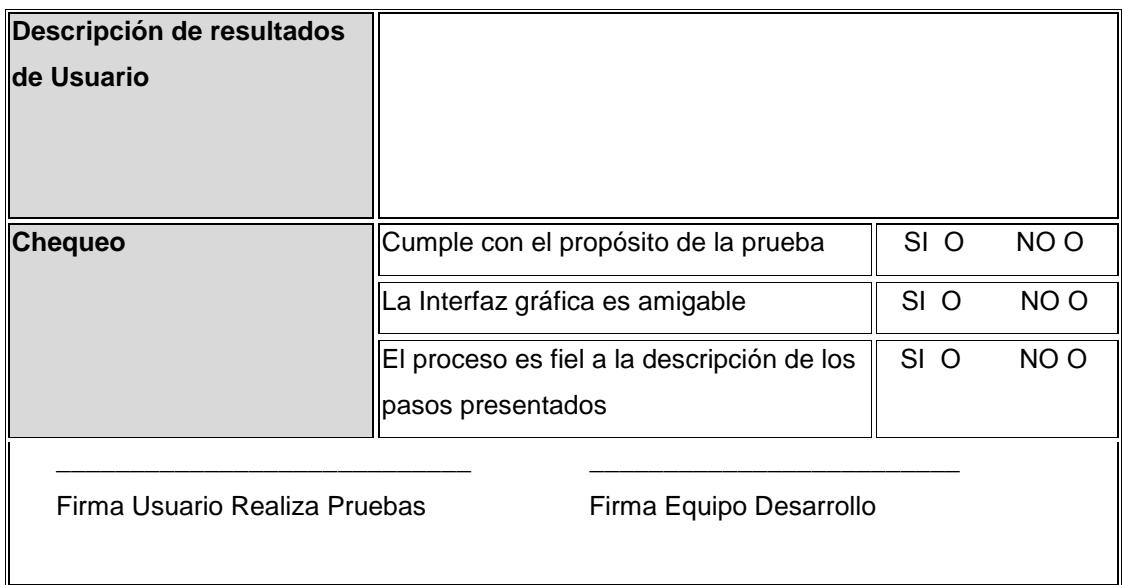

#### **Tabla 29: Prueba –ítem en Carro de compras – Eliminar ítem de Carro**

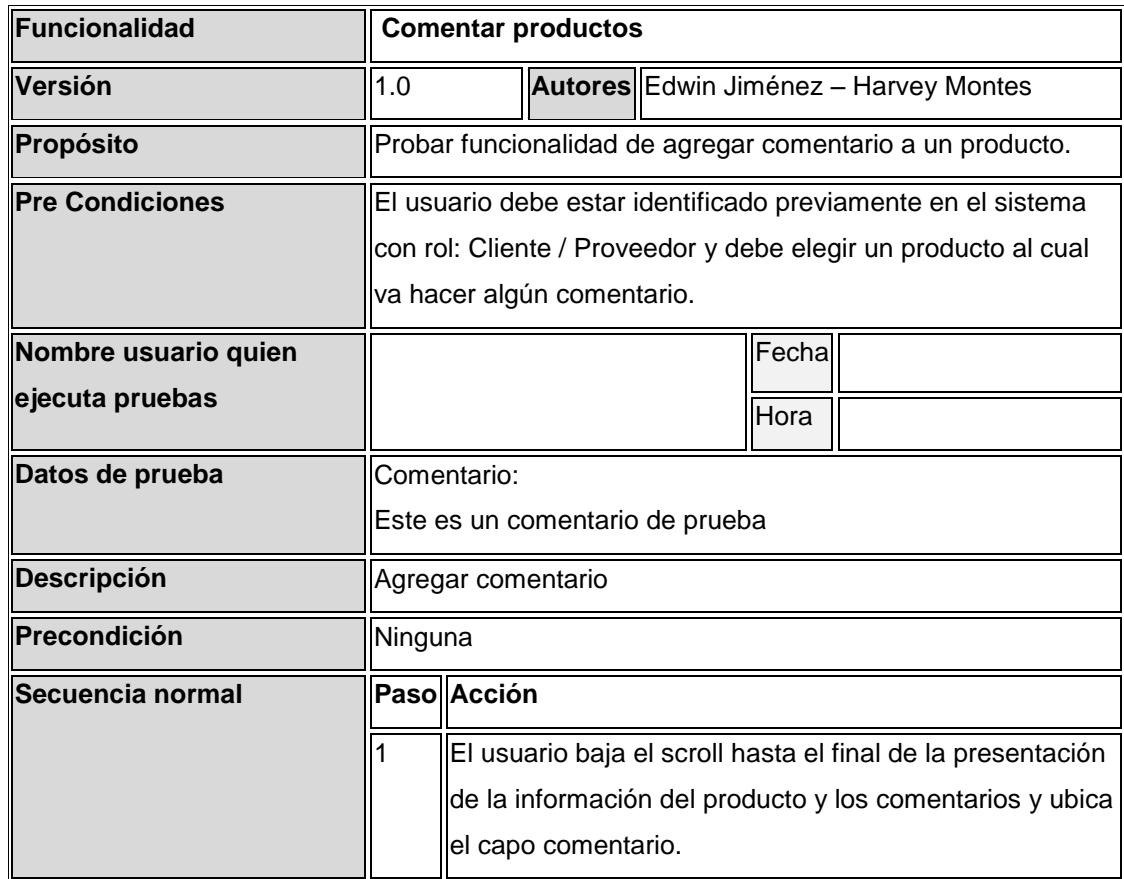

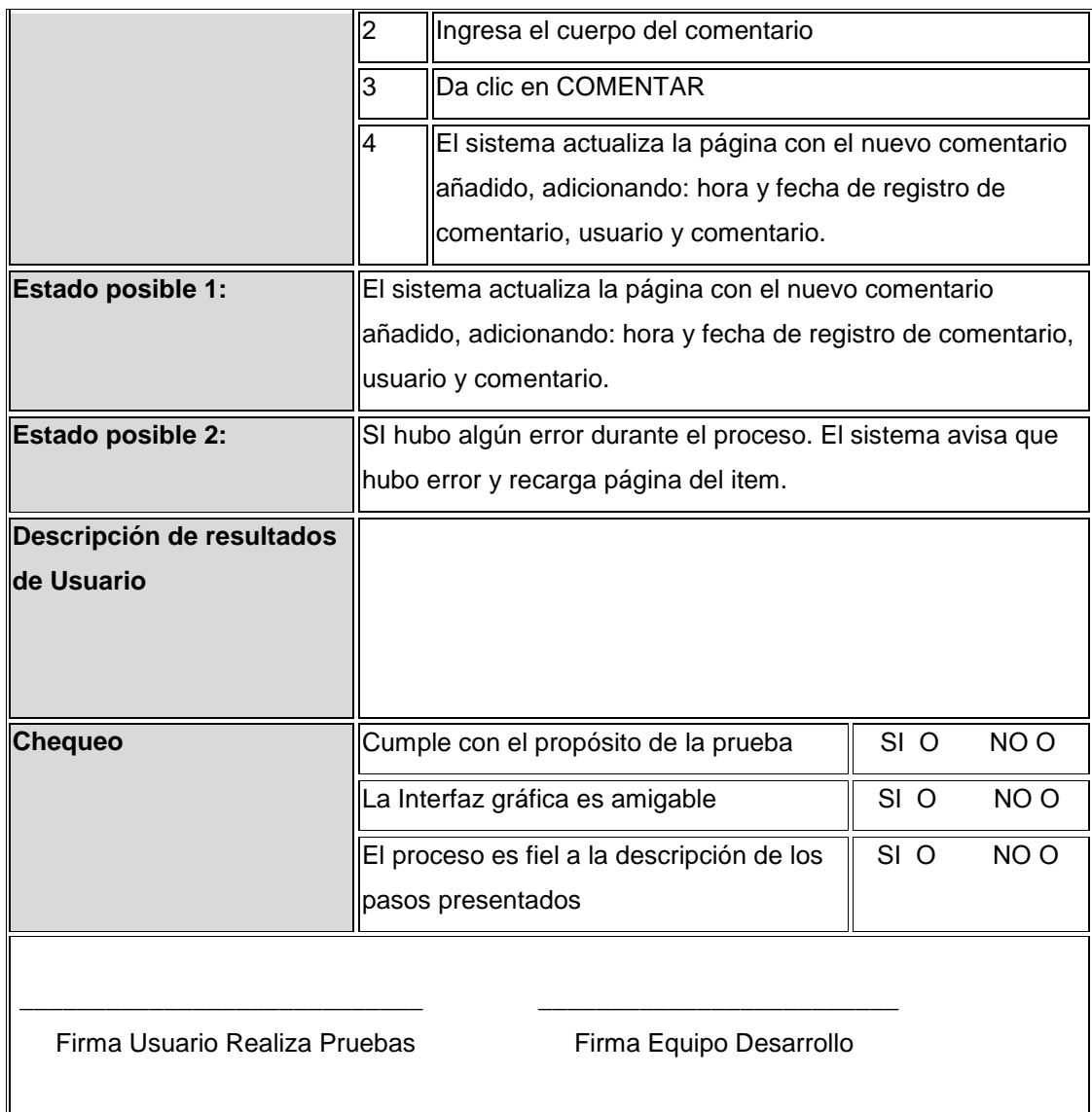

**Tabla 30: Prueba – Comentar Producto**

# NOTA:

La función de validación de datos, es una función transversal en cada una de las funcionalidades presentadas, es así que no se especifica un formato general, ya que se considera implícito para la interacción con el usuario.

# **5. CONCLUSIONES**

- El comercio electrónico es una metodología de hacer negocios que detecta la necesidades de las empresas, comerciantes y consumidores puede llegar a reducir costos, mejorar servicios, como cualquier otra metodología que está en sus inicios, esta presenta ventajas pero también sus desventajas que se fueron corrigiendo conforme el estudio del proyecto.
- Se desarrollo una aplicación fácil y amigable de manejar para que los usuarios del sistema de información donde permite la entrada fácil para el registro al sistema e-shop, aplicando tecnologías de comercio electrónico a través de Internet y sobre los distintos productos que ofrece.
- Se logro cumplir con el objetivo de mostrar a manera de ejemplo una aplicación que modele las transacciones básicas de comercio electrónico.
- Se cumplieron las expectativas y objetivos que tenía la ferretería T&R Tornillos & Representaciones. para con el desarrollo de este proyecto.

# **BIBLIOGRAFÍA**

- Pressman, Roger. *Ingeniería de software, un enfoque Práctico.*  EdicionesMcGRAW-Hilla. Quinta edición. 2002. Madrid-España.
- Introducción al businessintelligence, conesacaralt, editorial UOC. 1 Edición.
- Encyclopedia of E-Commerce, E-Government, and Mobile Commerce. Mehdi Khosrow-Pour, IDEA GROUP REFERENCE. 2008.
- Comercio Electrónico e-commerce, AnalíaAspis, Ileana Carla Pertusi, Hugo Gonzalo Nieva, editorial Errepar, año 2006
- ICONTEC, Compendio tesis y otros trabajos de grado, Quinta actualización. Bogotá: Instituto colombiano de normas técnicas y certificación (ICONTEC).
- O"BRIEN JAMES A., GEORGE M. MARAKAS. Sistemas De Información Gerencial. Editorial MC GRAW HILL. Séptima Edición. 2006.
- \* KENNETH C. LAUDON Y JANE P. LAUDON. 2008. Sistemas de información gerencial, administración de la empresa digital, Editorial Personprentice hall.

# **INFOGRAFIA**

- SCM Administración de la Cadena de Suministro o SupplyChain Management <http://www.e-cis.com.mx/Soluciones/SCM.htm>
- TICs en la extensión rural: nuevas oportunidades, Por: Daniel Espindola,
	- o <http://www.cibersociedad.net/archivo/articulo.php?art=196>
- Comercio electrónico, Wikipedia <http://es.wikipedia.org/wiki/Comercio\_electr%C3%B3nico>
- E-commerce Manager en Telepizza y Fundador de esECOMMERCE.com,Comercio Electrónico, Tiendas On-line y Negocios en Internet, Daniel Canomanuel<http://blog-ecommerce.blogspot.com/>
- E-Commerce / Business Internacional, Por Carlos A.
	- o Ledesma<http://www.hellerconsulting.com/Art\_04.htm>
- **❖ PHPUnit- SimpleTest** 
	- $\circ$  SimpleTest Unit Test <http://www.easyeclipse.org/site/plugins/simpletest.html >
- ❖ Pruebas Unitarias
	- o Test Unitarios PHP <http://www.tecnoretales.com/programacion/phpunit-testsunitarios-en-php/ >

### **RECOMENDACIONES**

- Realizar la actualización periódica del suministro de datos, para garantizar el buen funcionamiento de las guías, Planes de acción, Criterios evaluación e información diagnostica.
- Se solicita que el administrador de la base de datos realice back ups periódicamente para garantizar, que estas copias adicionales puedan utilizarse para restaurar las originales en caso de pérdida de datos.
- Hacer un back inicial y periódico cada vez que se implementen nuevas mejoras, con el fin de tener una copia de estos archivos que conforman el sistema de información.
- Realizar un adecuado mantenimiento al sistema de información para su correcto funcionamiento, se hará revisiones al servidor donde se va alojar y remitirse siempre a los manuales para resolver alguna inquietud.
- Para el correcto funcionamiento del Sistema de se recomienda que se integre a este mismo el módulo de la seguridad de los pagos, para que el sistema de información supla todas las necesidades de la empresa.
- Los productos ofrecidos deben estar con la mayor descripción posible, para que el cliente cuente con mucha información acerca del producto y lo pueda adquirir con más confianza.
- Responder las preguntas de los usuarios en menos de 24 horas para mostrarle al cliente que la empresa está interesada en brindarle un excelente servicio.
- Se deben actualizar a diario las promociones para evitar que los usuarios adquieran productos con precios equivocados.